#### UNIVERSIDADE FEDERAL FLUMINENSE

#### DIOGO TAVARES ROBAINA

## BDF–Hopmoc: um método implícito de passo múltiplo para a solução de Equações Diferenciais Parciais baseado em atualizações espaciais alternadas ao longo das linhas características

Tese de Doutorado apresentada ao Programa de Pós-Graduação em Computação da Universidade Federal Fluminense como requisito parcial para a obtenção do Grau de Doutor em Computação. Área de concentração: Computação Científica.

Orientador: MAURICIO KISCHINHEVSKY

NITERÓI

2018

#### UNIVERSIDADE FEDERAL FLUMINENSE

#### DIOGO TAVARES ROBAINA

BDF–Hopmoc: um método implícito de passo múltiplo para a solução de Equações Diferenciais Parciais baseado em atualizações espaciais alternadas ao longo das linhas características

> NITERÓI 2018

Ficha catalográfica automática - SDC/BEE

R628b Robaina, Diogo Tavares BDF-Hopmoc: um método implícito de passo múltiplo para a solução de Equações Diferenciais Parciais baseado em atualizações espaciais alternadas ao longo das linhas características / Diogo Tavares Robaina ; Mauricio Kischinhevsky, orientador. Niterói, 2018. 114 f. Tese (doutorado)-Universidade Federal Fluminense, Niterói, 2018. DOI: http://dx.doi.org/10.22409/PGC.2018.d.07923211701 1. Matemática computacional. 2. Análise Numérica. 3. Computação matemática. 4. Ciência da computação. 5. Produção intelectual. I. Título II. Kischinhevsky,Mauricio, orientador. III. Universidade Federal Fluminense. Escola de Engenharia. CDD -

Bibliotecária responsável: Fabiana Menezes Santos da Silva - CRB7/5274

#### DIOGO TAVARES ROBAINA

BDF-Hopmoc: um método implícito de passo múltiplo para a solução de Equações Diferenciais Parciais baseado em atualizações espaciais alternadas ao longo das linhas características

> Tese de Doutorado apresentada ao Programa de Pós-Graduação em Computação da Universidade Federal Fluminense como requisito parcial para a obtenção do Grau de Doutor em Computação. Área de concentração: Computação Científica.

Aprovada em 03 de julho de 2018.

BANCA EXAMINADORA Prof. Mauricio Kischinhevsky - Orientador, IC-UFF Prof. Alexandre da Costa Sena, IME-UERJ mon Prof. Anselmo Antunes Montenegro, IC-UFF Milton Prof. Milton Brown Do Coutto Filho, IC-UFF

Prof. Sanderson Lincohn Gonzaga de Oliveira, DCC-UFLA

Niterói 2018

*À Samara, Cecília e João.*

### Agradecimentos

Ao meu orientador Prof. Mauricio Kischinhevsky por toda a atenção, confiança e apoio.

Ao professor Mário João pelas inúmeras revisões nos códigos e pela ajuda na utilização do computador com memória compartilhada.

Aos professores Alexandre Sena, Anselmo Montenegro, Milton Brown e Sanderson Gonzaga pela participação na banca e pelas inúmeras contribuições para a melhoria deste trabalho.

Aos colegas de trabalho e alunos que me apoiaram e incentivaram durante estes anos para que conseguisse concluir este trabalho.

À CAPES pelo apoio financeiro durantes os primeiros anos de doutoramento e aos membros da banca pelas inúmeras contribuições.

### Resumo

Equações Diferenciais são frequentemente utilizadas na modelagem de fenômenos físicos. Diversas abordagens podem ser empregadas na resolução aproximada dessas equações. Entre essas tem-se os modelos aproximativos discretos (Métodos das Diferenças Finitas, dos Volumes Finitos, dos Elementos Finitos). Na resolução dos problemas aproximados podem-se utilizar estratégias computacionais como decomposição de operadores (ex: Método de direções alternadas, IMEX, Hopscotch). A decomposição espaço-temporal Hopscotch permite a computação eficiente das equações do modelo aproximado, devido às atualizações temporais explícita e implícita alternadas em conjuntos complementares de pontos. As fórmulas de diferenciação regressiva (Backward Differentiation Formulas - BDF) são utilizadas para gerar métodos de passo múltiplo para equações diferenciais ordinárias (ou de equações diferenciais parciais discretizadas com o método das linhas). Os métodos baseados em discretização ao longo das linhas características, como o Método das Características Modificado, permitem adequação ao comportamento de equações evolutivas em referenciais lagrangianos. Esse recurso fornece uma combinação promissora com as tecnologias de computação contemporâneas.Neste trabalho um novo método numérico é introduzido, visando tanto o aumento da ordem de aproximação quando comparado ao Hopmoc, como também fornecer um método numérico eficiente para uso em computadores paralelos com memória compartilhada. O Método BDF-Hopmoc é um método implícito semilagrangeano, como o Método Modificado das Características; emprega a decomposição de pontos da grade com *hopscotch* ao longo de linhas características, como no Hopmoc; Além disso, o BDF-Hopmoc emprega uma abordagem de várias etapas ao longo do tempo (característico) por meio de fórmulas BDF. Neste trabalho, a consistência e a estabilidade são comprovadas para o BDF-Hopmoc unidimensional e bidimensional com o auxílio da análise de von Neumann. Comparações entre os resultados obtidos com o método Hopmoc e o método BDF-Hopmoc de segunda ordem (BDF2) em problemas com dominância convectiva são apresentadas. O Método BDF-Hopmoc é aplicado a problemas da dinâmica de fluidos computacionais. Eficiência e precisão são investigadas para problemas envolvendo as Equações de Burgers. O BDF-Hopmoc é implementado em um computador paralelo. Uma nova métrica é proposta para enriquecer comparações entre métodos implícitos convencionais e Hopscotch.

Palavras-chave: método Hopscotch; método das características modificado; análise da convergência de von Neumann; equações de Burgers; fórmulas de diferenciação regressivas; métodos numéricos para equações diferenciais parciais.

### Abstract

Differential Equations are often used as mathematical models for the investigation of physical phenomena. Several computational approaches can be used to solve these equations. Discrete approximate models include Finite Difference Methods, Finite Volumes, Finite Elements. For the solution of the approximate problems, in particular for highperformance computing, strategies such as operator decomposition (some examples are Modified Method of Characteristics, IMEX, Hopscotch) can be used. The Hopscotch space-time decomposition allows the efficient computation of the approximate model's equations. This is due to the explicit and implicit alternate time updates in complementary sets of points, since all computation is performed without the need for solving linear systems. It has long been established that, for convection dominated problems such as fluid flows, the discretization of the differential equations along the lines of flow, namely the lagrangian approach, provides better stability features than the corresponding eulerian discretizations. One of the first lagrangian techniques developed was the Modified Method of Characteristics (MMOC), which gives rise to an implicit along-the-flow method. Backward Differentiation Formulas (BDF) are implicit multistep methods that may be used to provide high order time approximations (or along the direction of the independent variable in the method of lines), especially for stiff initial value problems' solvers. When one considers the issue of performance, explicit methods lead to faster computations than their implicit counterparts. This led to the inception of the Hopmoc method, which allows one to have an implicit lagrangian method exclusively through explicit calculations. This feature provides a promising match with contemporary computer technologies. In this work a new numerical method is introduced, aiming at both the increase of the order of approximation when compared with Hopmoc, as well as providing an efficient numerical method for use in shared memory parallel computers. The BDF-Hopmoc Method is a semilagrangian implicit method, like the Modified Method of Characteristics; it employs the decomposition of grid points for *hopscotching* along characteristic lines, as in Hopmoc; additionally, BDF-Hopmoc employs a multistep approach along (the characteristic) time through BDF formulas. In this work, consistency and staability are proven for the onedimensional and two-dimensional BDF-Hopmoc with the aid of von Neumann's analysis. Comparisons between results obtained with the Hopmoc Method and the second order BDF-Hopmoc Method (BDF2) in problems with convective dominance are presented. BDF-Hopmoc Method is applied to computational fluid dynamics problems. Efficiency and accuracy are investigated for problems involving Burgers' Equations. BDF-Hopmoc is implemented on a parallel computer. A new metric is proposed in order to enrich comparisons between conventional implicit methods and hopscotching-implicit ones.

Keywords: Hopscotch method; modified method of characteristics; von Neumann convergence analysis; Burgers' equation; backward differentiation formulas; numerical methods for partial differential equations.

# Lista de Figuras

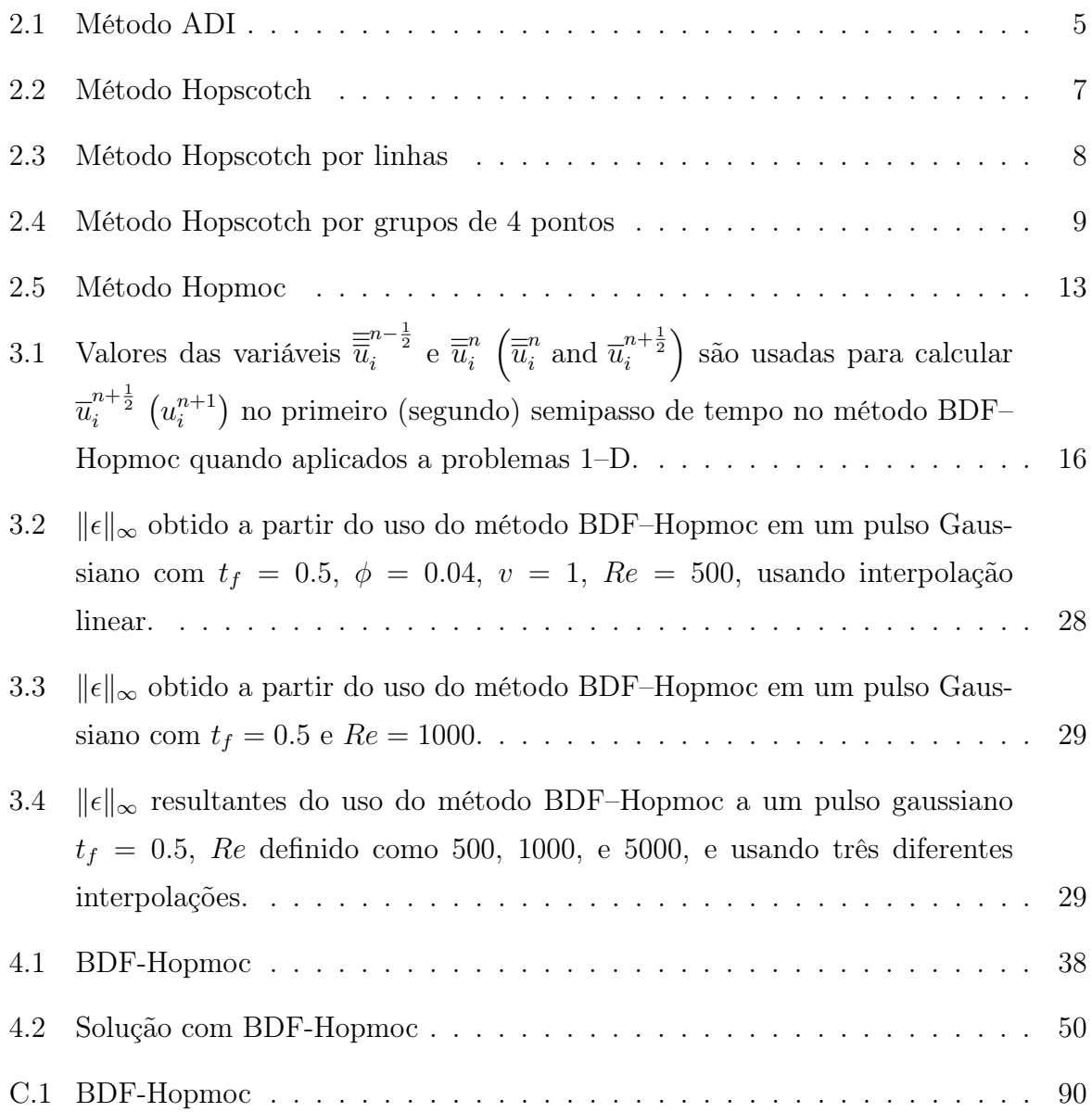

## Lista de Tabelas

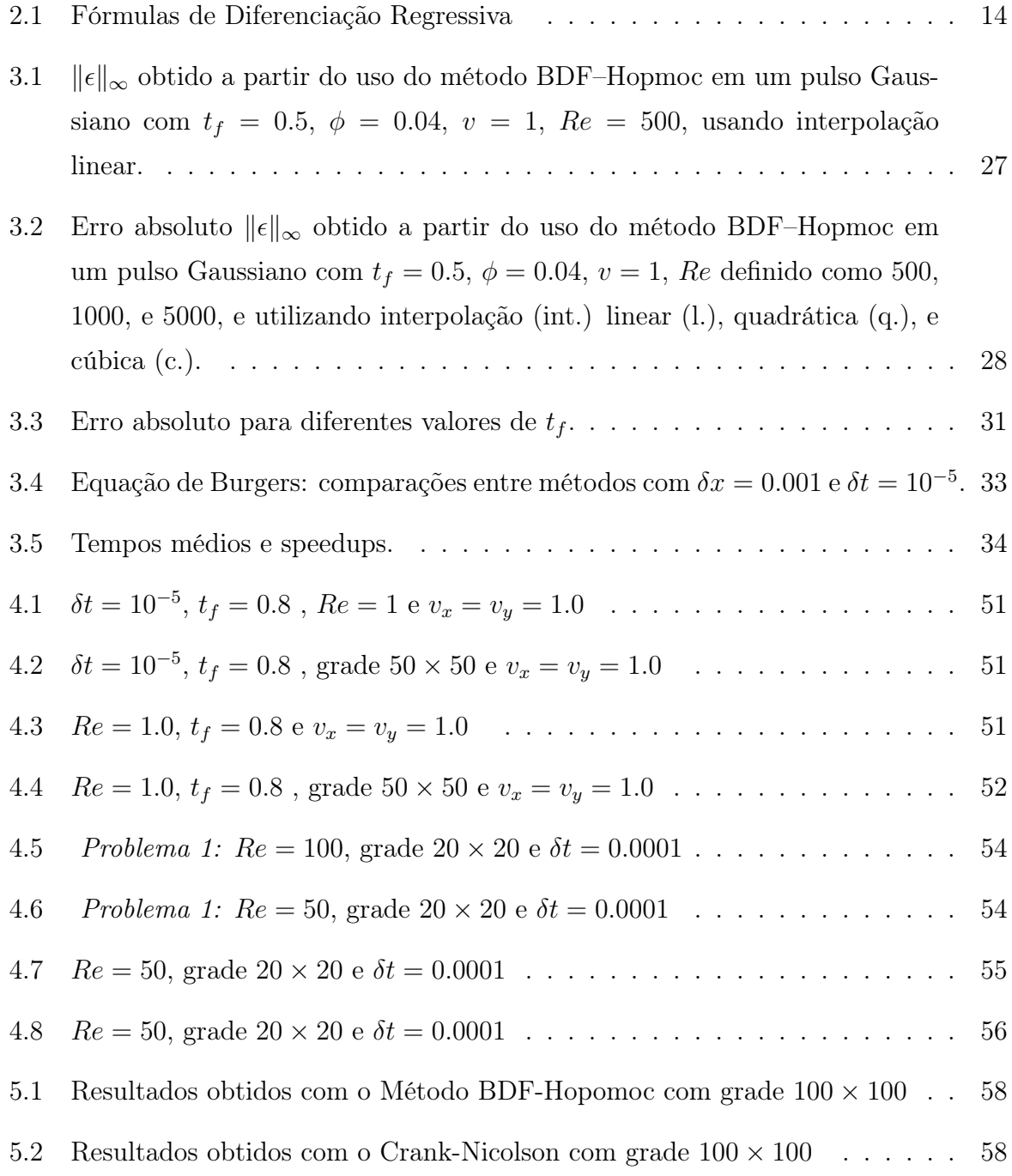

## Lista de Abreviaturas e Siglas

- ADI : Alternating Direct Implicit (Método das Direções Alternadas);
- BDF : Backward Differentiation Formulas;
- EDP : Equação Diferencial Parcial;
- OEH : Odd-Even Hopscotch Method;
- SIMD : Single Instruction, Multiple Data.

## Sumário

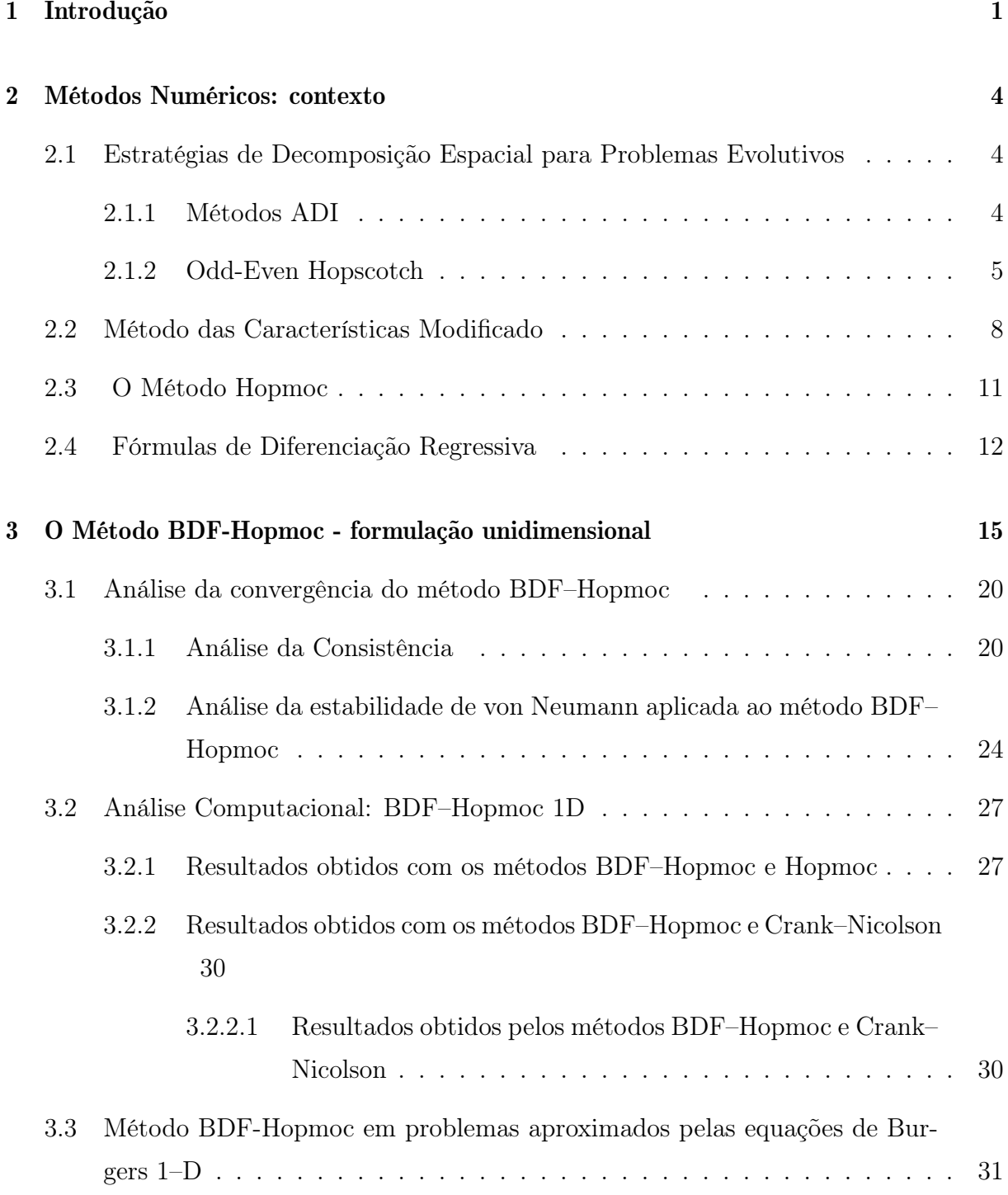

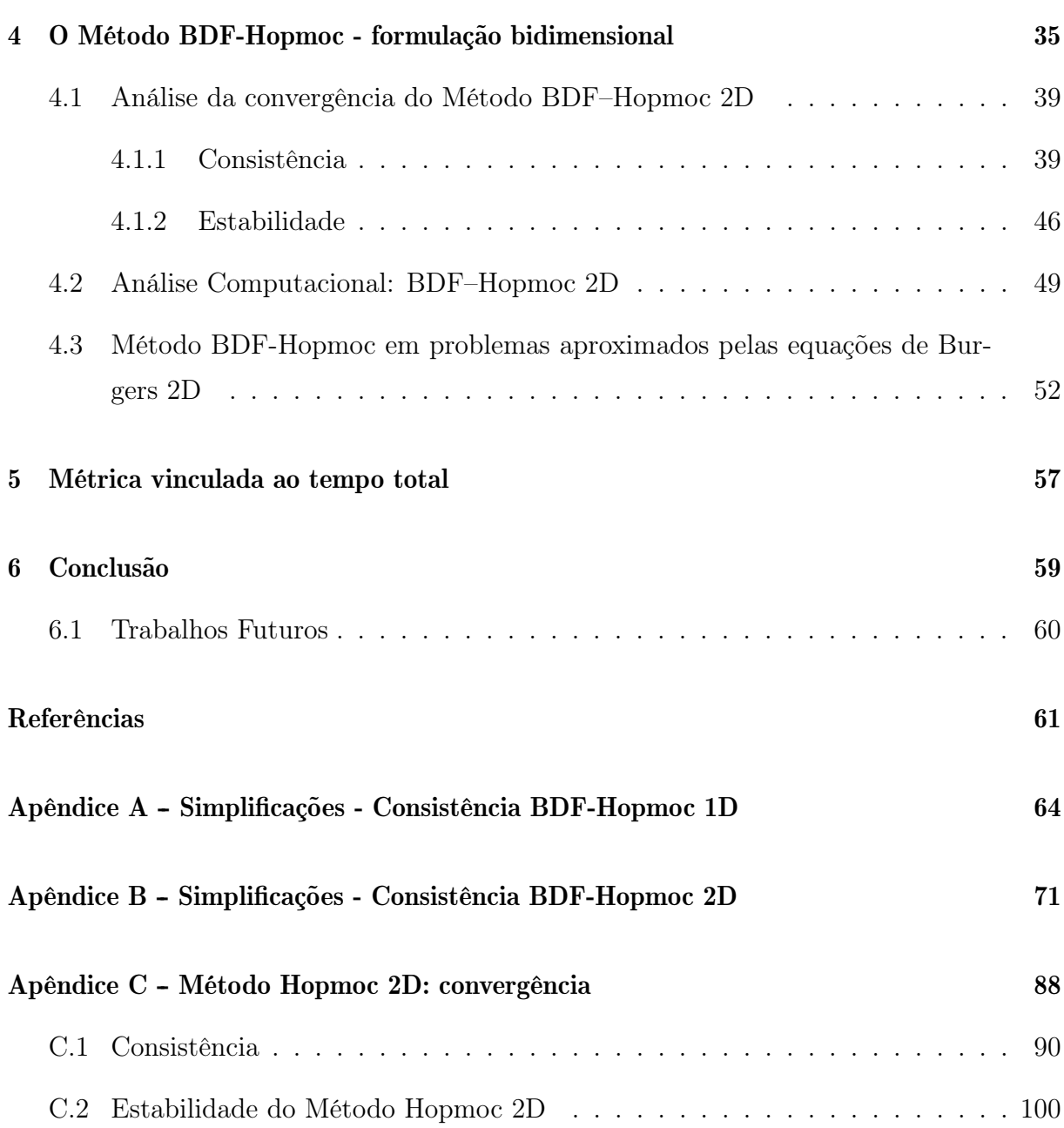

## Capítulo 1

### Introdução

Equações Diferenciais Parciais (EDPs) são utilizadas para estudar uma vasta gama de fenômenos da natureza, nas mais diversas áreas de aplicação. Problemas como a propagação de calor ou som, eletrodinâmica, dinâmica de fluidos, etc. A resolução computacional dessas equações exige a discretização do domínio, através da criação de uma malha de pontos. Nos problemas mais complexos, a malha a ser utilizada deve ser refinada, com possivelmente milhões de pontos e, além disso, para estudar efeitos de longo prazo as EDPs devem ser integradas em longos intervalos de tempo. Nestas situações, os modelos computacionais a serem utilizados requerem cada vez mais capacidade de memória e de CPU.

O desenvolvimento de novos métodos, eficientes e adequados às arquiteturas computacionais contemporâneas é, portanto, de grande relevância. Principalmente no estudo de problemas associados à dinâmica de fluidos, como, por exemplo, na circulação sanguínea, no escoamento de ar em torno de aeronaves, nas marés dos oceanos entre outros fenômenos. Formuladas por Bateman [3], as Equações de Burgers são adequadas para aproximar problemas na dinâmica de fuidos. As Equações de Burgers, em sua maioria, representam equações diferenciais parciais (EDPs) não-lineares, podem ser resolvidas analiticamente, para condições iniciais e de contorno arbitrárias [17].

Os métodos explicítos surgem como primeira opção para a solução de problemas associados às Equações de Burgers. Tais métodos tendem a ser eficientes e de fácil adequação, como as estratégias explícitas apresentadas por Evans [12] e Kultluay [24]. Entretanto, os métodos explícitos, em sua maioria, são condicionalmente estáveis e exigem elevado tempo de processamento e armazenamento de memória.

A fim de evitar tais empecilhos, em 1947, Crank e Nicolson [9] empregaram um método

implícito para EDPs em equações de difusão. Apesar do seu maior custo computacional, os métodos implícitos destacam-se, pois, geralmente, são incondicionalmente estáveis. Além de Crank e Nicolson [9], outros trabalhos propuseram técnicas e algoritmos baseados em métodos implícitos, tais como os propostos por Srivastava [33], Bahadir [24] e Hairer [16]. Apesar da aparente vantagem da estabilidade frente aos métodos explícitos, os métodos implícitos originam sistemas de equações lineares nem sempre simétricas ou esparsas.

Com vistas a aproveitar as principais características da decomposição de operadores nos métodos explícitos e implícitos propõe-se, neste trabalho, um novo método numérico, o método BDF-Hopmoc. O método é baseado nas fórmulas de diferenciação regressiva de segunda ordem e será utilizado na solução de equações diferenciais parciais - EDPs.

Nesta tese serão analisados os métodos Hopmoc bidimensional e o BDF–Hopmoc em suas versões uni e bidimensionais. Será demonstrada a adequação do método BDF– Hopmoc a problemas aproximados pelas Equações de Burgers. Com vistas a enriquecer comparações entre métodos do tipo hopscotch e outros métodos implícitos será proposta uma nova métrica para avaliar o desempenho computacional de métodos numéricos em ambientes paralelos.

Este texto está organizado da seguinte forma:

- No Capítulo 1 apresentam-se os métodos ADI, das Características Modificado, o Método Hopmoc e o conceito das fórmulas de diferenciação regressiva, bem como, resultados relevantes de cada um deles;
- No Capítulo 2 apresentam-se a formulação do BDF-Hopmoc unidimensional, sua convergência matemática e computacional, resultados proveninentes do uso do Método BDF–Hopmoc em problemas aproximados pelas Equações de Burgers unidimensionais e resultados provenientes do uso do método em uma arquitetura adequada à computação paralela.
- No Capítulo 3 apresentam-se a formulação do BDF-Hopmoc bidimensional, sua convergência matemática e computacional e, resultados proveninentes do uso do método BDF–Hopmoc em problemas aproximados pelas Equações de Burgers bidimensionais;
- No Capítulo 4 apresenta-se uma nova métrica para comparação de métodos numéricos a partir da análise do tempo global de execução;

• No Capítulo 5 apresenta-se uma síntese deste trabalho, conclusões e sugestões de trabalhos futuros.

### Capítulo 2

### Métodos Numéricos: contexto

Neste capítulo são descritos os principais métodos numéricos e estratégias de decomposição espacial de domínios cujo estudo e desenvolvimento motivaram o método proposto nesta tese.

### 2.1 Estratégias de Decomposição Espacial para Problemas Evolutivos

A Decomposição de Domínios refere-se a um conjunto de técnicas utilizadas para o cálculo de soluções numéricas de equações diferenciais.

#### 2.1.1 Métodos ADI

Na década de 50 [21, 27, 20] foram propostos métodos implícitos para a solução de equações parabólicas e elípticas, onde as direções de cálculo são alternadas e o tamanho de passo é irrestrito. Este métodos são conhecidos como ADI (Alternating Direct Implicit) ou método Implícito das Direções Alternadas.

A principal vantagem destes métodos consiste no fato de que o tamanho da matriz a ser resolvida em cada iteração é reduzido às custas da solução de uma matriz menor um número maior de vezes [21, 27, 20].

O método de direções alternadas (ADI) foi inicialmente proposto para a solução da equação do calor em duas dimensões espaciais. O método consiste na divisão da discretização espacial em dois subconjuntos, um com a derivada parcial em *x* e a outra com a derivada parcial em *y*, ambas tomadas implicitamente.

O sistema de equações envolvido é simétrico e tridiagonal e tipicamente resolvido usando um algoritmo de matriz tridiagonal. Este método é incondicionalmente estável [21, 27, 20].

A Figura 2.1 apresenta um esquema representativo do método

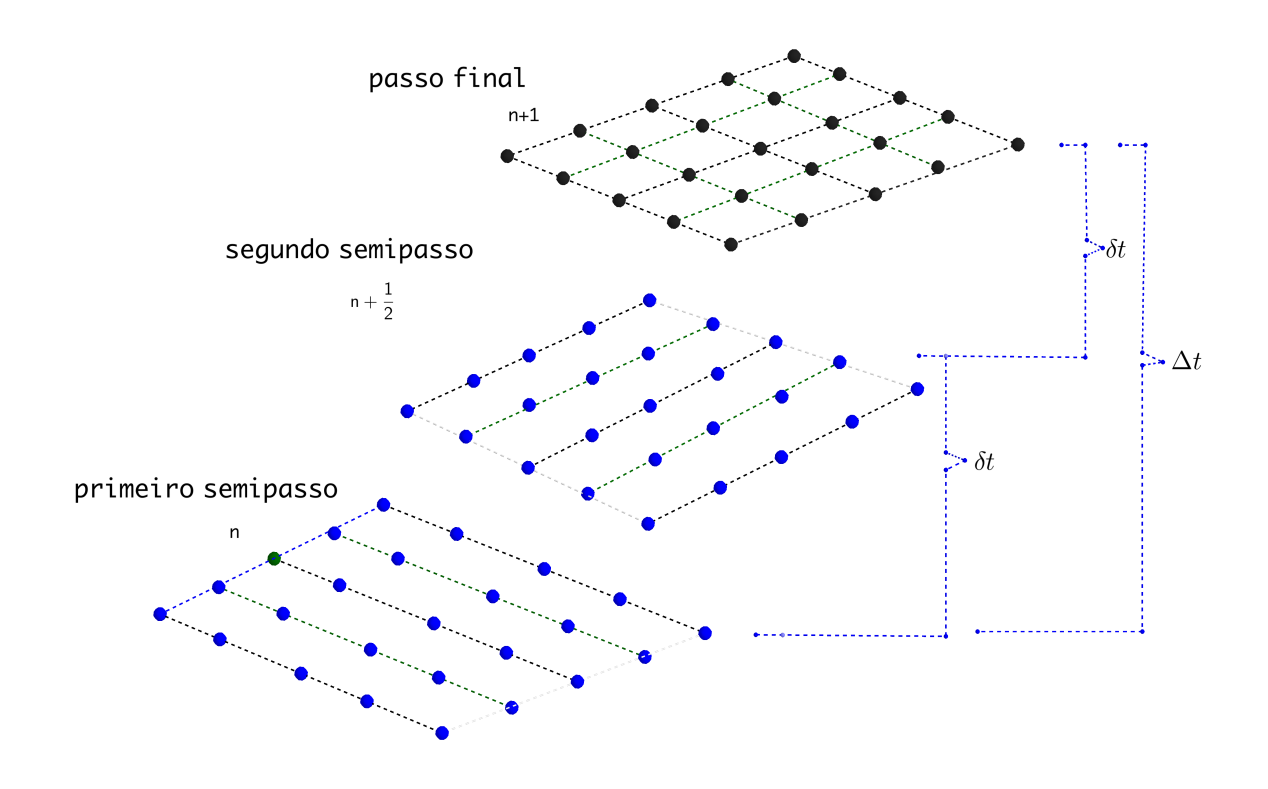

Figura 2.1: Método ADI

Pode-se observar pela Figura 2.1 que, em um primeiro semipasso, é resolvido um problema considerando uma discretização dos pontos na horizontal e, para completar o ciclo, é resolvido um problema considerando uma discretização dos pontos na vertical.

#### 2.1.2 Odd-Even Hopscotch

Proposto por Gordon em 1965 [14], o método Odd-Even Hopscotch (OEH), tal como o ADI, consiste em se buscar uma estratégia eficiente de decomposição do domínio. Há uma intercalação entre os métodos explícito e implícito fazendo com que não seja necessária a resolução de um sistema linear a cada instante de tempo.

Uma das características deste método é que sua convergência exige que o quociente entre o intervalo de tempo e a distância entre os pontos da malha tenda a zero, ou seja,  $\frac{\Delta t}{\Delta x} \to 0$  [14].

Considere a equação de convecção-difusão (2.1) em duas dimensões e com condições iniciais e de contorno apropriadas.

$$
u_t + v_1 u_x + v_2 u_y = d(u_{xx} + u_{yy})
$$
\n(2.1)

A discretização centrada de diferenças finitas para  $(2.1)$ , com  $u_i^n$  sendo uma aproximação para *u* em (*xi, yi, tn*) no método OEH, é dada por:

$$
u_{i,j}^{n+\frac{1}{2}} = u_{i,j}^n + \delta t d \left[ \frac{u_{i-1,j}^n - 2u_{i,j}^n + u_{i+1,j}^n}{(\Delta x)^2} \right] - \delta t v_1 \left[ \frac{u_{i+1,j}^n - u_{i-1,j}^n}{2\Delta x} \right] + \delta t d \left[ \frac{u_{i,j-1}^n - 2u_{i,j}^n + u_{i,j+1}^n}{(\Delta y)^2} \right] - \delta t v_2 \left[ \frac{u_{i,j+1}^n - u_{i,j-1}^n}{2\Delta y} \right] \tag{2.2}
$$

$$
u_{i,j}^{n+1} = u_{i,j}^{n} + \delta t d \left[ \frac{u_{i-1,j}^{n+1} - 2u_{i,j}^{n+1} + u_{i+1,j}^{n+1}}{(\Delta x)^2} \right] - \delta tv_1 \left[ \frac{u_{i+1,j}^{n+1} - u_{i-1,j}^{n+1}}{2\Delta x} \right] + \delta t d \left[ \frac{u_{i,j-1}^{n+1} - 2u_{i,j}^{n+1} + u_{i,j+1}^{n+1}}{(\Delta y)^2} \right] - \delta tv_2 \left[ \frac{u_{i,j+1}^{n+1} - u_{i,j-1}^{n+1}}{2\Delta y} \right] \tag{2.3}
$$

Onde, (2.2) é o meio-passo explícito e (2.3) o meio-passo implícito. Além disso,

$$
0 \le t \le T,
$$
  
\n
$$
0 \le x \le 1,
$$
  
\n
$$
0 \le y \le 1,
$$
  
\n
$$
\delta t = \frac{\Delta t}{2} = t_{n+1} - t_n
$$

O método OEH combina os esquemas (2.2) e (2.3) em pontos alternados da malha em dois subconjuntos denominados *pontos pares* e *pontos ímpares*.

Ou seja, para obter uma atualização de  $u_i^{n+2}$  utilizando o esquema explícito o valor de  $u_i^{n+1}$  foi obtido com o esquema explícito.

Seja o operador linear  $L_h u_{i,j}^n$  para o instante *n* dado por:

$$
L_h u_{i,j}^n = d \left[ \frac{u_{i-1,j}^n - 2u_{i,j}^n + u_{i+1,j}^n}{(\Delta x)^2} \right] - v_1 \left[ \frac{u_{i+1,j}^n - u_{i-1,j}^n}{2\Delta x} \right] + d \left[ \frac{u_{i,j-1}^n - 2u_{i,j}^n + u_{i,j+1}^n}{(\Delta y)^2} \right] - v_2 \left[ \frac{u_{i,j+1}^n - u_{i,j-1}^n}{2\Delta y} \right]
$$
(2.4)

Gourlay [15], utilizando (2.4), reescreve o método como

$$
u_{i,j}^{n+\frac{1}{2}} = u_{i,j}^n + \delta t(\theta_{i,j}^n L_h u_{i,j}^n + \theta_{i,j}^{n+\frac{1}{2}} L_h u_{i,j}^{n+\frac{1}{2}}),
$$
\n(2.5)

onde,

$$
\theta_{i,j}^n = \begin{cases} 1 \text{ , se } (n+i+j) \text{ é ímpar,} \\ 0 \text{ , se } (n+i+j) \text{ é par,} \end{cases}
$$
 (2.6)

O ciclo completo do método OEH demanda dois semipassos sucessivos com intervalo de tempo  $\delta t$  em cada semipasso.

A Figura 2.2 apresenta um esquema representativo do método

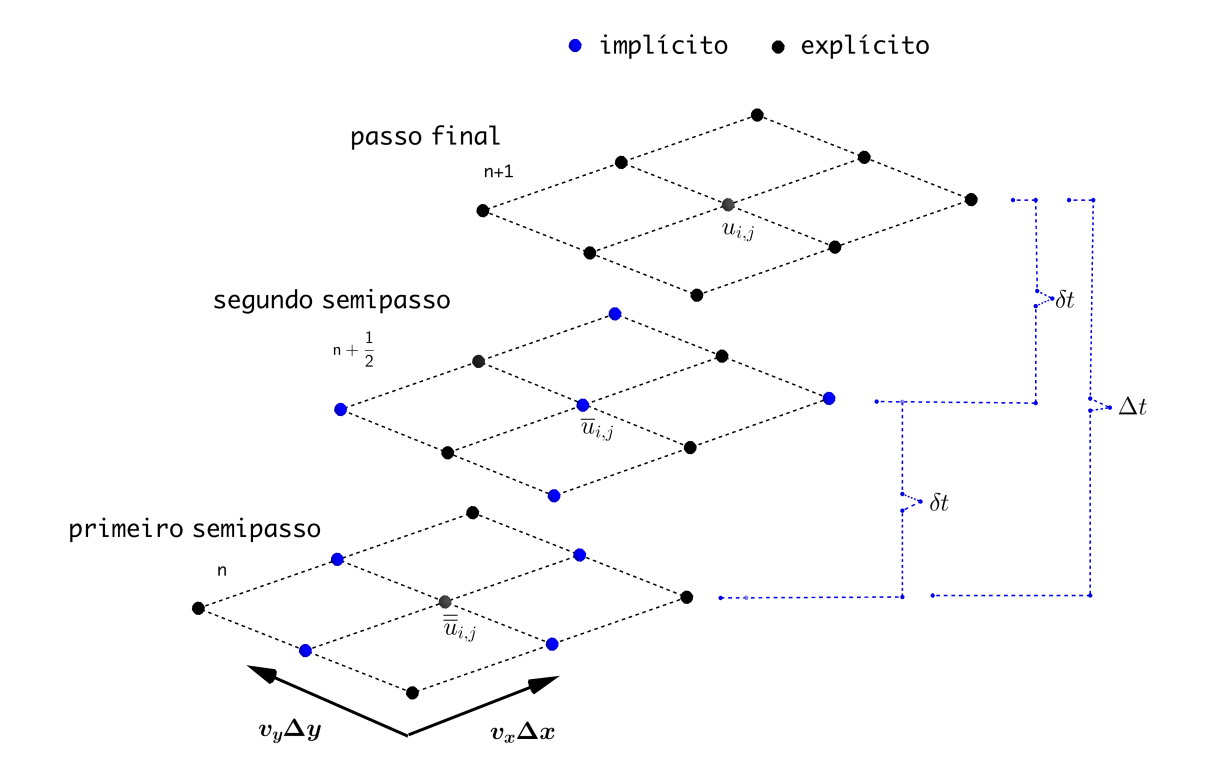

Figura 2.2: Método Hopscotch

A Figura 2.2 ilustra a aplicação do método. Primeiro, aplica-se o método explícito (pontos pretos) alternadamente, começando no ponto acima e à esquerda. Depois, o método implícito é aplicado (pontos azuis) ao resto dos pontos. Note que todos os pontos necessários ao cálculo da fórmula implícita já estão no tempo  $t + \frac{1}{2}$ , e assim esse cálculo se torna explícito, dispensando a resolução de um sistema de equações. O método se completa com a repetição do procedimento, invertendo o método de cálculo utilizado em cada ponto do domínio.

Outras estratégias do método Hopscotch podem ser adotadas, como o método Hopscotch por linhas (Figura 2.3) e o método Hopscotch por grupo de 4 pontos (Figura 2.4).

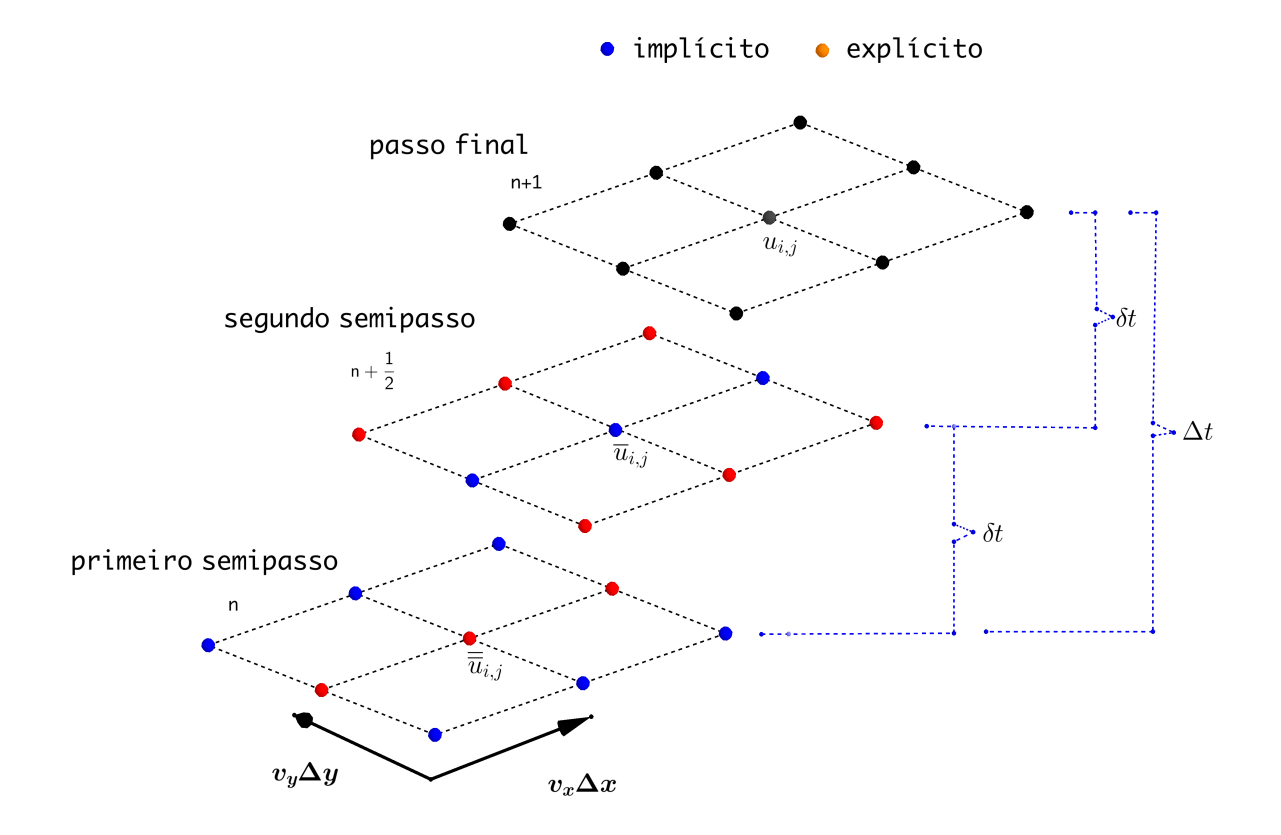

Figura 2.3: Método Hopscotch por linhas

#### 2.2 Método das Características Modificado

Considere a equação de convecção-difusão (2.1). A resolução deste problema apresentada por Douglas e Russel [20] baseia-se no uso do método das características e no método dos elementos finitos.

A principal estratégia deste método relaciona-se à uma abordagem Lagrangeana, ou

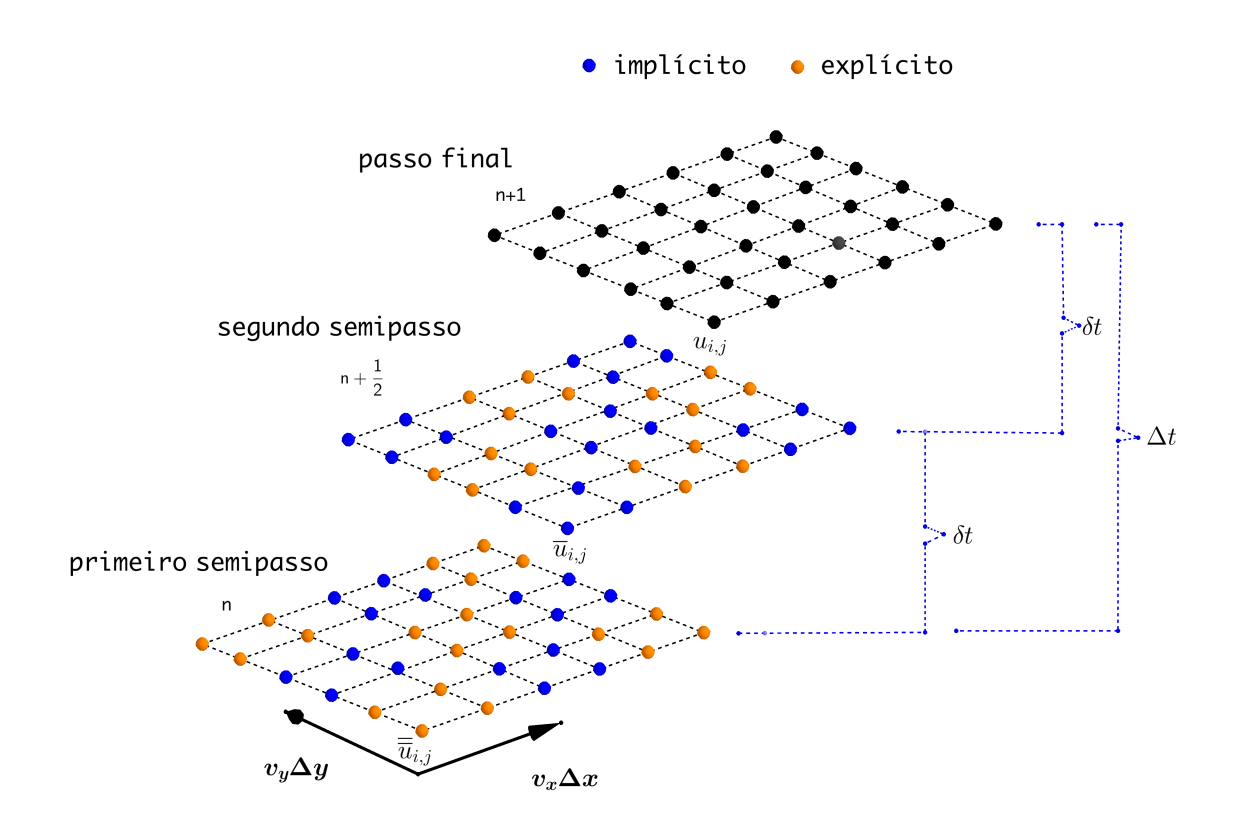

Figura 2.4: Método Hopscotch por grupos de 4 pontos

seja, busca a minimização da dispersão numérica a partir da integração dos intervalos de tempo ao longo das linhas no espaço-tempo pelas quais as informações fluem [20].

Considere o vetor unitário

$$
\tau = (v_x \Delta t, v_y \Delta t, \Delta t) = (x - \overline{x}, y - \overline{y}, t_{n + \frac{1}{2}} - t_n)
$$
\n(2.7)

representa a linha característica associada ao transporte  $u_t + v_x u_x + v_y u_y$  e  $(\overline{x}, \overline{y})$  o  $p\acute{e}$ da linha característica .

A derivada na direção  $\tau$ é dada por

$$
u_{\tau} = \nabla u \times \frac{\tau}{\|\tau\|}
$$

Desenvolvendo, obtém-se:

$$
u_{\tau} = (u_x, u_y, u_t) \times \frac{(v_x \Delta t, v_y \Delta t, \Delta t)}{\sqrt{(v_x \Delta t)^2 + (v_y \Delta t)^2 + \Delta t^2}}
$$
  
\n
$$
= (u_x, u_y, u_t) \times \left( \frac{v_x \Delta t}{\Delta t \sqrt{(v_x)^2 + (v_y)^2 + 1}}, \frac{v_y \Delta t}{\Delta t \sqrt{(v_x)^2 + (v_y)^2 + 1}}, \frac{\Delta t}{\Delta t \sqrt{(v_x)^2 + (v_y)^2 + 1}} \right)
$$
  
\n
$$
= (u_x, u_y, u_t) \times \left( \frac{v_x}{\sqrt{(v_x)^2 + (v_y)^2 + 1}}, \frac{v_y}{\sqrt{(v_x)^2 + (v_y)^2 + 1}}, \frac{1}{\sqrt{(v_x)^2 + (v_y)^2 + 1}} \right)
$$
  
\n
$$
= \left( \frac{v_x u_x}{\sqrt{(v_x)^2 + (v_y)^2 + 1}}, \frac{v_y u_y}{\sqrt{(v_x)^2 + (v_y)^2 + 1}}, \frac{u_t}{\sqrt{(v_x)^2 + (v_y)^2 + 1}} \right)
$$
  
\n
$$
= \frac{1}{\sqrt{(v_x)^2 + (v_y)^2 + 1}} \times (v_x u_x + v_y u_y + u_t)
$$

A partir dos cálculos apresentados pode-se concluir que

$$
u_{\tau} \cdot \sqrt{(v_x)^2 + (v_y)^2 + 1} = v_x u_x + v_y u_y + u_t \tag{2.8}
$$

Substituido a equação (2.1) em (2.8) chega-se à equação (2.9)

$$
u_{\tau} \cdot \sqrt{(v_x)^2 + (v_y)^2 + 1} = d(u_{xx} + u_{yy})
$$
\n(2.9)

A partir da equação com difusão ao longo da linha característica (2.9) o Método das Características Modificado aproxima a derivada direcional na forma explícita através da equação:

$$
\left(\frac{\overline{u}_{i,j}^{n+\frac{1}{2}} - \overline{\overline{u}}_{i,j}^n}{\|\tau\|}\right) \cdot \sqrt{(v_x)^2 + (v_y)^2 + 1} = d\left(\frac{\overline{\overline{u}}_{i-1,j}^n - 2\overline{\overline{u}}_{i,j}^n + \overline{\overline{u}}_{i+1,j}^n}{(\Delta x)^2} + \frac{\overline{\overline{u}}_{i,j-1}^{n+1} - 2\overline{\overline{u}}_{i,j}^n + \overline{\overline{u}}_{i,j+1}^n}{(\Delta y)^2}\right)
$$
\n(2.10)

Como

$$
\|\tau\| = \Delta t \sqrt{(v_x)^2 + (v_y)^2 + 1} \tag{2.11}
$$

Substituindo (2.11) em (2.10), obtém-se:

$$
\overline{u}_{i,j}^{n+\frac{1}{2}} = \overline{\overline{u}}_{i,j}^{n} + \Delta t d \left( \frac{\overline{\overline{u}}_{i-1,j}^{n} - 2\overline{\overline{u}}_{i,j}^{n} + \overline{\overline{u}}_{i+1,j}^{n}}{(\Delta x)^{2}} + \frac{\overline{\overline{u}}_{i,j-1}^{n} - 2\overline{\overline{u}}_{i,j}^{n} + \overline{\overline{u}}_{i,j+1}^{n}}{(\Delta y)^{2}} \right)
$$
(2.12)

De maneira similar, pode-se obter a discretização do Laplaciano na forma implícita através da equação:

$$
\overline{u}_{i,j}^{n+\frac{1}{2}} = \overline{\overline{u}}_{i,j}^{n} + \Delta t d \left( \frac{\overline{u}_{i-1,j}^{n+\frac{1}{2}} - 2\overline{u}_{i,j}^{n+\frac{1}{2}} + \overline{u}_{i+1,j}^{n+\frac{1}{2}}}{(\Delta x)^{2}} + \frac{\overline{u}_{i,j-1}^{n+\frac{1}{2}} - 2\overline{u}_{i,j}^{n+\frac{1}{2}} + \overline{u}_{i,j+1}^{n+\frac{1}{2}}}{(\Delta y)^{2}} \right)
$$
(2.13)

O cálculo do *pé* da característica ocorre apenas uma vez para cada ponto da malha. Ainda, o sistema linear a ser resolvido a cada intervalo de tempo é simétrico positivo definido.

#### 2.3 O Método Hopmoc

Proposto por Kichinhevsky [22, 23] o método Hopmoc baseia-se no método OEH, mas os semipassos são construídos ao longo das linhas características como proposto no método MMOC.

De maneira análoga ao método OEH e utilizando a estratégia do Método MMOC pode-se escrever o operador de diferenças para o método Hopmoc, como:

$$
L_h \overline{\overline{u}}_{i,j}^n = d \left[ \frac{\overline{\overline{u}}_{i-1,j}^n - 2\overline{\overline{u}}_{i,j}^n + \overline{\overline{u}}_{i+1,j}^n}{(\Delta x)^2} + \frac{\overline{\overline{u}}_{i,j-1}^n - 2\overline{\overline{u}}_{i,j}^n + \overline{\overline{u}}_{i,j+1}^n}{(\Delta y)^2} \right]
$$
(2.14)

Com o uso do operador (2.14) dois semipassos do método Hopmoc podem ser representados por

$$
\overline{u}_{i,j}^{n+\frac{1}{2}} = \overline{\overline{u}}_{i,j}^{n} + \delta t(\theta_{i,j}^{n} L_h \overline{\overline{u}}_{i,j}^{n} + \theta_{i,j}^{n+\frac{1}{2}} L_h \overline{u}_{i,j}^{n+\frac{1}{2}});
$$
  

$$
u_{i,j}^{n+1} = \overline{u}_{i,j}^{n+\frac{1}{2}} + \delta t(\theta_{i,j}^{n+\frac{1}{2}} L_h \overline{u}_{i,j}^{n+\frac{1}{2}} + \theta_{i,j}^{n+1} L_h u_{i,j}^{n+1}),
$$
\n(2.15)

onde,

$$
\theta_{i,j}^n = \begin{cases} 1 \text{ , se } (n+i+j) \text{ é ímpar,} \\ 0 \text{ , se } (n+i+j) \text{ é par,} \end{cases}
$$
 (2.16)

Com,

$$
(\overline{x}_i^{n+\frac{1}{2}}, \overline{y}_i^{n+\frac{1}{2}}) = (x_i - v_1 \delta t, y_j - v_2 \delta t), e
$$
  

$$
(\overline{\overline{x}}_i^n, \overline{\overline{y}}_i^n) = (x_i - 2v_1 \delta t, y_j - 2v_2 \delta t)
$$
 (2.17)

Para ciclo completo de tempo  $\Delta t$  o uso do método pode ser descrito através do seguinte conjunto de passos [32]:

Passo 1: no instante  $t_n$  obter  $\overline{\overline{u}}$  para todos os pontos  $(\overline{\overline{x}}_i, \overline{\overline{y}}_j)$ ,  $i = 1, ..., N$  e  $j = 1, ..., N$ , através de uma interpolação.

Passo 2: no instante  $t_{n+\frac{1}{2}}$  calcular o valor de  $\overline{u}_{i,j}^{n+\frac{1}{2}}$  através do operador explícito para todos os pontos onde  $n+1+i+j$  é ímpar e através do operador implícito para todos os pontos onde  $n + 1 + i + j$  é par.

Passo 3: no instante  $t_{n+1}$  calcular o valor de  $u_{i,j}^{n+1}$  através do operador implícito para todos os pontos onde  $n+1+i+j$  é ímpar e através do operador explícito para todos os pontos onde  $n+1+i+j$  é par.

Como o cálculo dos pontos implícitos demanda os valores dos pontos vizinhos que já foram calculados sem a necessidade da resolução de sistemas lineares, o método Hopmoc, como o OEH.

A Figura 2.5 apresenta um esquema representativo do método

#### 2.4 Fórmulas de Diferenciação Regressiva

As Fórmulas de Diferenciação Regressiva (*Backward Di*ff*erentiation Formulas* - BDF) são utilizadas em uma classe de métodos implícitos e de passo múltiplo. Em 1968, estes métodos BDF foram aplicados na solução de problemas *sti*ff pela possibilidade de alcançarem melhores resultados do que os métodos de passo único.

Não há uma definição consensual, entre os matemáticos, sobre o que caracteriza um problema como *sti*ff [2, 10], mas pode-se entender que seja um problema com difícil

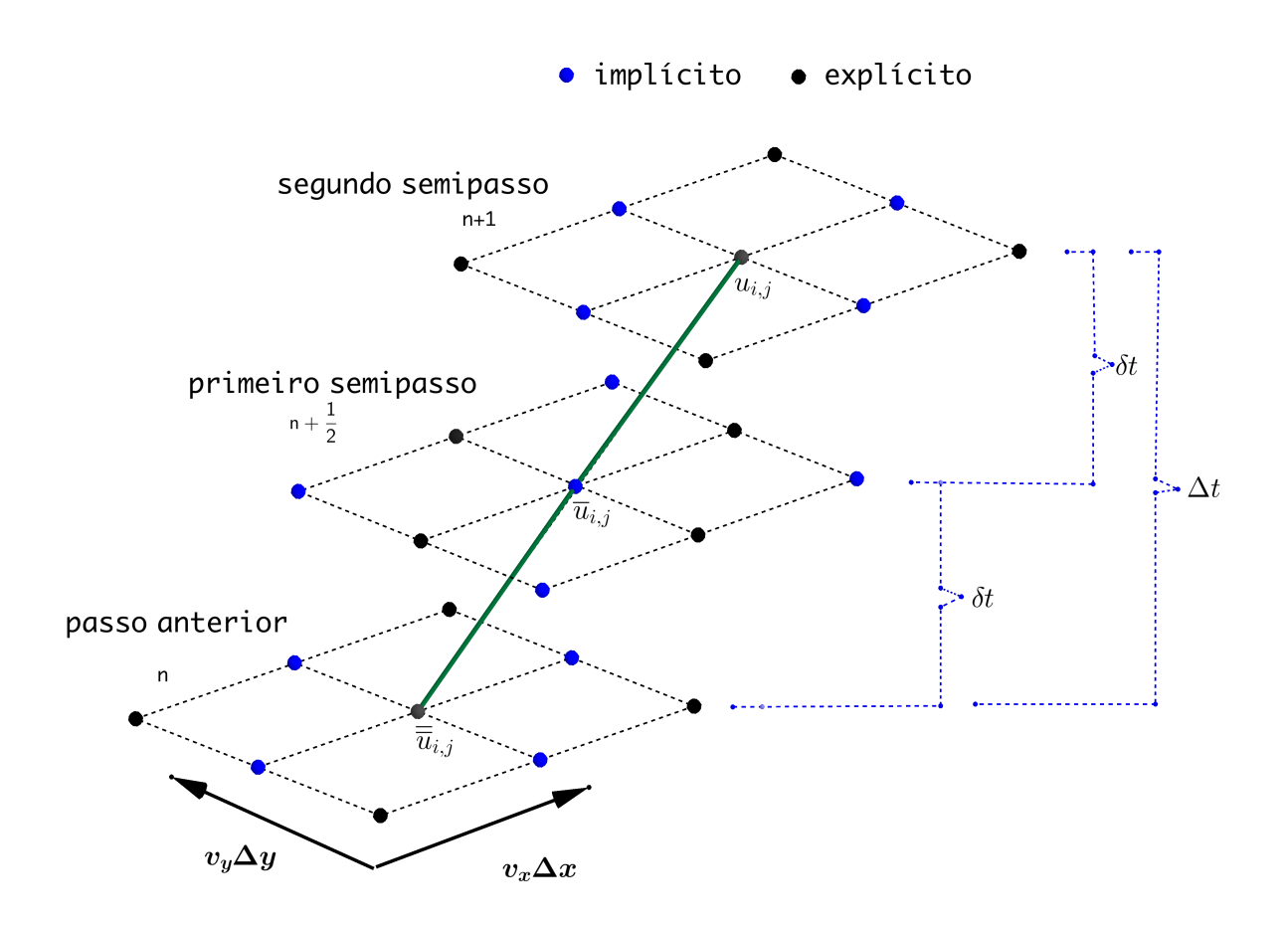

Figura 2.5: Método Hopmoc

solução a partir de métodos explícitos.

Seja o problema de valor inicial

$$
y' = f(t, y), y(t_0) = y_0.
$$
\n(2.18)

Um método de passo múltiplo de *k* passos linear, para a solução do problema (2.18) pode ser escrito como:

$$
\gamma_0 y_{n+1} + \gamma_1 y_n + \dots + \gamma_k y_{n+1-k} = h(\lambda_0 f_{n+1} + \lambda_1 f_n + \dots + \lambda_k f_{n+1-k}), \tag{2.19}
$$

ou,

$$
\sum_{j=0}^{k} \gamma_j y_{n+1-j} = h \sum_{j=0}^{k} \lambda_j f_{n+1-j},
$$
\n(2.20)

onde,

 $\lambda_j, \gamma_j$  são constantes  $\lambda_0 \neq 0$ *h* é o tamanho do passo de integração

Observa-se que quando  $\lambda_0 = 0$  o esquema (2.20) representa um método explícito e quando  $\lambda_0 \neq 0$  representa um método implícito.

Os métodos BDF são implícitos com  $\lambda_0 = 1$  e  $\lambda_j = 0$ ,  $j = 1, \dots, k$  e para um tamanho de passo *h* fixo podem ser desenvolvidos a partir da interpolação de pontos.

A tabela 2.1 apresenta as fórmulas para *k*-passos e ordem *k*.

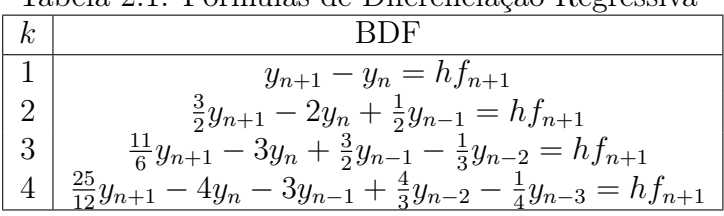

Optou-se por uma formulação de dois passos devido aos diferentes trabalhos para comparação e comprovada estabilidade [16].

Tabela 2.1: Fórmulas de Diferenciação Regressiva

### Capítulo 3

## O Método BDF-Hopmoc - formulação unidimensional

Este capítulo apresenta a solução do equação de advecção–difusão 1–D

$$
u_t + v \cdot u_x = d \cdot u_{xx} \tag{3.1}
$$

usando o método BDF–Hopmoc, onde *d* é o coeficiente de difusão, *v* uma constante positiva associada à velocidade, e  $0 \le x \le 1$ . A equação de advecção–difusão é extremamente importante para muitos sistemas físicos, especialmente os que envolvem dinâmica de fluidos.

Por exemplo, em problemas computacionais de hidráulica e dinâmica de fluidos, estas equações de advecção–difusão representam problemas associados a quantidade de massa, calor, energia, etc. [11]. Na equação (3.1), *u<sup>t</sup>* refere-se à derivada no tempo e não *u* calculado em um instante de tempo *t*. No entanto, com abuso da notação e agora usa-se *t* para denotar um intervalo de tempo discreto  $0 \le t \le T$ , para *T* passos de tempo. A figura 3.1 apresenta discretização 1–D para o método BDF–Hopmoc.

O vetor unitário  $\tau = (v \cdot \delta t, \delta t) = \left(x - \overline{x}, t_{n + \frac{1}{2}} - t_n\right)$  representa a linha característica associada ao transporte  $u_t + vu_x \in \overline{x}(\overline{\overline{x}})$  será denominado como o  $p\acute{e}$  da linha característica no segundo (primeiro) semipasso de tempo (como na figura 3.1).

A derivada na direção  $\tau$  é dada por

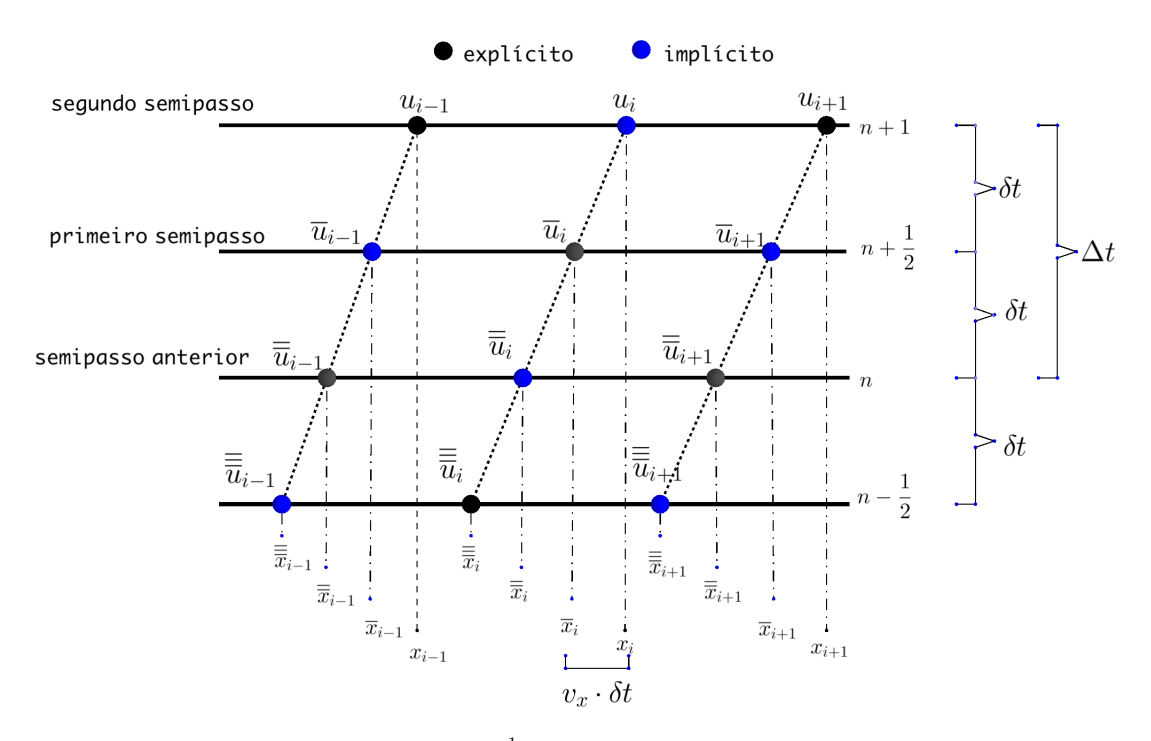

Figura 3.1: Valores das variáveis  $\overline{\overline{u}}_i^{n-\frac{1}{2}}$  e  $\overline{\overline{u}}_i^n$ *i*  $\left(\overline{\overline{u}}_i^n \text{ and } \overline{u}_i^{n+\frac{1}{2}}\right)$ ⌘ são usadas para calcular  $\overline{u}^{n+\frac{1}{2}}_i\left(u^{n+1}_i\right)$  no primeiro (segundo) semipasso de tempo no método BDF–Hopmoc quando aplicados a problemas 1–D.

$$
u_{\tau} = \nabla u \times \frac{\tau}{\|\tau\|} = u_{\tau} = (u_x, u_t) \times \frac{(v\delta t, \delta t)}{\sqrt{(v\delta t)^2 + (\delta t)^2}}
$$
  
\n
$$
= (u_x, u_t) \times \left(\frac{v\delta t}{\delta t \sqrt{(v)^2 + 1}}, \frac{\delta t}{\delta t \sqrt{(v)^2 + 1}}\right)
$$
  
\n
$$
= (u_x, u_t) \times \left(\frac{v}{\sqrt{(v)^2 + 1}}, \frac{1}{\sqrt{(v)^2 + 1}}\right) = \left(\frac{vu_x}{\sqrt{(v)^2 + 1}}, \frac{u_t}{\sqrt{(v)^2 + 1}}\right)
$$
  
\n
$$
= \frac{1}{\sqrt{(v)^2 + 1}} \times (vu_x + u_t) \Rightarrow u_{\tau} \times \sqrt{(v)^2 + 1} = vu_x + u_t = du_{xx}.
$$

A partir da equação de difusão ao longo da linha característica [1], o Método das Características Modificado aproxima a derivada direcional na forma explícita através da equação

$$
\left(\frac{\overline{u}_i^{n+\frac{1}{2}} - \overline{\overline{u}}_i^n}{\|\tau\|}\right) \times \sqrt{(v)^2 + 1} = d\left(\frac{\overline{\overline{u}}_{i-1}^n - 2\overline{\overline{u}}_i^n + \overline{\overline{u}}_{i+1}^n}{(\Delta x)^2}\right). \tag{3.2}
$$

Para maior clareza, usamos uma notação com duas linhas superiores (para indicar, por exemplo, o *pé* da linha característica que é calculada por um método de interpolação)

e apenas uma linha (para indicar apenas um semipasso de tempo), ou seja,  $\overline{\overline{u}}^n$   $\left(\overline{u}^{n+\frac{1}{2}}\right)$  $\sqrt{ }$  $\equiv n^{-\frac{1}{2}}$ representam *u* avaliado no *pé* da linha característica calculado em [no primeiro semipasso de tempo de] o tempo anterior (semi) passo, e $u^{n+1}$  representa $u$ o valor no segundo semipasso de tempo do método BDF–Hopmoc method (veja a Figura 3.1).

Substituindo  $\|\tau\| = \delta t \cdot \sqrt{(v)^2 + 1}$  na equação (3.2) obtemos

$$
\overline{u}_i^{n+\frac{1}{2}} = \overline{\overline{u}}_i^n + \delta t \cdot d \cdot \left( \frac{\overline{\overline{u}}_{i-1}^n - 2\overline{\overline{u}}_i^n + \overline{\overline{u}}_{i+1}^n}{(\Delta x)^2} \right).
$$
\n(3.3)

Da mesma forma, pode-se obter uma discretização do operador de Laplace em uma forma implícita por meio da equação

$$
u_i^{n+\frac{1}{2}} = \overline{u}_i^n + \delta t \cdot d\left(\frac{\overline{u}_{i-1}^n - 2\overline{u}_i^n + \overline{u}_{i+1}^n}{(\Delta x)^2}\right).
$$
 (3.4)

Da mesma forma, o operador de diferenças para o BDF–Hopmoc pode ser definido como

$$
L_h \overline{\overline{u}}_i^n = d \cdot \left[ \frac{\overline{\overline{u}}_{i-1}^n - 2\overline{\overline{u}}_i^n + \overline{\overline{u}}_{i+1}^n}{(\Delta x)^2} \right].
$$
 (3.5)

Ao usar o operador (3.5), dois semipasso do método BDF–Hopmoc podem ser representadas como

$$
\frac{3}{2}\overline{u}_{i}^{n+\frac{1}{2}} = 2\overline{\overline{u}}_{i}^{n} - \frac{1}{2}\overline{\overline{u}}_{i}^{n-\frac{1}{2}} + \delta t \left(\theta_{i}^{n} L_{h} \overline{\overline{u}}_{i}^{n} + \theta_{i}^{n+\frac{1}{2}} L_{h} \overline{u}_{i}^{n+\frac{1}{2}}\right) e
$$
\n
$$
\frac{3}{2}u_{i}^{n+1} = 2\overline{u}_{i}^{n+\frac{1}{2}} - \frac{1}{2}\overline{\overline{u}}_{i}^{n} + \delta t \left(\theta_{i}^{n} L_{h} \overline{u}_{i}^{n+\frac{1}{2}} + \theta_{i}^{n+\frac{1}{2}} L_{h} u_{i}^{n+1}\right),
$$
\n(3.6)

onde  $\delta t = \frac{\Delta t}{2}$  e  $\theta_i^n = 1$  (0) se  $n + i$  é ímpar (par).

Um passo de tempo completo do método BDF–Hopmoc pode ser obtido com o uso do Algoritmo 1.

O cálculo de  $\overline{u}_i^{n+\frac{1}{2}}$  (representa o valor da variável no tempo  $n + \delta t$ , onde  $\delta t = \frac{\Delta t}{2}$ ), é realizado a partir dos valores das variáveis  $\overline{\overline{u}}^{n-\frac{1}{2}}$  e  $\overline{\overline{u}}^n$  (nesta instância o *pé* da linha característica é calculado utilizando um método de interpolação, por exemplo).

#### Algoritmo 1 BDF-Hopmoc 1D

```
1: Ler parâmetros de entrada
 2: Inicialize \overline{u}_i no tempo t_0 e \overline{u}_i no tempo t_{\frac{1}{2}} para todos os pontos N tais que (1 \le i \le N). usando, por exemplo o método Hopmoc.
 3: n \leftarrow 14: enquanto n \cdot \Delta t \leq T faça<br>5: se |n + \frac{1}{2}| + i é par enté
 5: se \left\lfloor n + \frac{1}{2} \right\rfloor + i é par então
 6: obtenha \overline{u}_i^{n+\frac{1}{2}} usando o operador explícito
 7: senão
 8: obtenha \overline{u}_i^{n+\frac{1}{2}} usando o operador implícito
 9: fim se \Rightarrow obter u_i^{n+1} (representando a variável no tempo n \cdot \Delta t + \delta t) usando os valores das
     variáveis\overline{\overline{u}}^ne \overline{u}^{n+\frac{1}{2}}10: se n + 1 + i é ímpar então
11: obtenha u_i^{n+1} usando o operador explícito
12: senão
13: obtenha u_i^{n+1} usando o operador implícito
14: fim se
15: n \leftarrow n+116: fim enquanto
```
O fluxograma abaixo, como o algoritmo 1, apresenta uma etapa de tempo completa do método BDF– Hopmoc.

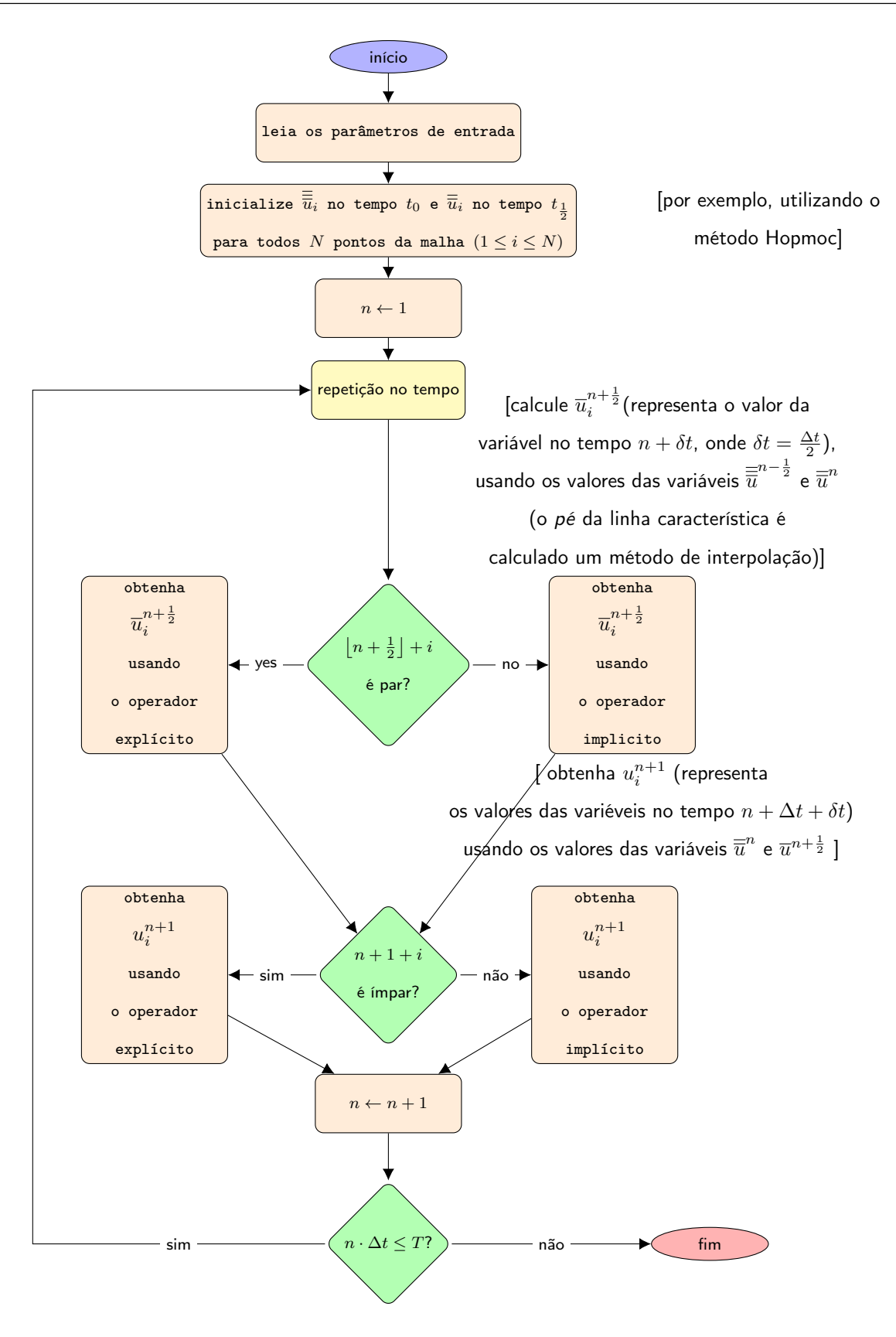

#### 3.1 Análise da convergência do método BDF–Hopmoc

A seção 3.1.1 apresenta a demonstração da consistência do método BFD–Hopmoc. A demonstração baseia-se na expansão em séries de Taylor envolvendo dois semi-passos subsequentes do método. Na seção 3.1.2 apresenta-se a demonstração da estabilidade do método BDF–Hopmoc a partir do critério de von Neumann.

#### 3.1.1 Análise da Consistência

Um método numérico é convergente se a solução numérica se aproxima da solução analítica da equação diferencial parcial quando  $\Delta x \rightarrow 0$ . Esta seção demonstra a consistência do método BDF - Hopmoc usando as expansões em série de Taylor dos termos da formulação.

Sejam,

$$
u_i^{n+1} = \frac{4}{3} \overline{u}_i^{n+\frac{1}{2}} - \frac{1}{3} \overline{\overline{u}}_i^{n} + \frac{2}{3} \delta t \cdot d \left[ \frac{\overline{u}_{i-1}^{n+\frac{1}{2}} - 2 \overline{u}_i^{n+\frac{1}{2}} + \overline{u}_{i+1}^{n+\frac{1}{2}}}{(\Delta x)^2} \right]
$$
(3.7)

e

$$
\overline{u}_i^{n+\frac{1}{2}} = \frac{4}{3}\overline{\overline{u}}_i^n - \frac{1}{3}\overline{\overline{u}}_i^{n-\frac{1}{2}} + \frac{2}{3}\delta t \cdot d \left[ \frac{\overline{u}_{i-1}^{n+\frac{1}{2}} - 2\overline{u}_i^{n+\frac{1}{2}} + \overline{u}_{i+1}^{n+\frac{1}{2}}}{(\Delta x)^2} \right]
$$
(3.8)

são dois semipassos de tempo consecutivos do método BDF–Hopmoc. Ao isolar  $\overline{u}_i^{n+\frac{1}{2}}$  na equação (3.8) obtém-se

$$
\overline{u}_{i}^{n+\frac{1}{2}} = \frac{\frac{4}{3}\overline{\overline{u}}_{i}^{n} - \frac{1}{3}\overline{\overline{u}}_{i}^{n-\frac{1}{2}} + \frac{2}{3}\delta t \cdot d \left[ \frac{\overline{u}_{i-1}^{n+\frac{1}{2}} + \overline{u}_{i+1}^{n+\frac{1}{2}}}{(\Delta x)^{2}} \right]}{1 + \frac{4}{3}\frac{\delta t \cdot d}{(\Delta x)^{2}}}. \tag{3.9}
$$

Ao substituir a equação (3.9) na equação (3.7) obtém-se

$$
u_i^{n+1} = \frac{\frac{4}{3}\overline{u}_i^n - \frac{1}{3}\overline{u}_i^{n-\frac{1}{2}} + \frac{2}{3}\delta t \cdot d \left[\frac{\overline{u}_{i-1}^{n+\frac{1}{2}} + \overline{u}_{i+1}^{n+\frac{1}{2}}}{(\Delta x)^2}\right]}{1 + \frac{4}{3}\frac{\delta t \cdot d}{(\Delta x)^2}} \left(\frac{4}{3} - \frac{4}{3}\frac{\delta t \cdot d}{(\Delta x)^2}\right)
$$

$$
-\frac{1}{3}\overline{u}_i^n + \frac{2}{3}\delta t \cdot d \left[\frac{\overline{u}_{i-1}^{n+\frac{1}{2}} + \overline{u}_{i+1}^{n+\frac{1}{2}}}{(\Delta x)^2}\right]
$$

e

$$
u_i^{n+1} - \frac{13}{9} \overline{u}_i^{n} + \frac{4}{9} \overline{u}_i^{n-1} = \frac{\delta t \cdot d}{(\Delta x)^2} \left( -\frac{4}{3} u_i^{n+1} - \frac{20}{9} \overline{u}_i^{n} + \frac{4}{9} \overline{u}_i^{n-1} + \frac{14}{9} u_{i-1}^{n+1} + \frac{14}{9} u_{i+1}^{n+1} \right).
$$
(3.10)

Ao usar as expansões de séries de Taylor dos termos em relação ao ponto (*xi, tn*), obtém-se

$$
\overline{\overline{u}}_{i}^{n} = u_{i}^{n+1} - 2v \cdot \delta t \cdot u_{x}|_{i}^{n+1} - 2\delta t \cdot u_{t}|_{i}^{n+1} + 2v^{2}(\delta t)^{2}u_{xx}|_{i}^{n+1} + 4v(\delta t)^{2}u_{xt}|_{i}^{n+1} + 2(\delta t)^{2}u_{tt}|_{i}^{n+1} - \frac{2}{3}v^{3}(\delta t)^{3}u_{xxx}|_{i}^{n+1} - 4v^{2}(\delta t)^{3}u_{xxt}|_{i}^{n+1} - 4v(\delta t)^{3}u_{xtt}|_{i}^{n+1} - \frac{2}{3}(\delta t)^{3}u_{tt}|_{i}^{n+1} + \mathcal{O}((\gamma_{1})^{4});
$$
\n(3.11)

$$
\overline{\overline{u}}_{i}^{n-\frac{1}{2}} = u_{i}^{n+1} - 3v \cdot \delta t u_{x}|_{i}^{n+1} - 3\delta t \cdot u_{t}|_{i}^{n+1} + \frac{9}{2}v^{2}(\delta t)^{2}u_{xx}|_{i}^{n+1} + 9v(\delta t)^{2}u_{xt}|_{i}^{n+1} + \frac{9}{2}(\delta t)^{2}u_{tt}|_{i}^{n+1} - \frac{9}{2}v^{3}(\delta t)^{3}u_{xxx}|_{i}^{n+1} - \frac{27}{2}v^{2}(\delta t)^{3}u_{xxt}|_{i}^{n+1} - \frac{27}{2}v(\delta t)^{3}u_{xt}|_{i}^{n+1} + \mathcal{O}\left((\gamma_{2})^{4}\right);
$$
\n(3.12)

$$
\overline{u}_{i-1}^{n+\frac{1}{2}} = u_i^{n+1} - \delta t \cdot u_t|_i^{n+1} - (h + v \cdot \delta t) \delta t \cdot u_x|_i^{n+1} + \frac{(h + v \cdot \delta t)^2}{2} u_{xx}|_i^{n+1} \n+ (h + v \cdot \delta t) \delta t \cdot u_{xt}|_i^{n+1} + \frac{1}{2} (\delta t)^2 u_{tt}|_i^{n+1} - \frac{(h + v \cdot \delta t)^3}{6} u_{xxx}|_i^{n+1} \n- \frac{(h + v \cdot \delta t)^2 \delta t}{2} u_{xxt}|_i^{n+1} - \frac{(h + v \cdot \delta t) (\delta t)^2}{2} u_{xtt}|_i^{n+1} - \frac{1}{6} (\delta t)^3 u_{ttt}|_i^{n+1} \n+ \mathcal{O}((\gamma_3)^4);
$$
\n(3.13)

$$
\overline{u}_{i+1}^{n+\frac{1}{2}} = u_i^{n+1} - \delta t \cdot u_t|_i^{n+1} + (h - v \cdot \delta t) u_x|_i^{n+1} + \frac{(h - v \cdot \delta t)^2}{2} u_{xx}|_i^{n+1} \n- (h - v \cdot \delta t) \delta t \cdot u_{xt}|_i^{n+1} + \frac{1}{2} (\delta t)^2 u_{tt}|_i^{n+1} - \frac{(h + v \cdot \delta t)^3}{6} u_{xxx}|_i^{n+1} \n- \frac{(h - v \cdot \delta t)^2 \delta t}{2} u_{xxt}|_i^{n+1} + \frac{(h - v \cdot \delta t) \delta t^2}{2} u_{xtt}|_i^{n+1} - \frac{1}{6} (\delta t)^3 u_{ttt}|_i^{n+1} \n+ \mathcal{O}((\gamma_4)^4); \tag{3.14}
$$

onde:

- $h = \Delta x$ ;
- $\mathcal{O}((\gamma_1)^4) = -\frac{1}{4!} \left[ -2v \cdot \delta t \cdot u_x 2\delta t \cdot u_t \right]_i^{n+1}$  $\binom{n+1}{i}^4(a_1, b_1);$
- $\mathcal{O}((\gamma_2)^4) = -\frac{1}{4!} \left[ -3v \cdot \delta t \cdot u_x 3\delta t \cdot u_t \right]_i^{n+1}$  $\binom{n+1}{i}^4(a_2, b_2);$
- $\mathcal{O}((\gamma_3)^4) = -\frac{1}{4!} \left[ -(h + v \cdot \delta t) u_x \delta t \cdot u_t \right]_i^{n+1}$  $\binom{n+1}{i}^4(a_3, b_3);$
- $\mathcal{O}((\gamma_4)^4) = -\frac{1}{4!} \left[ (h v \cdot \delta t) u_x \delta t \cdot u_t \right]_i^{n+1}$  $\binom{n+1}{i}^4(a_4, b_4);$
- $(a_1, b_1)$  pertence ao segmento  $(x_i, t_{n+1})$  e  $(\overline{\overline{u}}_i^n, t_n)$ ;
- $(a_2, b_2)$  pertence ao segmento  $(x_i, t_{n+1})$  e  $\sqrt{ }$  $\overline{\overline{\overline{u}}}^{n-\frac{1}{2}}_i, t_{n-\frac{1}{2}}$ ◆ ;
- $(a_3, b_3)$  pertence ao segmento  $(x_i, t_{n+1})$  e  $\left(\overline{u}_{i-1}^{n+\frac{1}{2}}, t_{n+\frac{1}{2}}\right)$  $\bigg)$
- $(a_4, b_4)$  pertence ao segmento  $(x_i, t_{n+1})$  e  $\left(\overline{u}_{i+1}^{n+\frac{1}{2}}, t_{n+\frac{1}{2}}\right)$  $\big).$

O Apêndice A mostra simplificações resultantes da substituição das equações (3.11)– (3.14) na equação (3.10). A análise dos resultados apresentados neste apêndice permite concluir que o método BDF–Hopmoc possui o seguinte erro de truncamento

$$
\epsilon = \mathcal{O}(\delta t) + \mathcal{O}((\delta t)^2) + \mathcal{O}((\delta t)^3) + \mathcal{O}(\delta t \cdot \Delta x) + \mathcal{O}((\Delta x)^2) + \mathcal{O}\left(\frac{\delta t}{\Delta x}\right) + \mathcal{O}\left(\frac{(\delta t)^2}{(\Delta x)^2}\right) + \mathcal{O}\left(\frac{(\delta t)^3}{(\Delta x)^2}\right) + \mathcal{O}\left(\frac{(\delta t)^4}{(\Delta x)^2}\right).
$$
(3.15)

O método BDF–Hopmoc é consistente se lim  $\Delta x \rightarrow 0$  $\epsilon = 0$ . Mais especificamente, o erro de truncamento local  $\epsilon$  [ou seja, cada termo da equação (A.6)] tende a zero quando  $\Delta x \to 0$ para que a discretização seja consistente com a equação diferencial parcial. Usando a técnica empregada em [32], que é baseada na parametrização da discretização espaço– tempo, uma condição de consistência suficiente é que  $\delta t$  tende a zero mais rapidamente do que  $\Delta x$ , ou seja,

$$
\lim_{\delta t, \Delta x \to 0} \frac{\delta t}{\Delta x} = 0.
$$

Semelhante à análise realizada em [32], considere  $m = e^p$  e  $r = e^q$ , onde  $p$  e  $q$  são inteiros positivos,  $0 < \epsilon < 1$ , e  $\epsilon \to 0$ . Suponha que *m* tende a zero mais rapidamento do que *r*. Então,  $\epsilon^p < \epsilon^q$ , isso é,  $p > q$ , que é necessário para a análise de consistência [32]. Considere, por exemplo, o termo  $\frac{\delta t}{\Delta x}$ . Note que

$$
\lim_{r,m \to 0} \frac{\delta t}{\Delta x} = \lim_{r,m \to 0} \frac{m}{r} = \begin{cases} c & \text{if } p = q; \\ \infty & \text{if } p < q; \\ 0 & \text{if } p > q; \end{cases}
$$

para uma constante *c*, ou seja,

- se  $r \to 0$  com a mesma velocidade que  $m \to 0$ , então  $p = q$ , então o limite é um valor constante não nulo;
- se  $r \to 0$  mais rapitamento que  $m \to 0$ , então  $p < q$ , então o limite diverge;
- ise  $r \to 0$  mais lentamente que  $m \to 0$ , então  $p > q$ , então o limite é zero.

Assim, a consistência não é verificada se  $p \leq q$ . Portanto, supondo que $p > q$ , pode-se analisar sob quais condições ocorre  $\epsilon \to 0$ . Substituindo  $m = \epsilon^p \epsilon r = \epsilon^q$  em cada um dos termos de  $\epsilon$  na equação (3.15) (seguindo a estratégia proposta em [32]) obtém-se:

- 1. para o termo  $\mathcal{O}\left(\frac{(\delta t)^2}{(\Delta x)^2}\right)$  $(\Delta x)^2$ ):  $\frac{(\delta t)^2}{(\Delta x)^2} \approx \frac{\epsilon^{2p}}{\epsilon^{2q}} < 1 \Rightarrow \epsilon^{2p} < \epsilon^{2q}$ ; esta desigualdade é verdadeira se  $p > q \Leftrightarrow \epsilon^p < \epsilon^q \Rightarrow m < r$ ;
- 2. para o termo  $\mathcal{O}\left(\frac{(\delta t)^3}{(\Delta x)^3}\right)$  $(\Delta x)^2$ ):  $\frac{(\delta t)^3}{(\Delta x)^2} \approx \frac{\epsilon^{3p}}{\epsilon^{2q}} < 1 \Rightarrow \epsilon^{3p} < \epsilon^{2q}$ ; esta desigualdade é verdadeira se  $p > \frac{2}{3}q \Leftrightarrow \epsilon^p < \epsilon^{\frac{2q}{3}} \Rightarrow m < r^{\frac{2}{3}};$
- 3. para o termo  $\mathcal{O}\left(\frac{(\delta t)^3}{\Delta x}\right)$  $\Delta x$ ):  $\frac{(\delta t)^3}{\Delta x} \approx \frac{\epsilon^{3p}}{\epsilon^q} < 1 \Rightarrow \epsilon^{3p} < \epsilon^q$ ; esta desigualdade é verdadeira se  $p > \frac{1}{3}q \Leftrightarrow \epsilon^p < \epsilon^{\frac{q}{3}} \Rightarrow m < r^{\frac{1}{3}};$
- 4. para o termo  $\mathcal{O}\left(\frac{(\delta t)^4}{(\Delta x)^2}\right)$  $(\Delta x)^2$ ):  $\frac{(\delta t)^4}{(\Delta x)^2} \approx \frac{\epsilon^{4p}}{\epsilon^{2q}} < 1 \Rightarrow \epsilon^{4p} < \epsilon^{2q}$ ; esta desigualdade é verdadeira se  $p > \frac{1}{2}q \Leftrightarrow \epsilon^p < \epsilon^{\frac{q}{2}} \Rightarrow m < r^{\frac{1}{2}}$ .
Este estudo permite concluir com segurança que $r < 1$ ,  $m < r < r^{\frac{2}{3}} < r^{\frac{1}{2}} < r^{\frac{1}{3}} \Rightarrow$ *m<r*. Portanto, a condição de consistência suficiente para o método BDF–Hopmoc é que  $\delta t \to 0$  mais rapidamente do que  $\Delta x \to 0$ , então  $\lim_{\delta t, \Delta x \to 0}$  $\frac{\delta t}{\Delta x} = 0.$ 

## 3.1.2 Análise da estabilidade de von Neumann aplicada ao método BDF–Hopmoc

Diferentes técnicas podem ser usadas para avaliar a estabilidade de um método. Por exemplo, Oliveira *et al.* [32] demonstraram a estabilidade do método Hopmoc por meio de uma condição espectral envolvendo os valores de  $\Delta t$  e  $\Delta x$ .

Outro exemplo é a técnica proposta por Zhang[36]. Esta técnica baseia-se na decomposição de operadores para comprovar a estabilidade de um método multipasso de tempo de segunda ordem, que é aplicado à solução paralela da equação de onda. Além disso, esta estratégia usa a análise de estabilidade de von Neumann [8].

A análise de estabilidade de von Neumann determina a estabilidade (ou instabilidade) através de aproximação por diferenças finitas. Na aproximação por diferenças finitas, uma solução da equação é expandida em uma série de Fourier. A presente análise de estabilidade é baseada nas técnicas apresentadas por Zhang [36]. Para maior clareza, apresentam-se as equações (3.7) e (3.8) novamente. Assim, ao considerar a estratégia proposta por Zhang [36], considere dois semipassos de tempo do método BDF–Hopmoc,

$$
\overline{u}_i^{n+\frac{1}{2}} = \frac{4}{3}\overline{\overline{u}}_i^n - \frac{1}{3}\overline{\overline{u}}_i^{n-\frac{1}{2}} + \frac{2}{3}\delta t \cdot d \left[ \frac{\overline{u}_{i-1}^{n+\frac{1}{2}} - 2\overline{u}_i^{n+\frac{1}{2}} + \overline{u}_{i+1}^{n+\frac{1}{2}}}{(\Delta x)^2} \right]
$$
(3.16)

$$
u_i^{n+1} = \frac{4}{3} \overline{u}_i^{n+\frac{1}{2}} - \frac{1}{3} \overline{\overline{u}}_i^{n} + \frac{2}{3} \delta t \cdot d \left[ \frac{\overline{u}_{i-1}^{n+\frac{1}{2}} - 2 \overline{u}_i^{n+\frac{1}{2}} + \overline{u}_{i+1}^{n+\frac{1}{2}}}{(\Delta x)^2} \right]
$$
(3.17)

e o operador de diferenças  $\Delta_h \overline{\overline{u}}_i^n = d \left[ \frac{\overline{\overline{u}}_{i-1}^n - 2 \overline{\overline{u}}_i^n + \overline{\overline{u}}_{i+1}^n}{(\Delta x)^2} \right]$ , recorda-se que  $h = \Delta x$ . Os semipassos de tempo (3.17) e (3.16) podem ser reescritos em função de  $\Delta_h$  como

$$
\overline{u}_i^{n+\frac{1}{2}} = \frac{4}{3}\overline{\overline{u}}_i^n - \frac{1}{3}\overline{\overline{u}}_i^{n-\frac{1}{2}} + \frac{2}{3}\delta t \cdot \Delta_h \overline{u}_i^{n+\frac{1}{2}}
$$
(3.18)

e

$$
u_i^{n+1} = \frac{4}{3} \overline{u}_i^{n+\frac{1}{2}} - \frac{1}{3} \overline{\overline{u}}_i^{n} + \frac{2}{3} \delta t \Delta_h \overline{u}_i^{n+\frac{1}{2}}.
$$
 (3.19)

Seja  $\nu$  um componente auxiliar, tal que  $\overline{\overline{\nu}}_i^n = \overline{\overline{u}}_i^{n-\frac{1}{2}}$  e  $\overline{\nu}_i^{n+\frac{1}{2}} = \overline{\overline{u}}_i^n$ , a equação (3.18) pode ser reescrita como

$$
\begin{cases}\n\left(1 - \frac{2}{3}\delta t \cdot \Delta_h\right) \overline{u}_i^{n + \frac{1}{2}} = \frac{4}{3} \overline{u}_i^n - \frac{1}{3} \overline{\nu}_i^n \\
\overline{\nu}_i^{n + \frac{1}{2}} = \overline{u}_i^n\n\end{cases}.
$$
\n(3.20)

Considerando  $\overline{V}^{n+\frac{1}{2}} = (u_i^{n+\frac{1}{2}}, \nu_i^{n+\frac{1}{2}})^T$ , então o sistema (3.20) pode ser reescrito como

$$
\begin{bmatrix} 1 - \frac{2}{3}\delta t \cdot \Delta_h & 0\\ 0 & 1 \end{bmatrix} \overline{V}^{n+\frac{1}{2}} = \begin{bmatrix} \frac{4}{3} & -\frac{1}{3} \\ 1 & 0 \end{bmatrix} \overline{V}^n
$$
 (3.21)

ou

$$
\overline{V}^{n+\frac{1}{2}} = \begin{bmatrix} \frac{3}{3-2\delta t \cdot \Delta_h} & 0\\ 0 & 1 \end{bmatrix} \begin{bmatrix} \frac{4}{3} & -\frac{1}{3} \\ 1 & 0 \end{bmatrix} \overline{\overline{V}}^n.
$$
 (3.22)

Similarmente, considere  $\overline{\nu}_i^{n+\frac{1}{2}} = \overline{\overline{u}}_i^n$  e  $\nu_i^{n+1} = \overline{u}_i^{n+\frac{1}{2}}$ . O sistema de equações

$$
\begin{cases}\nu_i^{n+1} = \left(\frac{4}{3} + \frac{2}{3}\delta t \cdot \Delta_h\right) \overline{u}_i^{n+\frac{1}{2}} - \frac{1}{3} \overline{\nu}_i^{n+\frac{1}{2}} \\
\nu_i^{n+1} = \overline{u}_i^{n+\frac{1}{2}}\n\end{cases} \tag{3.23}
$$

apresenta uma alternativa compatível com a equação (3.19), onde a equação é reescrita utilizando valores de apenas dois passos de tempo.

E se  $V^{n+\frac{1}{2}} = \left(\overline{u}_i^{n+\frac{1}{2}}, \overline{\nu}_i^{n+\frac{1}{2}}\right)$  $\int_0^T eV^{n+1} = (u_i^{n+1}, \nu_i^{n+1})^T$ , o sistema (3.23) pode ser rescrito como:

$$
V^{n+1} = \begin{bmatrix} \frac{4}{3} + \frac{2}{3}\delta t \cdot \Delta_h & -\frac{1}{3} \\ 1 & 0 \end{bmatrix} \overline{V}^{n+\frac{1}{2}}.
$$
 (3.24)

Subistituindo o sistema (3.23) em (3.22) obtém-se

$$
V^{n+1} = \begin{bmatrix} \frac{3}{3-2\delta t \cdot \Delta_h} & 0\\ 0 & 1 \end{bmatrix} \begin{bmatrix} \frac{4}{3} & -\frac{1}{3} \\ 1 & 0 \end{bmatrix} \begin{bmatrix} \frac{4}{3} + \frac{2}{3}\delta t \cdot \Delta_h & -\frac{1}{3} \\ 1 & 0 \end{bmatrix} \overline{V}^n
$$

$$
V^{n+1} = \begin{bmatrix} \frac{13+8\delta t \cdot \Delta_h}{9-6\delta t \cdot \Delta_h} & \frac{-4}{9-6\delta t \cdot \Delta_h} \\ \frac{4+2\delta t \cdot \Delta_h}{3} & -\frac{1}{3} \end{bmatrix} \overline{V}^n.
$$
 (3.25)

Quando se considera  $\left(\overline{u}_i^{n+\frac{1}{2}}, \overline{\nu}_i^{n+\frac{1}{2}}\right)$  $\int_0^T = (w_1, w_2)^T e^{ik_x h}$ , onde  $k_x$  é o número de comprimentos de onda por unidade de distância, a expressão (3.25) pode ser reescrita como

$$
V^{n+1} = \begin{bmatrix} \frac{13 - 32\Lambda}{9 + 24\Lambda} & \frac{-4}{9 + 24\Lambda} \\ \frac{4 - 8\Lambda}{3} & -\frac{1}{3} \end{bmatrix} \overline{V}^n.
$$
 (3.26)

Resolvendo (3.26) com  $\Lambda = \frac{\delta t}{(\Delta x)^2} d \sin^2 \left(\frac{k_x h}{2}\right)$ , os autovalores de  $V^{n+1}$  são

$$
\lambda_1 = \frac{-4\sqrt{-7(\Lambda)^2 - 26\Lambda + 1} - 20\Lambda + 5}{3(8\Lambda + 3)}
$$
(3.27)

e

e

$$
\lambda_2 = \frac{4\sqrt{-7(\Lambda)^2 - 26\Lambda + 1} - 20\Lambda + 5}{3(8\Lambda + 3)}.
$$
\n(3.28)

Conclui-se que  $\Lambda > 0$  porque  $\delta t, \Delta x > 0$  e  $k_x > 0 \Rightarrow \sin^2(\frac{ik_x h}{2}) > 0$ . Então, a análise dos radicais de cada autovalor permite concluir que  $|\lambda_{1,2}| \leq 1$ . Portanto, com base na análise de estabilidade de von Neumann [8], pode-se concluir que o método BDF–Hopmoc é estável.

## 3.2 Análise Computacional: BDF–Hopmoc 1D

Esta seção compara os resultados da precisão do método BDF - Hopmoc com outros métodos. A seção 3.2.1 compara os resultados alcançados pelo método BDF–Hopmoc com o método padrão Hopmoc. A seção 3.2.2 compara os resultados fornecidos pelo método BDF–Hopmoc com outros métodos importantes.

### 3.2.1 Resultados obtidos com os métodos BDF–Hopmoc e Hopmoc

Esta análise computacional foi realizada por meio da simulação da evolução do pulso Gaussiano implementada na linguagem de programação C. Considere a equação de advecção– difusão 1–D (3.1) com velocidade  $v = 1.0$  e coeficiente de difusão  $d = \frac{2}{Re}$ , assim

$$
u_t + u_x = \frac{2}{Re} u_{xx}
$$
, for  $0 \le x \le 1$  and  $0 \le t \le T$ . (3.29)

Em um domínio contínuo, a solução exata de  $(3.29)$  é dada por  $u(x,t) = \frac{e}{t}$  $\frac{e^{-\frac{(x-x_0)^2}{2\phi(t)}}}{\sqrt{\phi(t)}}$ , onde  $\phi(t) = \phi_0 \left[ 1 + \frac{4t}{Re\phi_0} \right]$ ,  $x_0$  é a localização inicial do centro do pulso Gaussiano,  $Re = \frac{\gamma \cdot L \cdot v}{\psi}$ é o número de Reynolds, é a densidade do fluido, *L* é o comprimento característico do fluxo e  $\phi$  é a amplitude do pulso.

Simulações foram realizadas para um pulso Gaussiano com amplitude  $0.04 \text{ e } x_0 = 0.2$ , *u*(*x, t*) é o valor exato do problema com a condição inicial *u*(*x,* 0), e condições de contorno  $u(0, t)$  e  $u(1, t)$ , para  $t \geq 0$ .

Apresentam-se na Tabela 3.1 os  $\|\epsilon\|_{\infty}$  obtidos a partir do uso do método BDF–Hopmoc em um pulso Gaussiano com  $T = t_f = 0.5$ ,  $Re = 500$  e com interpolação linear. Esta tabela e Figura 3.2 mostra que  $\|\epsilon\|_{\infty}$  diminui quando  $\delta t/\Delta x$  diminui.

Tabela 3.1:  $\|\epsilon\|_{\infty}$  obtido a partir do uso do método BDF–Hopmoc em um pulso Gaussiano  $\text{com } t_f = 0.5, \phi = 0.04, v = 1, Re = 500, \text{ usando interpolação linear.}$ 

| $\delta t$              | $2.0e-3$             | $5.0e-4$ |        |           | $12.5e-5$   312.5e-7   7812.5e-9 |
|-------------------------|----------------------|----------|--------|-----------|----------------------------------|
| $\Delta x$              | $1.0e-2$             | $5.0e-3$ | 2.5e-3 | $12.5e-4$ | 62.5e-5                          |
| $\delta t/\Delta x$     | 0.2                  | 0.1      | 0.05   | 0.025     | 0.0125                           |
| $\ \epsilon\ _{\infty}$ | $0.2536 \mid 0.1306$ |          | 0.0664 | 0.0335    | 0.0168                           |

Apresentam-se na Tabela 3.2 o  $\|\epsilon\|_{\infty}$  usando interpolação linear  $d = 0.002$  com três

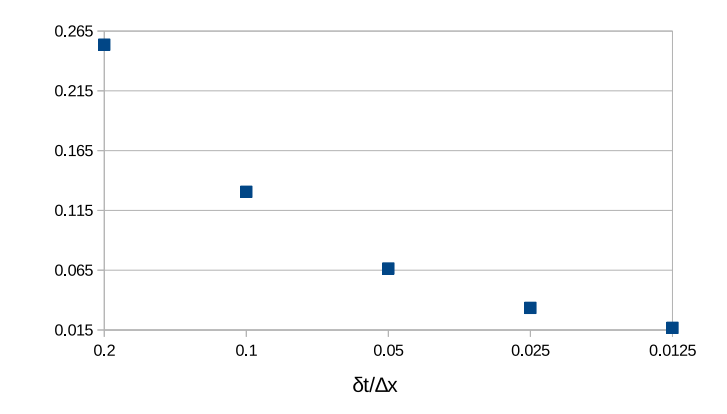

Figura 3.2:  $\|\epsilon\|_{\infty}$  obtido a partir do uso do método BDF–Hopmoc em um pulso Gaussiano  ${\rm com} t_f = 0.5, \phi = 0.04, v = 1, Re = 500, \text{ usando interpolação linear.}$ 

valores para o número de Reynolds e com tempo final  $t_f = 0.5$ . Como esperado, esta tabela mostra que a escolha da estratégia para aproximar os valores do *pé* da linha característicos impacta o valor de  $\|\epsilon\|_{\infty}$  no método BDF–Hopmoc. Especificamente, o uso de uma interpolação cúbica mostrou o menor  $\|\epsilon\|_{\infty}$  entre os métodos de interpolação avaliados. Assim, a Tabela 3.2 mostra que  $\|\epsilon\|_{\infty}$  do método BDF–Hopmoc é menor quando se utiliza um método de interpolação de ordem superior e menores *t*.

Tabela 3.2: Erro absoluto  $\|\epsilon\|_{\infty}$  obtido a partir do uso do método BDF–Hopmoc em um pulso Gaussiano com  $t_f = 0.5$ ,  $\phi = 0.04$ ,  $v = 1$ ,  $Re$  definido como 500, 1000, e 5000, e utilizando interpolação (int.) linear (l.), quadrática (q.), e cúbica (c.).

| $\delta t$          | $2.0e-4$ | $2.5e-4$ | 312.5e-6 | $4.0e-4$ | $5.0e-4$ | $62.5e-5$ | $8.0e-4$ | int.           | Re   |
|---------------------|----------|----------|----------|----------|----------|-----------|----------|----------------|------|
| $\delta t/\Delta x$ | $0.2\,$  | 0.25     | 0.3125   | 0.4      | 0.5      | 0.625     | 0.8      |                |      |
| Hopmoc              | 1.3093   | 1.3919   | 1.4892   | 1.7947   | 1.8994   | 1.9801    | 2.0106   | 1.             |      |
| BDF-Hopmoc          | 0.0271   | 0.0272   | 0.0274   | 0.0277   | 0.0282   | 0.0289    | 0.0301   | 1.             | 500  |
| BDF-Hopmoc          | 0.0015   | 0.0024   | 0.0028   | 0.0037   | 0.0044   | 0.0065    | 0.0078   | c.             |      |
| Hopmoc              | 1.2615   | 1.2695   | 1.2704   | 1.2492   | 1.1920   | 1.0887    | 1.1090   | I.             |      |
| BDF-Hopmoc          | 0.0290   | 0.0291   | 0.0292   | 0.0294   | 0.0297   | 0.0302    | 0.0323   |                |      |
| BDF-Hopmoc          | 0.0118   | 0.0119   | 0.0120   | 0.0121   | 0.0123   | 0.0125    | 0.0191   | q.             | 1000 |
| Hopmoc              | 0.9791   | 0.9906   | 1.0036   | 1.0200   | 1.0341   | 1.0553    | 1.0645   |                |      |
| BDF-Hopmoc          | 0.0018   | 0.0022   | 0.0032   | 0.0053   | 0.0078   | 0.0103    | 0.0120   | c.             |      |
| BDF-Hopmoc          | 0.6418   | 0.6493   | 0.6591   | 0.6732   | 0.6892   | 0.7072    | 0.7232   | 1.             |      |
| BDF-Hopmoc          | 0.0306   | 0.0307   | 0.0308   | 0.0310   | 0.0313   | 0.0318    | 0.0326   | q.             | 5000 |
| BDF-Hopmoc          | 0.0027   | 0.0032   | 0.0037   | 0.0065   | 0.0098   | 0.0135    | 0.0156   | $\mathbf{c}$ . |      |

A Tabela 3.2 e a Figura 3.3 (no gráfico de linha para maior clareza) mostram que o método BDF - Hopmoc usando interpolação linear é mais preciso que o Hopmoc original [32] utilizando interpolação cúbica. Em particular, o erro do método Hopmoc original [32] usar a interpolação linear diminui quando *t* a partir de 312.5e-6 até 62.5e-5. A razão potencial por trás dessa difusão numérica deve-se precisamente ao uso de interpolação linear para calcular valores de tempos anteriores no *pé* da linha característica. Por outro lado, o erro do método Hopmoc original usando uma interpolação cúbica aumenta quando se modifica o  $\delta t$  (Figura 3.3).

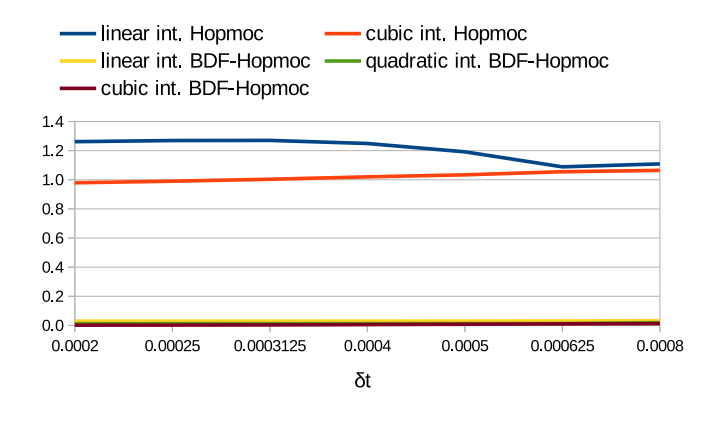

Figura 3.3:  $\|\epsilon\|_{\infty}$  obtido a partir do uso do método BDF–Hopmoc em um pulso Gaussiano com  $t_f = 0.5$  e  $Re = 1000$ .

A Figura 3.4 apresenta  $\|\epsilon\|_{\infty}$  resulta ao aplicar o método BDF–Hopmoc a um pulso gaussiano *t<sup>f</sup>* = 0*.*5 comrês diferentes números de Reynolds (500, 1000, e 5000) e utilizando três tipos diferentes métodos de interpolação. Além disso, de acordo com os resultados apresentados por [25], a Figura 3.4 sugere que  $\|\epsilon\|_{\infty}$  que o método BDF–Hopmoc tende a  $\mathcal{O}\left((\Delta t)^2\right).$ 

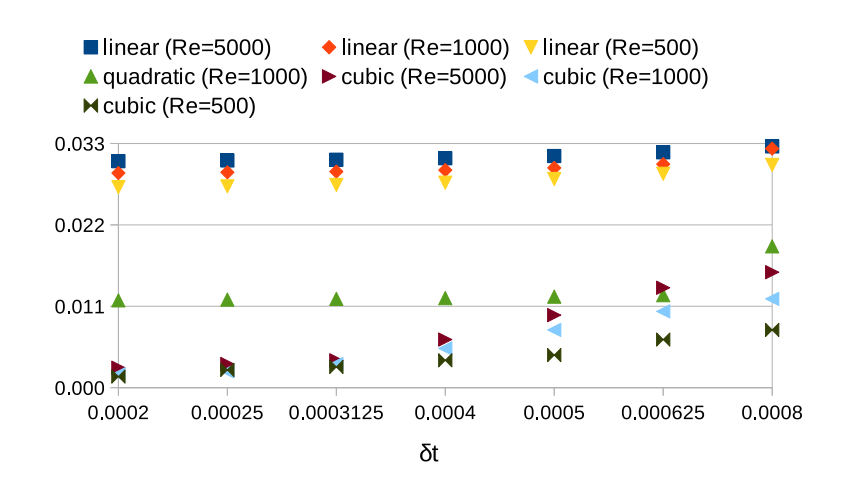

Figura 3.4:  $\|\epsilon\|_{\infty}$  resultantes do uso do método BDF–Hopmoc a um pulso gaussiano *t<sup>f</sup>* = 0*.*5, *Re* definido como 500, 1000, e 5000, e usando três diferentes interpolações.

### 3.2.2 Resultados obtidos com os métodos BDF–Hopmoc e Crank– Nicolson

Esta seção mostra os resultados do método BDF–Hopmoc com interpolação cúbica, e os métodos Crank–Nicolson, e Mohebbi–Dehghan [26] aplicados à equação de advecção– difusão. Especificamente a seção 3.2.2.1 compara os resultados obtidos com o BDF– Hopmoc (BH), e Crank–Nicolson (CN).

#### 3.2.2.1 Resultados obtidos pelos métodos BDF–Hopmoc e Crank–Nicolson

Considere a equação de advecção–difusão  $(3.1)$ , para  $0 < x < 1$  e  $t > 0$ , sujeito à condição inicial  $u(x, 0) = \phi(x), 0 \le x \le 1$ , e condições de contorno  $u(0, t) = u(1, t) = 0, t > 0$ , onde  $\phi$  representa a suavidade da função. De forma similar a [11], as condições iniciais e de fronteira são estabelecidas para coincidir com a solução exata nos dois exemplos apresentados abaixo .

Ao definir  $v = 0.22$  e  $d = 0.5$  na equação  $(3.1)$ , para  $0 \le x \le 1$  e  $t \ge 0$ , a solução exata é dada por

$$
u(x,t) = e^{0.22x - (0.0242 + 0.5\pi^2)t} \sin(\pi x)
$$
\n(3.30)

A Tabela 3.3 compara a precisão dos métodos para vários valores do *t<sup>f</sup>* . Especificamente, a Tabela 3.3 apresenta o erro absoluto *x* = 0*.*3, 0*.*7, e 0*.*9 do domínio discreto, para  $\delta x = 0.01$  e  $\Delta t = 0.005$  e para  $\delta x = 0.002$  e  $\Delta t = 0.002$ .

Apresentam-se, na Tabela 3.3, a comparação entre os resultados obtidos com o método BDF–Hopmoc e o método Crank-Nicolson [9]. Os menores erros estão em negrito e permitem concluir que apesar da demonstração numérica indicar que o método BDF– Hopmoc é de primeira ordem os resultados obtidos com o uso do mesmo se aproximam de um método de segunda ordem, em particular o método Crank Nicolson. A tabela também permite concluir que quando  $\delta x = 0.01$  e  $\Delta t = 0.005$  nos primeiros instantes de tempo o método BDF–Hopmoc possui erros maiores que o método Crank Nicolson, muito provavelmente ocasionados pelo uso do método Hopmoc para inicialização dos resultados. Já quando  $\delta x = 0.002$  e  $\Delta t = 0.002$  os resultados obtidos com o método BDF–Hopmoc

 $^{0}$ exemplo 4.2 presente em [11]

|                  |                         | <b>Labela 0.0.</b> Effective para differences valued at $i \uparrow \cdot$ |                                                                                        |                            |                                                               |
|------------------|-------------------------|----------------------------------------------------------------------------|----------------------------------------------------------------------------------------|----------------------------|---------------------------------------------------------------|
|                  |                         | $x = 0.3$                                                                  | $x = 0.7$                                                                              | $x=0.9$                    |                                                               |
| $t_f$            | BH                      |                                                                            | CN BH CN BH                                                                            |                            | CN                                                            |
|                  |                         |                                                                            | $\delta x = 0.01$ and $\Delta t = 0.005$                                               |                            |                                                               |
| 0.2 <sub>1</sub> |                         |                                                                            |                                                                                        |                            | 2.60e-05 1.02e-05 3.13e-05 1.32e-05 2.45e-05 1.12e-05         |
| 0.4              |                         | 1.13e-05 7.68e-06                                                          | 1.37e-05 9.93e-06 1.08e-05 8.41e-06                                                    |                            |                                                               |
|                  |                         |                                                                            | 0.6 4.81e-06 4.29e-06 5.86e-06 5.55e-06 4.67e-06 4.69e-06                              |                            |                                                               |
|                  | $0.8 2.01e-06 2.13e-06$ |                                                                            | $ 2.46e-06 2.75e-06 1.98e-06 2.33e-06$                                                 |                            |                                                               |
|                  |                         |                                                                            | $1.0 8.28e-07 \t9.88e-07  1.02e-06 \t1.28e-06  8.24e-07 \t1.08e-06$                    |                            |                                                               |
|                  |                         |                                                                            | $10.0 1.89e-25$ 4.11e-25 $ 2.42e-25$ 5.31e-25 $ 2.03e-25$ 4.49e-25                     |                            |                                                               |
|                  |                         |                                                                            | $20.0 $ <b>1.05e-46</b> 2.39e-46   <b>1.35e-46</b> 3.09e-46   <b>1.14e-46</b> 2.61e-46 |                            |                                                               |
|                  |                         |                                                                            | $\delta x = 0.002$ and $\Delta t = 0.002$                                              |                            |                                                               |
| 0.2 <sub>l</sub> |                         |                                                                            | 6.29e-07 4.77e-07 9.78e-07 6.22e-07 9.71e-07 5.31e-07                                  |                            |                                                               |
| 0.4 <sub>l</sub> |                         |                                                                            | 8.82e-07 6.46e-07 1.29e-06 8.41e-07 1.22e-06 7.17e-07                                  |                            |                                                               |
| 0.6              |                         |                                                                            |                                                                                        |                            | 9.14e-07 6.52e-07 1.29e-06 8.49e-07 1.19e-06 7.23e-07         |
| 0.8              |                         |                                                                            |                                                                                        |                            | 8.34e-07 5.85e-07 1.15e-06 7.62e-07 1.04e-06 6.49e-07         |
| 1.0              |                         |                                                                            | 7.08e-07 $4.92e-07$ 9.68e-07 6.40e-07                                                  |                            | 8.65e-07 5.45e-07                                             |
|                  |                         | $10.0 4.23e-14$ 8.49e-14   5.58e-14 1.10e-13                               |                                                                                        | $ 4.81e-16 \t 9.38e-14 \t$ |                                                               |
|                  |                         |                                                                            |                                                                                        |                            | $20.0 $ 4.23e-22 4.01e-22 2.70e-22 5.21e-22 2.31e-22 4.43e-22 |

Tabela 3.3: Erro absoluto para diferentes valores de *t<sup>f</sup>* .

são menos precisos, principalmente pela presença do termo  $\frac{\Delta t}{\delta x}$  na ordem do erro associado ao método.

## 3.3 Método BDF-Hopmoc em problemas aproximados pelas equações de Burgers 1–D

Nesta seção apresentam-se resultados das simulações utilizando o método BDF-Hopmoc aplicado às equações modificadas de Burgers [4] escritas na forma  $u_t + u^2 u_x - du_{xx} = 0$ . As equações modificadas de Burgers são não-lineares e modelam fenômenos associados a problemas de transporte. Por exemplo, transporte de poluentes em rios e transporte de sedimentos.

Observa-se neste problema a necessidade do cálculo do valor de *u*<sup>2</sup> a cada instante de tempo. Para este cálculo optou-se pelo uso de um método do tipo preditor–corretor. O Algoritmo 2 apresenta um passo de tempo completo utilzado na solução do problema proposto.

Os resultados desta seção foram obtidos a partir da solução do problema de valor inicial

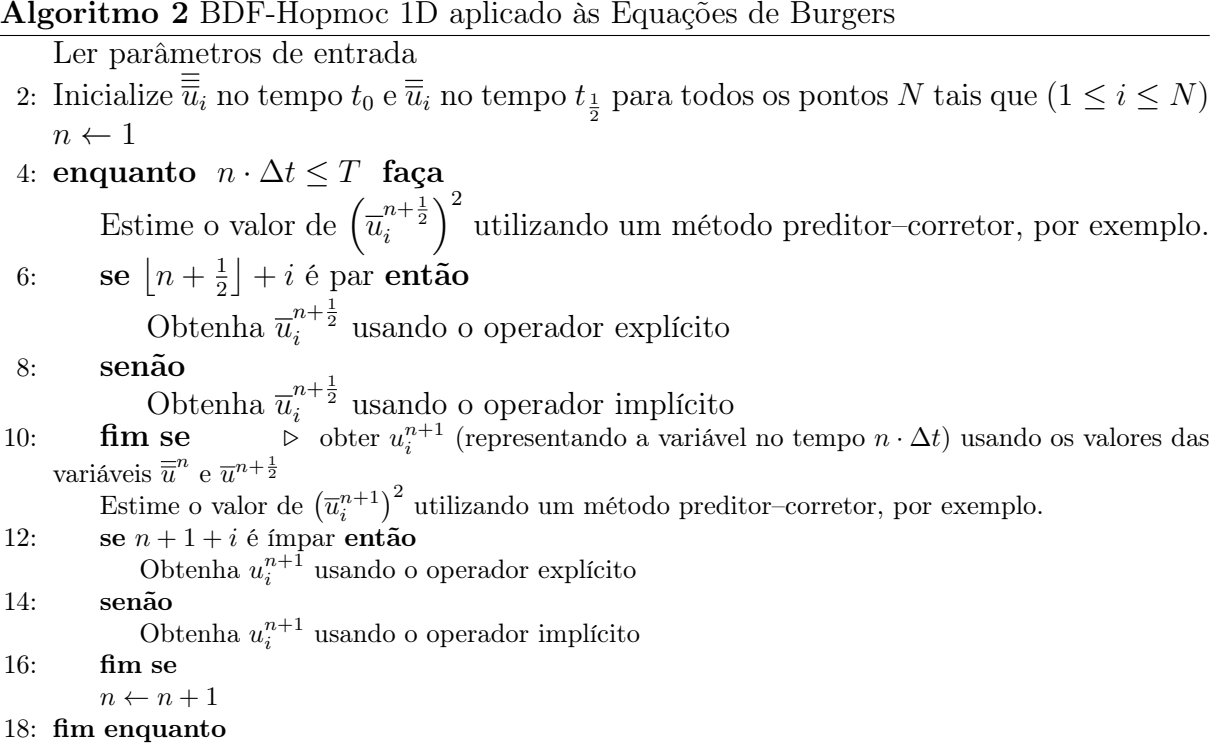

 $u(x,t) = \frac{x}{t}$ *t*  $\sqrt{ }$  $1 +$  $\sqrt{t}$ 0*.*5  $e^{\left(\frac{x^2}{4 \cdot d}\right)}$  $\left[\frac{x^2}{4\cdot d\cdot t}\right)\right]^{-1}$ *,* (3.31)

Onde,  $0 \le x \le 1$ ;  $t \ge 1$  e com condição inicial  $u(x, 1)$  obtida a partir da equação 3.31.

Apresentam-se na Tabela 3.4 resultados obtidos com o uso do método BDF–Hopmoc utilizando interpolação cúbica e os resultados obtidos em [35, 4, 28, 31, 18, 34]. Estes métodos de ordem superior ao método BDF–Hopmoc, a saber:

- Zeytinoglu et al. [35] apresentam um método baseado em uma aproximação híbrida de alta ordem baseada em diferenças finitas de sexta ordem na discretização espacial;
- Bratsos [4] apresenta um esquema de diferenças finitas baseado em aproximadores racionais de quarta ordem,
- Ramadan e El-Danaf [28] apresentam um método baseado em splines de quinta ordem,
- Saka e Dag [31] apresentam um método baseado em B-splines de quinta ordem,
- Huang e Abduwali [18] apresentam um método baseado em uma modificação do método de Crank-Nicolson,
- Temsah [34] apresenta um método de terceira ordem no tempo

|                   |        |         |        |                          |           |          |                      | $\frac{\ \epsilon\ _{\infty}\cdot 10^3 \ \epsilon\ _2\cdot 10^3 \ \epsilon\ _{\infty}\cdot 10^3 \ \epsilon\ _2\cdot 10^3 \ \epsilon\ _2\cdot 10^3 \ \epsilon\ _{\infty}\cdot 10^3 \ \epsilon\ _2\cdot 10^3 \ \epsilon\ _{\infty}\cdot 10^3 \ \epsilon\ _2\cdot 10^3 }{ \epsilon\ _{\infty}\cdot 10^3 \ \epsilon\ _2\cdot 10^3 \ \epsilon\ _2\cdot 10^3 \ }$ |
|-------------------|--------|---------|--------|--------------------------|-----------|----------|----------------------|----------------------------------------------------------------------------------------------------|
|                   |        | $t_f=2$ |        | $t_f = 4$                | $t_f = 6$ |          | $\frac{t_f}{t_f=10}$ |                                                                                                    |
|                   |        |         |        | $v = 0.01$               |           |          |                      |                                                                                                    |
| BDF               | 0.8169 | 0.3794  | 0.6054 | 0.3154                   | 0.4648    | 0.2730   | 0.3017               | 0.1932                                                                                                    |
| [35]              | 0.3794 | 0.8158  | 0.3171 | 0.6050                   | 0.3224    | 0.4906   | 0.5338               | 0.1234                                                                                                    |
| [4]               | 0.8167 | 0.3792  | 0.6056 | 0.3155                   | 0.4650    | 0.2731   | 0.3018               | 0.1934                                                                                                    |
| $\overline{28}$   | 0.1217 | 0.5231  | 0.9314 | 0.5162                   | 0.7225    | 0.4902   | 1.2812               | 0.6401                                                                                                    |
| $\left[31\right]$ | 0.8168 | 0.3793  | 0.6054 | 0.3172                   | 0.5258    | 0.3260   | 1.2812               | 0.5470                                                                                                    |
| [18]              | 0.8150 | 0.4132  |        |                          |           |          | 1.2813               | 0.5509                                                                                                    |
| $[34]$            | 0.758  |         | 0.564  | $\overline{\phantom{0}}$ | 0.459     |          | 0.300                |                                                                                                    |
|                   |        |         |        | $v = 0.005$              |           |          |                      |                                                                                                    |
| <b>BDF</b>        | 0.5802 | 0.2265  | 0.4294 | 0.1882                   | 0.3299    | 0.1646   | 0.2287               | 0.1352                                                                                                    |
| [35]              | 0.5791 | 0.2265  | 0.4294 | 0.1882                   | 0.3296    | 0.1646   | 0.2289               | 0.1398                                                                                                    |
| $\left[4\right]$  | 0.5803 | 0.2265  | 0.4295 | 0.1882                   | 0.3299    | 0.1646   | 0.2287               | 0.1352                                                                                                    |
| [28]              | 0.7226 | 0.2579  | 0.5544 | 0.2528                   | 0.4308    | 0.2257   | 0.3001               | 0.1873                                                                                                    |
| $\left[31\right]$ | 0.5800 | 0.2265  | 0.4294 | 0.1882                   | 0.3290    | 0.1646   | 0.2288               | 0.1396                                                                                                    |
| [18]              | 0.5842 | 0.2340  |        |                          |           |          | 0.2263               | 0.1387                                                                                                    |
|                   |        |         |        | $v = 0.001$              |           |          |                      |                                                                                                    |
| BDF               | 0.2611 | 0.0682  | 0.1929 | 0.0565                   | 0.1481    | 0.0494   | 0.1026               | 0.0407                                                                                                    |
| [35]              | 0.2583 | 0.0682  | 0.1925 | 0.0565                   | 0.1479    | 0.0494   | 0.1026               | 0.0407                                                                                                    |
| $[4]$             | 0.2611 | 0.0682  | 0.1929 | 0.0565                   | 0.1481    | 0.0494   | 0.1026               | 0.0407                                                                                                    |
| [28]              | 0.2797 | 0.0670  | 0.2186 | 0.0667                   | 0.1718    | 0.0605   | 0.1213               | 0.0501                                                                                                    |
| [31]              | 0.2609 | 0.0681  | 0.1929 | 0.0565                   | 0.1481    | 0.0494   | 0.1026               | 0.0407                                                                                                    |
| [18]              | 0.2597 | 0.0722  |        |                          |           |          | 0.0987               | 0.0387                                                                                                    |
| [34]              | 0.273  |         | 0.157  | $\overline{\phantom{m}}$ | 0.139     | $\equiv$ | 0.0936               |                                                                                                    |

Tabela 3.4: Equação de Burgers: comparações entre métodos com  $\delta x = 0.001$  e  $\delta t = 10^{-5}$ .

Os campos em branco na Tabela 3.4 indicam que tais instâncias não foram apresentadas pelos autores. Os menores erros obtidos em cadas simulações encontram-se em negrito.

A análise dos resultados presentes na Tabela 3.4 permite concluir que, mesmo comparado a métodos de ordem superior os resultados apresentados pelo BDF–Hopmoc se aproximam dos erros dos demais métodos. Estes resultados elevaram a necessidade pela comparação dos tempos globais de cada uma das simulações.

Neste sentido, optou-se por desenvolver uma estratégia de paralelização do método BDF–Hopmoc unidimensional com interpolação cúbica baseado em memória compartilhada. A estratégia proposta aproveita, da melhor maneira, os diversos núcleos (CPU) nos processadores. Neste sentido, foi utilizando o modelo de programação paralela com memória compartilhada OpenMP [7].

Apresentam-se na Tabela 3.5 o tempo médio de execução em segundos e o speedup obtido, em relação à versão sequencial do algoritmo BDF–Hopmoc com interpolação cúbica. Utilizou-se uma máquina multicore com um total de 36 núcleos (dois processadores Intel(R) Xeon(R), CPU E5-2699v3 e 2.30GHz) com 128 GB de memória compartilhada.

|               | sequencial $= 268$ segundos<br>trheads tempo (s) speedup |      |  |  |  |  |
|---------------|----------------------------------------------------------|------|--|--|--|--|
|               |                                                          |      |  |  |  |  |
| $\mathcal{D}$ | 167                                                      | 1,6  |  |  |  |  |
|               | 106                                                      | 2,5  |  |  |  |  |
| 8             | 76                                                       | 3, 5 |  |  |  |  |
| 16            | 62                                                       | 4, 3 |  |  |  |  |
| 32            | 56                                                       |      |  |  |  |  |

Tabela 3.5: Tempos médios e speedups.

Os resultados apresentados na Tabela 3.5 e a ausência de resultados relacionados aos tempos de execução nos artigos [35, 4, 28, 31, 18, 34] ampliam a relevância e justificam o desenvolvimento da nova métrica apresentada no Capítulo 5.

# Capítulo 4

# O Método BDF-Hopmoc - formulação bidimensional

O Método BDF-Hopmoc é uma técnica de cálculo de diferenças finitas baseado no Método Hopscotch, no Método Hopmoc e nas fórmulas de diferenciação regressiva de ordem 2. Ou seja, para obter a atualização da variável em um instante qualquer de tempo o Método alterna o emprego das formulações implícitas e explícitas sendo que nestas formulações são considerados valores em três instantes de tempo distintos.

Como no Método Hopmoc, o Método BDF-Hopmoc emprega a discretização espacial ao longo da linha característica e não requer a solução de sistemas lineares facilitando sua paralelização.

Como na formulação apresentada em (2.14) pode-se definir o operador de diferenças para o Método BDF-Hopmoc, como:

$$
L_h \overline{\overline{u}}_{i,j}^n = d \left[ \frac{\overline{\overline{u}}_{i-1,j}^n - 2\overline{\overline{u}}_{i,j}^n + \overline{\overline{u}}_{i+1,j}^n}{(\Delta x)^2} + \frac{\overline{\overline{u}}_{i,j-1}^n - 2\overline{\overline{u}}_{i,j}^n + \overline{\overline{u}}_{i,j+1}^n}{(\Delta y)^2} \right]
$$
(4.1)

Com o uso do operador (4.1) dois semipassos do Método BDF-Hopmoc podem ser representados por

$$
\frac{3}{2}\overline{u}_{i,j}^{n+\frac{1}{2}} = 2\overline{u}_{i,j}^{n} - \frac{1}{2}\overline{\overline{u}}_{i,j}^{n-\frac{1}{2}} + \delta t(\theta_{i,j}^{n} L_h \overline{\overline{u}}_{i,j}^{n} + \theta_{i,j}^{n+\frac{1}{2}} L_h \overline{u}_{i,j}^{n+\frac{1}{2}});
$$
\n
$$
\frac{3}{2}u_{i,j}^{n+1} = 2\overline{u}_{i,j}^{n+\frac{1}{2}} - \frac{1}{2}\overline{u}_{i,j}^{n} + \delta t(\theta_{i,j}^{n+\frac{1}{2}} L_h \overline{u}_{i,j}^{n+\frac{1}{2}} + \theta_{i,j}^{n+1} L_h u_{i,j}^{n+1}),
$$
\n(4.2)

onde,

$$
\theta_{i,j}^n = \begin{cases} 1 \text{ , se } (n+i+j) \text{ é impar,} \\ 0 \text{ , se } (n+i+j) \text{ é par,} \end{cases} \tag{4.3}
$$

Para um ciclo completo de tempo  $\Delta t$  o uso do Método BDF-Hopmoc pode ser descrito através do Algoritmo 3:

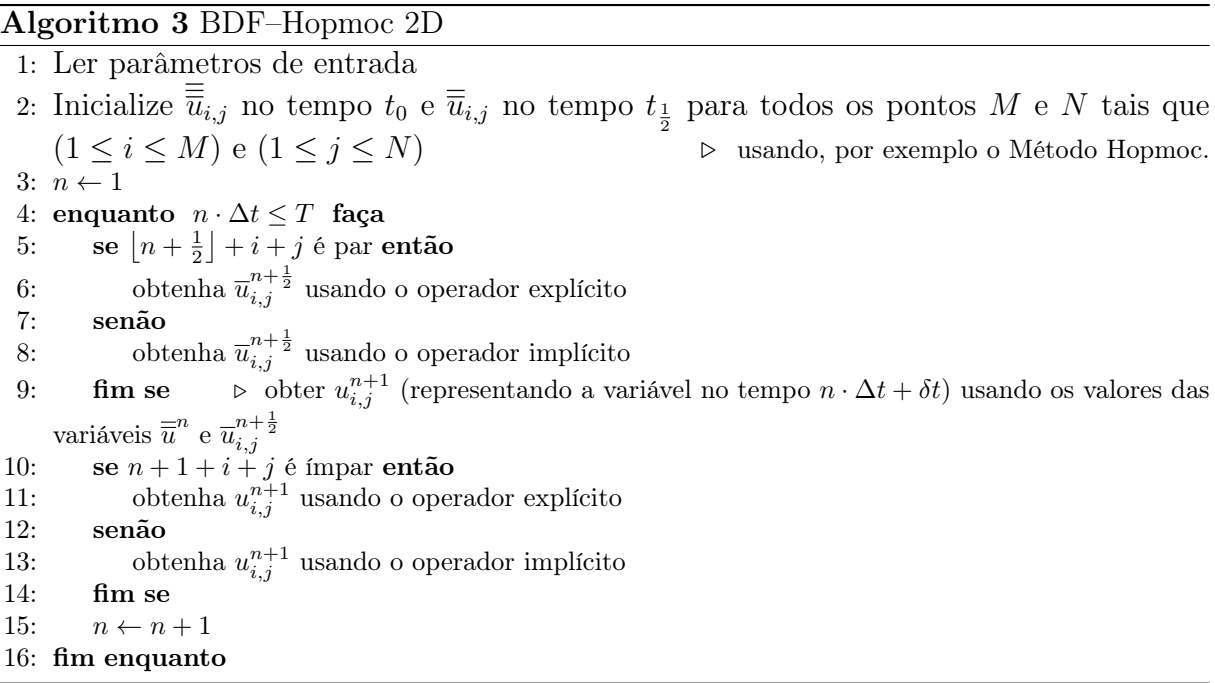

Os passos 3 e 4 são compostos por uma atualização explícita e uma implícita. A atualização explícita necessita dos valores atualizados no intervalo de tempo anterior, ou seja, não demanda a solução de sistemas lineares. A atualização implícita necessita de valores dos pontos adjacentes no intervalo de tempo atual. Estes valores já foram atualizados explicitamente, portante o Método BDF-Hopmoc não exige em nenhuma das etapas a resolução de sistemas lineares.

Seja a equação de convecção-difusão bidimensional

$$
u_t + v_1 u_x + v_2 u_y = d(u_{xx} + u_{yy})
$$
\n(4.4)

uma aproximação para a solução exata *u* em (*xi, y<sup>j</sup> , tn*+2) com *n* par, pode ser descrita como,

$$
\begin{cases} \frac{3}{2}\overline{u}_{i,j}^{n+\frac{1}{2}} = 2\overline{\overline{u}}_{i,j}^{n} - \frac{1}{2}\overline{\overline{u}}_{i,j}^{n-\frac{1}{2}} + d\delta t \begin{bmatrix} \frac{\overline{u}_{i-1,j}^{n} - 2\overline{u}_{i,j}^{n} + \overline{u}_{i+1,j}^{n}}{(\Delta x)^{2}} + \frac{\overline{u}_{i,j-1}^{n} - 2\overline{u}_{i,j}^{n} + \overline{u}_{i,j+1}^{n}}{(\Delta y)^{2}} \end{bmatrix}, \text{ Euler Explícito} \\ \frac{3}{2}\overline{u}_{i,j}^{n+\frac{1}{2}} = 2\overline{\overline{u}}_{i,j}^{n} - \frac{1}{2}\overline{\overline{u}}_{i,j}^{n-\frac{1}{2}} + d\delta t \begin{bmatrix} \frac{\overline{u}_{i-1,j}^{n} - 2\overline{u}_{i,j}^{n} + \frac{1}{2}}{u_{i-1,j}^{n} - 2\overline{u}_{i,j}^{n} + \overline{u}_{i+1,j}^{n} + \frac{\overline{u}_{i,j-1}^{n} - 2\overline{u}_{i,j}^{n} + \overline{u}_{i,j+1}^{n} + \overline{u}_{i,j+1}^{n} \end{bmatrix}, \text{ Euler Implícito} \end{cases}
$$

Com:

$$
0 \le x \le 1,
$$
  
\n
$$
0 \le y \le 1,
$$
  
\n
$$
0 \le t \le T,
$$
  
\n
$$
\Delta t = t_{n+2} - t_n,
$$
  
\n
$$
\delta t = \frac{\Delta t}{2} = t_{n+1} - tn,
$$
  
\n
$$
\Delta x = x_{i+1} - x_i e
$$
  
\n
$$
\Delta y = y_{j+1} - y_j
$$

A próxima etapa será obtida através das seguintes fórmulas:

$$
\begin{cases} \frac{3}{2}u_{i,j}^{n+1}=2\overline{u}_{i,j}^{n+\frac{1}{2}}-\frac{1}{2}\overline{\overline{u}}_{i,j}^{n}+d\delta t\begin{bmatrix} \frac{n^{n+\frac{1}{2}}}{u_{i-1,j}-2\overline{u}_{i,j}^{n+\frac{1}{2}}}+\frac{n^{n+\frac{1}{2}}}{u_{i,j-1}-2\overline{u}_{i,j}^{n+\frac{1}{2}}}+\frac{n^{n+\frac{1}{2}}}{( \Delta x)^2}+\frac{n^{n+\frac{1}{2}}}{( \Delta x)^2} \end{bmatrix}, \text{ Euler Explicito} \\ \frac{3}{2}u_{i,j}^{n+1}=2\overline{u}_{i,j}^{n+\frac{1}{2}}-\frac{1}{2}\overline{\overline{u}}_{i,j}^{n}+d\delta t\begin{bmatrix} \frac{n^{n+1}}{u_{i-1,j}-2u_{i,j}^{n+1}+u_{i+1,j}^{n+1}}{(\Delta x)^2}+\frac{u_{i,j-1}^{n+1}-2u_{i,j}^{n+1}+u_{i,j+1}^{n+1}}{(\Delta y)^2} \end{bmatrix}, \text{ Euler Implicito} \end{cases}
$$

No terceiro passo os valores de  $\overline{\overline{u}}_{i,j}^n$  e  $\overline{\overline{u}}_{i,j}^{n-\frac{1}{2}}$  são obtidos por interpolação. No quarto passo o mesmo procedimento é utilizado para o cálculo dos valores de  $\overline{u}^{n+\frac{1}{2}}_{i,j}$  e  $\overline{\overline{u}}^{n}_{i,j}$ 

A imagem 4.1 apresenta um esquema representativo do método

A resolução de uma EDP numericamente exige que se verifique se a solução obtida pelo método se aproxima da solução exata. Com vistas a demonstrar esta exigência optouse por uma formulação unidimensional do Método BDF-Hopmoc aplicado a simulação de um pulso Gaussiano.

A estratégia proposta no Capítulo 4 será utilizada novamente para a demonstração da convergência do método BDF-Hopmoc Bidimensional.

De acordo com o Teorema de Lax [30], para provar que o procedimento computacio-

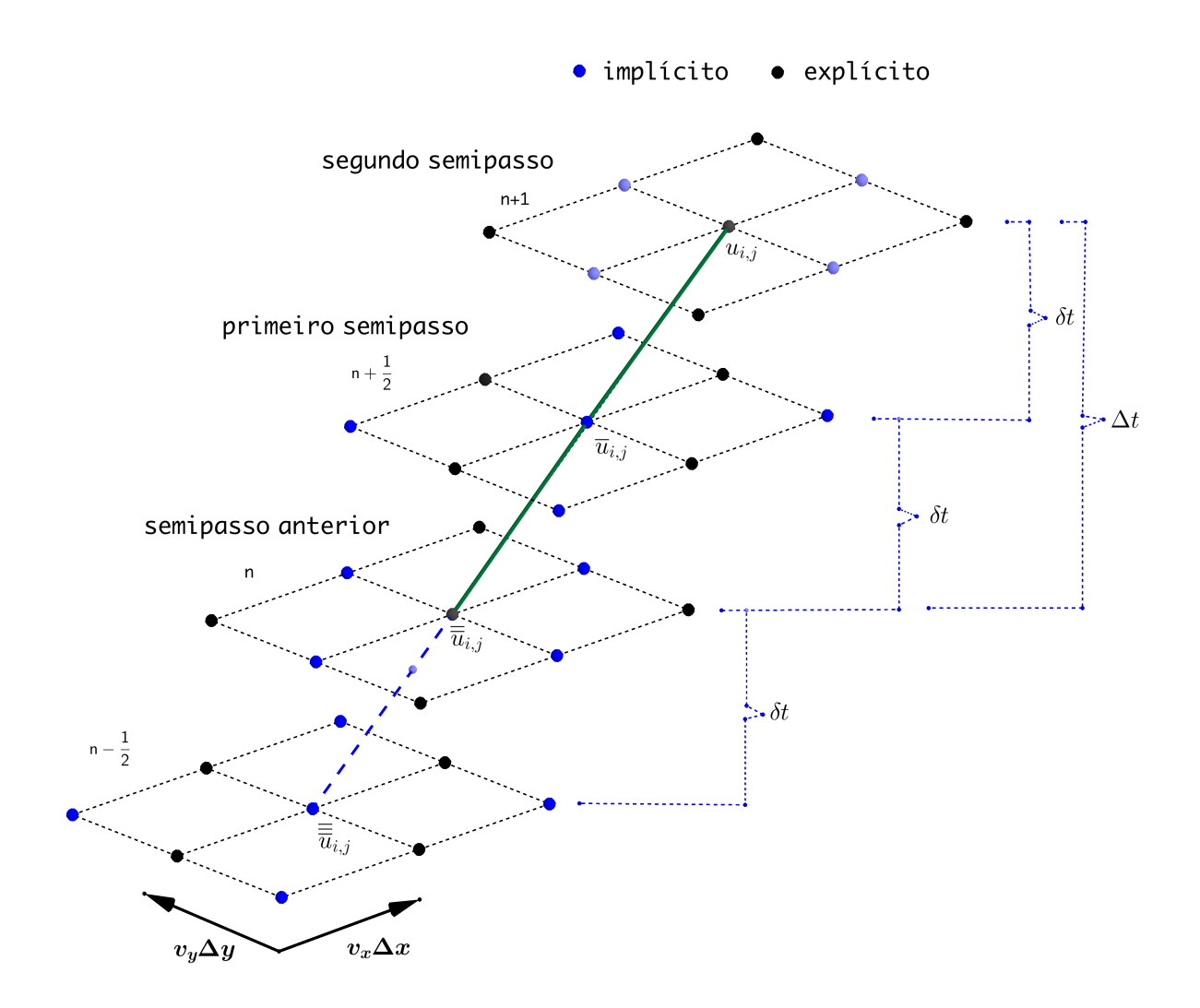

Figura 4.1: BDF-Hopmoc

nal é convergente, deve-se demonstrar suas consistência e estabilidade. A consistência é uma exigência de que, no limite do contínuo, a expressão discreta corresponda à equação original do problema definido em um domínio contínuo. A estabilidade é uma exigência de que, de um instante da simulação numérica para o seguinte não haja amplificação do erro.

Na sequência são apresentadas a consistência do método a partir da expansão em Série de Taylor de uma expressão envolvendo dois semi-passos consecutivos e uma análise da estabilidade considerando o critério de von Neumann.

Na sequência são apresentadas a consistência do método a partir da expansão em Série de Taylor de uma expressão envolvendo dois semi-passos consecutivos e a análise da estabilidade considerando o critério de von Neumann.

## 4.1 Análise da convergência do Método BDF–Hopmoc 2D

Nesta seção apresentam-se a demonstração da consistência e da estabilidade da formulação bidimensional do Método BDF–Hopmoc. Até o desenvolvimento desta demonstração a formulação bidimensional do Método Hopmoc bidimensional não possuia uma demonstração matemática de sua convergência. Apresenta-se no Anexo C esta demonstração, com vistas a superar esta lacuna teórica.

#### 4.1.1 Consistência

A condição de consistência consiste em demonstrar que o erro local de truncamento gerado pela discretização de uma EDP tende a zero quando  $\Delta x$  ,  $\delta t \rightarrow 0.$ 

Sejam  $u_{i,j}^{n+1}$  e  $\overline{u}_{i,j}^{n+\frac{1}{2}}$  dois semi-passos consecutivos do Método BDF-Hopmoc.

$$
u_{i,j}^{n+1} = \frac{4}{3} \overline{u}_{i,j}^{n+\frac{1}{2}} - \frac{1}{3} \overline{\overline{u}}_{i,j}^{n} + \frac{2}{3} d \delta t \left[ \frac{\overline{u}_{i-1,j}^{n+\frac{1}{2}} - 2 \overline{u}_{i,j}^{n+\frac{1}{2}} + \overline{u}_{i+1,j}^{n+\frac{1}{2}}}{(\Delta x)^{2}} + \frac{\overline{u}_{i,j-1}^{n+\frac{1}{2}} - 2 \overline{u}_{i,j}^{n+\frac{1}{2}} + \overline{u}_{i,j+1}^{n+\frac{1}{2}}}{(\Delta y)^{2}} \right] (4.5)
$$

$$
\overline{u}_{i,j}^{n+\frac{1}{2}} = \frac{4}{3}\overline{\overline{u}}_{i,j}^{n} - \frac{1}{3}\overline{\overline{u}}_{i,j}^{n-\frac{1}{2}} + \frac{2}{3}d\delta t \left[ \frac{\overline{u}_{i-1,j}^{n+\frac{1}{2}} - 2\overline{u}_{i,j}^{n+\frac{1}{2}} + \overline{u}_{i+1,j}^{n+\frac{1}{2}}}{(\Delta x)^{2}} + \frac{\overline{u}_{i,j-1}^{n+\frac{1}{2}} - 2\overline{u}_{i,j}^{n+\frac{1}{2}} + \overline{u}_{i,j+1}^{n+\frac{1}{2}}}{(\Delta y)^{2}} \right] (4.6)
$$

Optou-se por colocar  $\overline{u}_{i,j}^{n+\frac{1}{2}}$  em evidência nas expressões (4.5) e (4.6).

$$
u_{i,j}^{n+1} = \overline{u}_{i,j}^{n+\frac{1}{2}} \left( \frac{4}{3} - \frac{4}{3} \frac{\delta t d}{(\Delta x)^2} - \frac{4}{3} \frac{\delta t d}{(\Delta y)^2} \right) - \frac{1}{3} \overline{\overline{u}}_{i,j}^n + \frac{2}{3} d \delta t \left[ \frac{\overline{u}_{i-1,j}^{n+\frac{1}{2}} + \overline{u}_{i+1,j}^{n+\frac{1}{2}}}{(\Delta x)^2} + \frac{\overline{u}_{i,j-1}^{n+\frac{1}{2}} + \overline{u}_{i,j+1}^{n+\frac{1}{2}}}{(\Delta y)^2} \right]
$$
(4.7)

$$
\overline{u}_{i,j}^{n+\frac{1}{2}}\left(1+\frac{4}{3}\frac{\delta td}{(\Delta x)^2}+\frac{4}{3}\frac{\delta td}{(\Delta y)^2}\right)=\frac{4}{3}\overline{u}_{i,j}^n-\frac{1}{3}\overline{u}_{i,j}^{n-\frac{1}{2}}+\frac{2}{3}d\delta t\left[\frac{\overline{u}_{i-1,j}^{n+\frac{1}{2}}+\overline{u}_{i+1,j}^{n+\frac{1}{2}}}{(\Delta x)^2}+\frac{\overline{u}_{i,j-1}^{n+\frac{1}{2}}+\overline{u}_{i,j+1}^{n+\frac{1}{2}}}{(\Delta y)^2}\right]
$$
(4.8)

Pode-se reescrever (4.8) da seguinte maneira

$$
\overline{u}_{i,j}^{n+\frac{1}{2}} = \frac{\frac{4}{3}\overline{u}_{i,j}^{n} - \frac{1}{3}\overline{u}_{i,j}^{n-\frac{1}{2}} + \frac{2}{3}d\delta t \left[ \frac{\overline{u}_{i-1,j}^{n+\frac{1}{2}} + \overline{u}_{i+1,j}^{n+\frac{1}{2}}}{(\Delta x)^{2}} + \frac{\overline{u}_{i,j-1}^{n+\frac{1}{2}} + \overline{u}_{i,j+1}^{n+\frac{1}{2}}}{(\Delta y)^{2}} \right]}{\left(1 + \frac{4}{3}\frac{\delta t d}{(\Delta x)^{2}} + \frac{4}{3}\frac{\delta t d}{(\Delta y)^{2}}\right)}
$$
(4.9)

Substituindo (4.9) em (4.6)

$$
u_{i,j}^{n+1} = \frac{\frac{4}{3}\overline{u}_{i,j}^{n} - \frac{1}{3}\overline{u}_{i,j}^{n-\frac{1}{2}} + \frac{2}{3}d\delta t \left[ \frac{\overline{u}_{i-1,j}^{n+\frac{1}{2}} + \overline{u}_{i+1,j}^{n+\frac{1}{2}}}{(\Delta x)^2} + \frac{\overline{u}_{i,j-1}^{n+\frac{1}{2}} + \overline{u}_{i,j+1}^{n+\frac{1}{2}}}{(\Delta y)^2} \right]}{\left(1 + \frac{4}{3}\frac{\delta t d}{\Delta x^2} + \frac{4}{3}\frac{\delta t d}{(\Delta y)^2} \right)} \left( \frac{4}{3} - \frac{4}{3}\frac{\delta t d}{(\Delta x)^2} - \frac{4}{3}\frac{\delta t d}{(\Delta y)^2} \right) - \frac{1}{3}\overline{u}_{i,j}^{n} + \frac{2}{3}d\delta t \left[ \frac{\overline{u}_{i-1,j}^{n+\frac{1}{2}} + \overline{u}_{i+1,j}^{n+\frac{1}{2}}}{(\Delta x)^2} + \frac{\overline{u}_{i,j-1}^{n+\frac{1}{2}} + \overline{u}_{i,j+1}^{n+\frac{1}{2}}}{(\Delta y)^2} \right]^{4.10}
$$

Ou ainda,

$$
u_{i,j}^{n+1} - \frac{13}{9} \overline{u}_{i,j}^n + \frac{4}{9} \overline{u}_{i,j}^{n-\frac{1}{2}} = \frac{\delta t d}{(\Delta x)^2} \left[ -\frac{4}{3} u_{i,j}^{n+1} - \frac{20}{9} \overline{u}_{i,j}^n + \frac{4}{9} \overline{u}_{i,j}^{n-\frac{1}{2}} + \frac{14}{9} \overline{u}_{i-1,j}^{n+\frac{1}{2}} + \frac{14}{9} \overline{u}_{i+1,j}^{n+\frac{1}{2}} \right]
$$

$$
\frac{\delta t d}{(\Delta y)^2} \left[ -\frac{4}{3} u_{i,j}^{n+1} - \frac{20}{9} \overline{u}_{i,j}^n + \frac{4}{9} \overline{u}_{i,j}^{n-\frac{1}{2}} + \frac{14}{9} \overline{u}_{i,j-1}^{n+\frac{1}{2}} + \frac{14}{9} \overline{u}_{i,j+1}^{n+\frac{1}{2}} \right]
$$
(4.11)

Ao expandir e Série de Taylor cada um dos termos em relação ao ponto (*xi,j , tn*) serão obtidas as equações (4.12)–(4.17).

Ao expandir e Série de Taylor cada um dos termos em relação ao ponto  $(x_{i,j}, t_n)$ obtem-se as seguintes  $\alpha$ <sup>1</sup>:

<sup>&</sup>lt;sup>1</sup>Utilizou-se os seguintes resultados  $(a+b+c)^2 = a^2 + b^2 + c^2 + 2(ab+ac+bc)$  e  $(a+b+c)^3 = a^3 + b^3 + c^3 + 3a^2b + 3a^2c + 3ab^2 + 3ac^2 + 3b^2c + 3bc^2 + 6abc$ .

$$
\overline{u}_{i,j}^{n} = u_{i,j}^{n+1} - 2v_x \delta t u_x|_{i,j}^{n+1} - 2v_y \delta t u_y|_{i,j}^{n+1} - 2\delta t u_t|_{i,j}^{n+1} \n+ \frac{1}{2} (4v_x^2 \delta t^2 u_{xx}|_{i,j}^{n+1} + 4v_y^2 \delta t^2 u_{yy}|_{i,j}^{n+1} + 4\delta t^2 u_{tt}|_{i,j}^{n+1}) \n+ 2\frac{1}{2} (4v_x v_y u_{xy} \delta t^2|_{i,j}^{n+1} + 4v_x u_{xt} \delta t^2|_{i,j}^{n+1} + 4v_y u_{yt} \delta t^2|_{i,j}^{n+1}) \n+ \frac{1}{6} (-8v_x \delta t^3 u_{xxx}|_{i,j}^{n+1} - 8v_y \delta t^3 u_{yyy}|_{i,j}^{n+1} - 8\delta t^3 u_{tt}|_{i,j}^{n+1}) \n+ \frac{1}{6} (-24v_x^2 v_y u_{xxy} \delta t^3|_{i,j}^{n+1} - 24v_x^2 u_{xxt} \delta t^3|_{i,j}^{n+1} - 24v_x v_y^2 u_{xyy} \delta t^3 u_t|_{i,j}^{n+1}) \n+ \frac{1}{6} (-24v_x \delta t^3 u_{xt}|_{i,j}^{n+1} - 24v_y^2 \delta t^3 u_{yyt}|_{i,j}^{n+1} - 24v_y \delta t^3 u_{yt}|_{i,j}^{n+1}) \n+ \frac{1}{6} (-48v_x v_y \delta t^3 u_{xyt}|_{i,j}^{n+1}) + \mathcal{O}((\gamma_1)^4); \tag{4.12}
$$

$$
\overline{u}_{i-1,j}^{n+\frac{1}{2}} = u_{i,j}^{n+1} - (\Delta x + v_x \delta t) u_x|_{i,j}^{n+1} - v_y \delta t u_y|_{i,j}^{n+1} - \delta t u_t|_{i,j}^{n+1} \n+ \frac{1}{2} ((\Delta x + v_x \delta t)^2 u_{xx}|_{i,j}^{n+1} + v_y^2 \delta t^2 u_{yy}|_{i,j}^{n+1} + \delta t^2 u_{tt}|_{i,j}^{n+1}) \n+ 2\frac{1}{2} (+(\Delta x + v_x \delta t) v_y u_{xy} \delta t|_{i,j}^{n+1} + (\Delta x + v_x \delta t) u_{xt} \delta t|_{i,j}^{n+1} + v_y u_{yt} \delta t^2|_{i,j}^{n+1}) \n+ \frac{1}{6} (-(\Delta x + v_x \delta t)^3 u_{xxx}|_{i,j}^{n+1} - v_y^3 \delta t^3 u_{yyy}|_{i,j}^{n+1} - \delta t^3 u_{tt}|_{i,j}^{n+1}) \n+ \frac{1}{6} (-3(\Delta x + v_x \delta t)^2 v_y u_{xxx} \delta t|_{i,j}^{n+1} - 3(\Delta x + v_x \delta t)^2 u_{xxt} \delta t|_{i,j}^{n+1}) \n+ \frac{1}{6} (-3(\Delta x + v_x \delta t) v_y^2 u_{xyy} \delta t^3 u_t|_{i,j}^{n+1} - 3(\Delta x + v_x \delta t) \delta t^2 u_{xt}|_{i,j}^{n+1}) \n+ \frac{1}{6} (-3v_y^2 \delta t^3 u_{yyt}|_{i,j}^{n+1} - 3v_y \delta t^3 u_{yt}|_{i,j}^{n+1} - 6(\Delta x + v_x \delta t) v_y \delta t^3 u_{xyt}|_{i,j}^{n+1}) \n+ \mathcal{O}((\gamma_4)^4);
$$
\n(4.13)

$$
\overline{u}_{i+1,j}^{n+\frac{1}{2}} = u_{i,j}^{n+1} + (\Delta x - v_x \delta t) u_x|_{i,j}^{n+1} - v_y \delta t u_y|_{i,j}^{n+1} - \delta t u_t|_{i,j}^{n+1} \n+ \frac{1}{2} ((\Delta x - v_x \delta t)^2 u_{xx}|_{i,j}^{n+1} + v_y^2 \delta t^2 u_{yy}|_{i,j}^{n+1} + \delta t^2 u_{tt}|_{i,j}^{n+1}) \n+ 2 \frac{1}{2} (- (\Delta x - v_x \delta t) v_y u_{xy} \delta t|_{i,j}^{n+1} - (\Delta x - v_x \delta t) u_{xt} \delta t|_{i,j}^{n+1} + v_y u_{yt} \delta t^2|_{i,j}^{n+1}) \n+ \frac{1}{6} (+ (\Delta x - v_x \delta t)^3 u_{xxx}|_{i,j}^{n+1} - v_y^3 \delta t^3 u_{yyy}|_{i,j}^{n+1} - \delta t^3 u_{tt}|_{i,j}^{n+1}) \n+ \frac{1}{6} (-3(\Delta x - v_x \delta t)^2 v_y u_{xxx} \delta t|_{i,j}^{n+1} + 3(\Delta x - v_x \delta t)^2 u_{xxt} \delta t|_{i,j}^{n+1}) \n+ \frac{1}{6} (+3(\Delta x - v_x \delta t) v_y^2 u_{xyy} \delta t^3 u_t|_{i,j}^{n+1} + 3(\Delta x - v_x \delta t) \delta t^2 u_{xt}|_{i,j}^{n+1}) \n+ \frac{1}{6} (-3v_y^2 \delta t^3 u_{yyt}|_{i,j}^{n+1} - 3v_y \delta t^3 u_{yt}|_{i,j}^{n+1} + 6(\Delta x - v_x \delta t) v_y \delta t^3 u_{xyt}|_{i,j}^{n+1}) \n+ \mathcal{O}((\gamma_3)^4);
$$
\n(4.14)

$$
\overline{u}_{i,j-1}^{n+\frac{1}{2}} = u_{i,j}^{n+1} - v_x \delta t u_x|_{i,j}^{n+1} - (\Delta y + v_y \delta t) u_y|_{i,j}^{n+1} - \delta t u_t|_{i,j}^{n+1} \n+ \frac{1}{2} (v_x^2 \delta t^2 u_{xx}|_{i,j}^{n+1} + (\Delta y + v_y \delta t)^2 u_{yy}|_{i,j}^{n+1} + \delta t^2 u_{tt}|_{i,j}^{n+1}) \n+ 2\frac{1}{2} (+v_x(\Delta y + v_y \delta t) u_{xy} \delta t|_{i,j}^{n+1} + v_x u_{xt} \delta t^2|_{i,j}^{n+1} + (\Delta y + v_y \delta t) u_{yt} \delta t|_{i,j}^{n+1}) \n+ \frac{1}{6} (-v_x^3 \delta t^3 u_{xxx}|_{i,j}^{n+1} - (\Delta y + v_y \delta t)^3 u_{yyy}|_{i,j}^{n+1} - \delta t^3 u_{tt}|_{i,j}^{n+1}) \n+ \frac{1}{6} (-3v_x^2(\Delta y + v_y \delta t) u_{xxx} \delta t|_{i,j}^{n+1} - 3v_x^2 u_{xxt} \delta t^3|_{i,j}^{n+1}) \n+ \frac{1}{6} (-3v_x(\Delta y + v_y \delta t)^2 u_{xyy} \delta t u_t|_{i,j}^{n+1} - 3v_x \delta t^3 u_{xt}|_{i,j}^{n+1}) \n+ \frac{1}{6} (-3(\Delta y + v_y \delta t)^2 \delta t u_{yyt}|_{i,j}^{n+1} - 3(\Delta y + v_y \delta t) \delta t^2 u_{yt}|_{i,j}^{n+1}) \n+ \frac{1}{6} (-6v_x(\Delta y + v_y \delta t) \delta t^2 u_{xyt}|_{i,j}^{n+1}) + \mathcal{O}((\gamma_5)^4);
$$
\n(4.15)

$$
\overline{u}_{i,j+1}^{n+\frac{1}{2}} = u_{i,j}^{n+1} - u_x|_{i,j}^{n+1} + (\Delta y - v_y \delta t) u_y|_{i,j}^{n+1} - \delta t u_t|_{i,j}^{n+1} \n+ \frac{1}{2} (v_x^2 \delta t^2 u_{xx}|_{i,j}^{n+1} + (\Delta y - v_y \delta t)^2 \delta t^2 u_{yy}|_{i,j}^{n+1} + \delta t^2 u_{tt}|_{i,j}^{n+1}) \n+ 2 \frac{1}{2} (-v_x (\Delta y - v_y \delta t) u_{xy} \delta t|_{i,j}^{n+1} + v_x u_{xt} \delta t^2|_{i,j}^{n+1} - (\Delta y - v_y \delta t) u_{yt} \delta t|_{i,j}^{n+1}) \n+ \frac{1}{6} (-v_x^3 \delta t^3 u_{xxx}|_{i,j}^{n+1} + (\Delta y - v_y \delta t)^3 u_{yyy}|_{i,j}^{n+1} - \delta t^3 u_{tt}|_{i,j}^{n+1}) \n+ \frac{1}{6} (+3v_x^2 (\Delta y - v_y \delta t) u_{xxy} \delta t|_{i,j}^{n+1} - 3v_x^2 u_{xxt} \delta t^3|_{i,j}^{n+1}) \n+ \frac{1}{6} (-3v_x (\Delta y - v_y \delta t)^2 u_{xyy} \delta t u_t|_{i,j}^{n+1} - 3v_x \delta t^3 u_{xt}|_{i,j}^{n+1}) \n+ \frac{1}{6} (-3(\Delta y - v_y \delta t)^2 \delta t u_{yyt}|_{i,j}^{n+1} + 3(\Delta y - v_y \delta t) \delta t^2 u_{yt}|_{i,j}^{n+1}) \n+ \frac{1}{6} (+6v_x (\Delta y - v_y \delta t) \delta t^2 u_{xyt}|_{i,j}^{n+1}) + \mathcal{O}((\gamma_6)^4);
$$
\n(4.16)

$$
\overline{\overline{u}}_{i,j}^{n-\frac{1}{2}} = u_{i,j}^{n+1} - 3v_x \delta t u_x |_{i,j}^{n+1} - 3v_y \delta t u_y |_{i,j}^{n+1} - 3\delta t u_t |_{i,j}^{n+1} \n+ \frac{1}{2} (9v_x^2 \delta t^2 u_{xx} |_{i,j}^{n+1} + 9v_y^2 \delta t^2 u_{yy} |_{i,j}^{n+1} + 9\delta t^2 u_{tt} |_{i,j}^{n+1}) \n+ 2\frac{1}{2} (9v_x v_y u_{xy} \delta t^2 |_{i,j}^{n+1} + 9v_x u_{xt} \delta t^2 |_{i,j}^{n+1} + 9v_y u_{yt} \delta t^2 |_{i,j}^{n+1}) \n+ \frac{1}{6} (-27v_x \delta t^3 u_{xxx} |_{i,j}^{n+1} - 27v_y^3 \delta t^3 u_{yyy} |_{i,j}^{n+1} - 27\delta t^3 u_{tt} |_{i,j}^{n+1}) \n+ \frac{1}{6} (-81v_x^2 v_y u_{xxy} \delta t^3 |_{i,j}^{n+1} - 81v_x^2 u_{xxt} \delta t^3 |_{i,j}^{n+1} - 81v_x v_y^2 u_{xyy} \delta t^3 u_t |_{i,j}^{n+1}) \n+ \frac{1}{6} (-81v_x \delta t^3 u_{xtt} |_{i,j}^{n+1} - 81v_y^2 \delta t^3 u_{yyt} |_{i,j}^{n+1} - 81v_y \delta t^3 u_{ytt} |_{i,j}^{n+1}) \n+ \frac{1}{6} (-162v_x v_y \delta t^3 u_{xyt} |_{i,j}^{n+1}) + \mathcal{O}((\gamma_2)^4); \tag{4.17}
$$

onde,

$$
\mathcal{O}\left((\gamma_{1})^{4}\right) = \frac{1}{4!} \left[ -2v_{x}\delta t u_{x} - 2v_{y}\delta t u_{y} - 2\delta t u_{t}|_{i,j}^{n+1} \right]^{4} (a_{1,1}, b_{1})
$$
  
\n
$$
\mathcal{O}\left((\gamma_{2})^{4}\right) = \frac{1}{4!} \left[ -3v_{x}\delta t u_{x} - 3v_{y}\delta t u_{y} - 3\delta t u_{t}|_{i,j}^{n+1} \right]^{4} (a_{2,2}, b_{2})
$$
  
\n
$$
\mathcal{O}\left((\gamma_{3})^{4}\right) = \frac{1}{4!} \left[ \left[ -(\Delta x + v_{x}\delta t) u_{x} \right] - v_{y}\delta t u_{y} - \delta t u_{t}|_{i,j}^{n+1} \right]^{4} (a_{3,3}, b_{3})
$$
  
\n
$$
\mathcal{O}\left((\gamma_{4})^{4}\right) = \frac{1}{4!} \left[ \left[ (\Delta x - v_{x}\delta t) u_{x} \right] - v_{y}\delta t u_{y} - \delta t u_{t}|_{i,j}^{n+1} \right]^{4} (a_{4,4}, b_{4})
$$
  
\n
$$
\mathcal{O}\left((\gamma_{5})^{4}\right) = \frac{1}{4!} \left[ -v_{x}\delta t u_{x} + \left[ -(\Delta y + v_{y}\delta t) u_{y} \right] - \delta t u_{t}|_{i,j}^{n+1} \right]^{4} (a_{5,5}, b_{5})
$$
  
\n
$$
\mathcal{O}\left((\gamma_{6})^{4}\right) = \frac{1}{4!} \left[ -v_{x}\delta t u_{x} + \left[ (\Delta y - v_{y}\delta t) u_{y} \right] - \delta t u_{t}|_{i,j}^{n+1} \right]^{4} (a_{6,6}, b_{6})
$$
  
\n
$$
\mathcal{O}\left((3,3)\right) = \frac{1}{4!} \left[ -\delta t u_{t} + \left[ (\Delta y - v_{y}\delta t) u_{y} \right] - \delta t u_{t}|_{i,j}^{n+1} \right]^{4} (a_{6,6}, b_{6})
$$
  
\n
$$
\mathcal{O}\left((3,3)\right) = \frac{1}{4!}
$$

com  $(a_{i,i}, b_i)$ , tais que:

$$
(a_{1,1}, b_1)
$$
 pertencente ao segmento de extremos  $(\{x_i, y_j\}, t_{n+1})$  e  $(\overline{\overline{u}}_{i,j}^n, t_n)$  $(a_{2,2}, b_2)$  pertencente ao segmento de extremos  $(\{x_i, y_j\}, t_{n+1})$  e  $(\overline{\overline{u}}_{i,j}^{n-\frac{1}{2}}, t_{n-\frac{1}{2}})$  $(a_{3,3}, b_3)$  pertencente ao segmento de extremos  $(\{x_i, y_j\}, t_{n+1})$  e  $(\overline{u}_{i-1,j}^{n+1}, t_{n+\frac{1}{2}})$  $(a_{4,4}, b_4)$  pertencente ao segmento de extremos  $(\{x_i, y_j\}, t_{n+1})$  e  $(\overline{u}_{i+1,j}^{n+1}, t_{n+\frac{1}{2}})$  $(a_{5,5}, b_5)$  pertencente ao segmento de extremos  $(\{x_i, y_j\}, t_{n+1})$  e  $(\overline{u}_{i,j-1}^{n+1}, t_{n+\frac{1}{2}})$  $(a_{6,6}, b_6)$  pertencente ao segmento de extremos  $(\{x_i, y_j\}, t_{n+1})$  e  $(\overline{u}_{i,j+1}^{n+1}, t_{n+\frac{1}{2}})$ 

O Apêndice B mostra simplificações resultantes da substituição das equações (4.12)– (4.17) na equação (4.11). A análise dos resultados apresentados neste apêndice permite concluir que o método BDF–Hopmoc possui o seguinte erro de truncamento

$$
\epsilon = \mathcal{O}(\delta t) + \mathcal{O}((\delta t)^2) + \mathcal{O}((\delta t)^3) + \mathcal{O}(\delta t \cdot \Delta x) + \mathcal{O}((\Delta x)^2) \n+ \mathcal{O}\left(\frac{\delta t}{\Delta x}\right) + \mathcal{O}\left(\frac{(\delta t)^2}{(\Delta x)^2}\right) + \mathcal{O}\left(\frac{(\delta t)^3}{(\Delta x)^2}\right) + \mathcal{O}\left(\frac{(\delta t)^4}{(\Delta x)^2}\right).
$$
\n(4.19)

O método BDF–Hopmoc é consistente se lim  $\Delta x \rightarrow 0$  $\epsilon = 0$ . Mais especificamente, o erro de truncamento local  $\epsilon$  [ou seja, cada termo da equação (4.19)] tende a zero quando  $\Delta x \rightarrow 0$  para que a discretização seja consistente com a equação diferencial parcial. A partir parametrização da discretização espaço–tempo [32], uma condição de consistência suficiente é que  $\delta t$  tende a zero mais rapidamente do que  $\Delta x$  e  $\Delta y$ , ou seja,

$$
\lim_{\delta t, \Delta x \to 0} \frac{\delta t}{\Delta x} = 0 \text{ e } \lim_{\delta t, \Delta y \to 0} \frac{\delta t}{\Delta y} = 0. \tag{4.20}
$$

Considere  $m_1 = \epsilon_1^p$ ,  $r_1 = \epsilon_1^q$ ,  $m_2 = \epsilon_2^p$  e  $r_2 = \epsilon_2^q$ , onde  $p_1$ ,  $q_1$ ,  $p_2$  e  $q_2$  são inteiros positivos,  $0 < \epsilon_1 < 1$ ,  $0 < \epsilon_2 < 1$ ,  $\epsilon_1 \to 0$  e  $\epsilon_2 \to 0$ . Suponha que  $m_1$  e  $m_2$  tendem a zero mais rapidamente do que  $r_1$  e  $r_2$ , respectivamente. Então,  $\epsilon_1^{p_1} < \epsilon_1^{p_1}$  e  $\epsilon_2^{p_2} < \epsilon_2^{p_2}$ , isso é,  $p_1 > q_1$  e  $p_2 > q_2$ , que é necessário para a análise de consistência [32].

Considere, por exemplo, os termos  $\frac{\delta t}{\Delta x}$  e  $\frac{\delta t}{\Delta y}$ . Note que

$$
\lim_{r_1, m_1 \to 0} \frac{\delta t}{\Delta x} = \lim_{r_1, m_1 \to 0} \frac{m_1}{r_1} = \begin{cases} c_1 & if \quad p_1 = q_1; \\ \infty & if \quad p_1 < q_1; \\ 0 & if \quad p_1 > q_1; \end{cases}
$$

$$
\lim_{r_2, m_2 \to 0} \frac{\delta t}{\Delta y} = \lim_{r_2, m_2 \to 0} \frac{m_2}{r_2} = \begin{cases} c_2 & if \quad p_2 = q_2; \\ \infty & if \quad p_2 < q_2; \\ 0 & if \quad p_2 > q_2; \end{cases}
$$

para constantes *c*<sup>1</sup> e *c*2, ou seja,

• se  $r_1 \rightarrow 0$  com a mesma velocidade que  $m_1 \rightarrow 0$ , então  $p_1 = q_1$ , então o limite é um valor constante não nulo,

se  $r_2 \rightarrow 0$  com a mesma velocidade que  $m_2 \rightarrow 0$ , então  $p_2 = q_2$ , então o limite é um valor constante não nulo;

- se  $r_1 \rightarrow 0$  mais rapidamente que  $m_1 \rightarrow 0$ , então  $p_1 < q_1$ , então o limite diverge, se  $r_2 \to 0$  mais rapidamente que  $m_2 \to 0$ , então  $p_2 < q_2$ , então o limite diverge;
- se  $r_1 \rightarrow 0$  mais lentamente que  $m_1 \rightarrow 0$ , então  $p_1 > q_1$ , então o limite é zero, se  $r_2 \to 0$  mais lentamente que  $m_2 \to 0$ , então  $p_2 > q_2$ , então o limite é zero.

Assim, a consistência não é verificada se  $p_1 \leq q_1$  e  $p_1 \leq q_1$ . Portanto, supondo que  $p_1 > q_1$  e  $p_1 > q_1$ , pode-se analisar sob quais condições ocorrem  $\epsilon_1 \to 0$  e  $\epsilon_1 \to 0$ .

Substituindo  $m_1 = \epsilon_1^{p_1}$ ,  $m_2 = \epsilon_2^{p_2}$ ,  $r_1 = \epsilon_1^{q_1}$  e  $r_2 = \epsilon_2^{q_2}$  em cada um dos termos de  $\epsilon_1$  e  $\epsilon_2$  na equação 4.19 ( [32]), obtém-se:

- 1. para o termo  $\mathcal{O}\left(\frac{(\delta t)^2}{(\Delta x)^2}\right)$  $(\Delta x)^2$  $\left(\frac{(\delta t)^2}{(\Delta x)^2} \right) \approx \frac{\epsilon_1^{2p_1}}{\epsilon_1^{2q_1}}$  $\frac{\epsilon_1^{\epsilon_1 \mu_1}}{\epsilon_1^{\epsilon_2 \mu_1}} < 1 \Rightarrow \epsilon_1^{2p_1} < \epsilon_1^{2q_1}$ ; esta desigualdade é verdadeira se  $p_1 > q_1 \Leftrightarrow \epsilon_1^{p_1} < \epsilon_1^{q_1} \Rightarrow m_1 < r_1$ , para o termo  $\mathcal{O}\left(\frac{(\delta t)^2}{(\Delta x)^2}\right)$  $(\Delta x)^2$  $\left(\frac{(\delta t)^2}{(\Delta x)^2} \approx \frac{\epsilon_2^{2p_2}}{\epsilon_2^{2q_2}}\right)$  $\frac{\epsilon_2^{z_1z_2}}{\epsilon_2^{q_2}} < 1 \Rightarrow \epsilon_2^{2p_2} < \epsilon_2^{2q_2}$ ; esta desigualdade é verdadeira se  $p_2 > q_2 \Leftrightarrow \epsilon_2^{p_2} < \epsilon_2^{q_2} \Rightarrow m_2 < r_2$ ;
- 2. para o termo  $\mathcal{O}\left(\frac{(\delta t)^3}{(\Delta x)^3}\right)$  $(\Delta x)^2$  $\left(\frac{(\delta t)^3}{(\Delta x)^2} \right) \approx \frac{\epsilon_1^{3p_1}}{\epsilon_1^{2q_1}}$  $\frac{\epsilon_1^{\epsilon_{11}}}{\epsilon_1^2 q_1} < 1 \Rightarrow \epsilon_1^{3p_1} < \epsilon_1^{2q_1}$ ; esta desigualdade é verdadeira se  $p_1 > \frac{2}{3}q_1 \Leftrightarrow \epsilon_1^{p_1} < \epsilon_1^{\frac{2q_1}{3}} \Rightarrow m_1 < r_1^{\frac{2}{3}}$ , para o termo  $\mathcal{O}\left(\frac{(\delta t)^3}{(\Delta x)^3}\right)$  $(\Delta x)^2$  $\left(\frac{(\delta t)^3}{(\Delta x)^2} \approx \frac{\epsilon_2^{3p_2}}{\epsilon_2^{2q_2}}\right)$  $\frac{\epsilon_2^{e_{22}}}{\epsilon_2^{q_{2}}} < 1 \Rightarrow \epsilon_2^{3p_2} < \epsilon_2^{2q_2}$ ; esta desigualdade é verdadeira se  $p_2 > \frac{2}{3}q_2 \Leftrightarrow \epsilon_2^{p_2} < \epsilon_2^{\frac{2q_2}{3}} \Rightarrow m_2 < r_2^{\frac{2}{3}}$ ;
- 3. para o termo  $\mathcal{O}\left(\frac{(\delta t)^3}{\Delta x}\right)$  $\Delta x$  $\left\langle \frac{(\delta t)^3}{\Delta x} \approx \frac{\epsilon_1^{3p_1}}{\epsilon_1^{q_1}} \right\rangle$  $\epsilon_1^{\frac{\varepsilon_1 \nu_1}{\varepsilon_1^{q_1}}} < 1 \Rightarrow \epsilon_1^{3p_1} < \epsilon_1^{q_1}$ ; esta desigualdade é verdadeira se  $p_1 > \frac{1}{3}q_1 \Leftrightarrow \epsilon_1^{p_1} < \epsilon_1^{\frac{q}{3}} \Rightarrow m_1 < r_1^{\frac{1}{3}}$ , para o termo  $\mathcal{O}\left(\frac{(\delta t)^3}{\Delta x}\right)$  $\Delta x$  $\left\langle \frac{(\delta t)^3}{\Delta x} \approx \frac{\epsilon_2^{3p_2}}{\epsilon_2^{q_2}} \right\rangle$  $\frac{\epsilon_2^{sp_2}}{\epsilon_2^{sp_2}} < 1 \Rightarrow \epsilon_2^{3p_2} < \epsilon_2^{q_2}$ ; esta desigualdade é verdadeira se  $p_2 > \frac{1}{3}q_2 \Leftrightarrow \epsilon_2^{p_2} < \epsilon_2^{\frac{q}{3}} \Rightarrow m_2 < r_2^{\frac{1}{3}}$ ;
- 4. para o termo  $\mathcal{O}\left(\frac{(\delta t)^4}{(\Delta x)^2}\right)$  $(\Delta x)^2$  $\left(\frac{\delta t)^4}{(\Delta x)^2} \right. \approx \frac{\epsilon_1^{4p_1}}{\epsilon_1^{2q_1}}$  $\frac{\epsilon_1^{2q_1}}{\epsilon_1^{2q_1}} < 1 \Rightarrow \epsilon_1^{4p_1} < \epsilon_1^{2q_1}$ ; esta desigualdade é verdadeira se  $p_1 > \frac{1}{2}q_1 \Leftrightarrow \epsilon_1^{p_1} < \epsilon_1^{\frac{q_1}{2}} \Rightarrow m_1 < r_1^{\frac{1}{2}}$ , para o termo  $\mathcal{O}\left(\frac{(\delta t)^4}{(\Delta x)^2}\right)$  $(\Delta x)^2$  $\left(\frac{\delta t)^4}{(\Delta x)^2} \right. \approx \frac{\epsilon_2^{4p_2}}{\epsilon_2^{2q_2}}$  $\frac{\epsilon_2^{4p_2}}{\epsilon_2^{2q_2}}$  < 1  $\Rightarrow$   $\epsilon_2^{4p_2}$  <  $\epsilon_2^{2q_2}$ ; esta desigualdade é verdadeira se  $p_2 > \frac{1}{2}q_2 \Leftrightarrow \epsilon_2^{p_2} < \epsilon_2^{\frac{q_2}{2}} \Rightarrow m_2 < r_2^{\frac{2}{2}}$ ,

Pode-se concluir, após este estudo, que:  $r_1 < 1$ ,  $m_1 < r_1 < r_1^{\frac{2}{3}} < r_1^{\frac{1}{2}} < r_1^{\frac{1}{3}} \Rightarrow m_1 < r_1$ e  $r_2 < 1$ ,  $m_2 < r_2 < r_2^{\frac{2}{3}} < r_2^{\frac{1}{2}} < r_2^{\frac{1}{3}} \Rightarrow m_2 < r_2$ . Portanto, a condição de consistência suficiente para o Método BDF–Hopmoc é que  $\delta t \to 0$  mais rapidamente do que  $\Delta x \to 0$  $e \Delta y \rightarrow 0$ , então  $\lim_{\delta t, \Delta x \rightarrow 0}$  $\frac{\delta t}{\Delta x} = 0$  e  $\lim_{\delta t, \Delta y \to 0}$  $\delta t$  $\frac{\delta t}{\Delta y} = 0.$ 

#### 4.1.2 Estabilidade

Assim como na demonstração da estabilidade da formulação unidimensional do Método BDF–Hopmoc optou-se por considerar a estratégia proposta por Zhang [36], considere dois semipassos de tempo do Método BDF–Hopmoc,

$$
\overline{u}_{i,j}^{n+\frac{1}{2}} = \frac{4}{3}\overline{\overline{u}}_{i,j}^{n} - \frac{1}{3}\overline{\overline{u}}_{i,j}^{n-\frac{1}{2}} + \frac{2}{3}\delta t \cdot d \left[ \frac{\overline{u}_{i-1,j}^{n+\frac{1}{2}} - 2\overline{u}_{i,j}^{n+\frac{1}{2}} + \overline{u}_{i+1,j}^{n+\frac{1}{2}}}{(\Delta x)^{2}} + \frac{\overline{u}_{i,j-1}^{n+\frac{1}{2}} - 2\overline{u}_{i,j}^{n+\frac{1}{2}} + \overline{u}_{i,j+1}^{n+\frac{1}{2}}}{(\Delta y)^{2}} \right],
$$
\n(4.21)

$$
u_{i,j}^{n+1} = \frac{4}{3} \overline{u}_{i,j}^{n+\frac{1}{2}} - \frac{1}{3} \overline{\overline{u}}_{i,j}^{n} + \frac{2}{3} \delta t d \left[ \frac{\overline{u}_{i-1,j}^{n+\frac{1}{2}} - 2 \overline{u}_{i,j}^{n+\frac{1}{2}} + \overline{u}_{i+1,j}^{n+\frac{1}{2}}}{(\Delta x)^{2}} + \frac{\overline{u}_{i,j-1}^{n+\frac{1}{2}} - 2 \overline{u}_{i,j}^{n+\frac{1}{2}} + \overline{u}_{i,j+1}^{n+\frac{1}{2}}}{(\Delta y)^{2}} \right],
$$
\n(4.22)

e o operador de diferenças (4.23)

$$
\Theta_{\Delta x, \Delta y} \overline{\overline{u}}_{i,j}^n = d \left[ \frac{\overline{u}_{i-1,j}^n - 2\overline{u}_{i,j}^n + \overline{u}_{i+1,j}^n}{(\Delta x)^2} + \frac{\overline{u}_{i,j-1}^n - 2\overline{u}_{i,j}^n + \overline{u}_{i,j+1}^n}{(\Delta y)^2} \right],
$$
\n(4.23)

Os semipassos de tempo 4.21 e 4.22 podem ser reescrito em função de  $\Theta_{\Delta x, \Delta y}$ como

$$
\overline{u}_{i,j}^{n+\frac{1}{2}} = \frac{4}{3}\overline{\overline{u}}_{i,j}^n - \frac{1}{3}\overline{\overline{u}}_{i,j}^{n-\frac{1}{2}} + \frac{2}{3}\delta t \cdot \Theta_{\Delta x, \Delta y} \overline{u}_{i,j}^{n+\frac{1}{2}}
$$
(4.24)

e

$$
u_{i,j}^{n+1} = \frac{4}{3} \overline{u}_{i,j}^{n+\frac{1}{2}} - \frac{1}{3} \overline{\overline{u}}_{i,j}^{n} + \frac{2}{3} \delta t \Theta_{\Delta x, \Delta y} u_{i,j}^{n+\frac{1}{2}}.
$$
 (4.25)

Seja  $\nu$  uma componente auxiliar, tal que  $\overline{\overline{\nu}}_{i,j}^n = \overline{\overline{\overline{u}}}_{i,j}^{n-\frac{1}{2}}$  e  $\overline{\nu}_{i,j}^{n+\frac{1}{2}} = \overline{\overline{u}}_{i,j}^n$ , a equação 4.24 pode ser reescrita como

$$
\begin{cases}\n\left(1 - \frac{2}{3}\delta t \cdot \Theta_{\Delta x, \Delta y}\right) \overline{u}_{i,j}^{n + \frac{1}{2}} = \frac{4}{3} \overline{u}_{i,j}^n - \frac{1}{3} \overline{\nu}_{i,j}^n \\
\overline{\nu}_{i,j}^{n + \frac{1}{2}} = \overline{u}_{i,j}^n\n\end{cases} \tag{4.26}
$$

Ao considerar  $\overline{V}^{n+\frac{1}{2}}=(u_{i,j}^{n+\frac{1}{2}},\nu_{i,j}^{n+\frac{1}{2}})^T$  e  $\overline{\overline{V}}^n=(\overline{\overline{u}}_{i,j}^n,\overline{\overline{\nu}}_{i,j}^n)^T$ , então o sistema 4.26 pode ser reescrito como

$$
\begin{bmatrix} 1 - \frac{2}{3}\delta t \cdot \Theta_{\Delta x, \Delta y} & 0\\ 0 & 1 \end{bmatrix} \overline{V}^{n+\frac{1}{2}} = \begin{bmatrix} \frac{4}{3} & -\frac{1}{3} \\ 1 & 0 \end{bmatrix} \overline{V}^n
$$
 (4.27)

ou

$$
\overline{V}^{n+\frac{1}{2}} = \begin{bmatrix} \frac{3}{3-2\delta t \cdot \Theta_{\Delta x, \Delta y}} & 0\\ 0 & 1 \end{bmatrix} \begin{bmatrix} \frac{4}{3} & -\frac{1}{3} \\ 1 & 0 \end{bmatrix} \overline{\overline{V}}^n.
$$
 (4.28)

De forma similar, ao considerar  $\nu_{i,j}^n = \overline{u}_{i,j}^{n+\frac{1}{2}}$  e  $\overline{\nu}_{i,j}^{n+\frac{1}{2}} = \overline{\overline{u}}_{i,j}^n$ . O sistema de equações

$$
\begin{cases}\nu_{i,j}^{n+1} = \left(\frac{4}{3} + \frac{2}{3}\delta t \cdot \Theta_{\Delta x, \Delta y}\right) \overline{u}_{i,j}^{n+\frac{1}{2}} - \frac{1}{3} \overline{\nu}_{i,j}^{n+\frac{1}{2}} \\
\nu_{i,j}^{n+1} = \overline{u}_{i,j}^{n+\frac{1}{2}}\n\end{cases} \tag{4.29}
$$

apresenta uma alternativa compatível com a equação 4.25, onde em cada equação é apresentado apenas valores de dois passos de tempo.

Se  $V^{n+1} = (u_{i,j}^{n+1}, \nu_{i,j}^{n+1})^T$  e  $\overline{V}^{n+\frac{1}{2}} = (\overline{u}_{i,j}^{n\frac{1}{2}}, \overline{\nu}_{i,j}^{n\frac{1}{2}})^T$ , então o sistema 4.30 pode ser reescrito como

$$
V^{n+1} = \begin{bmatrix} \frac{4}{3} + \frac{2}{3}\delta t \cdot \Theta_{\Delta x, \Delta y} & -\frac{1}{3} \\ 1 & 0 \end{bmatrix} \overline{V}^{n\frac{1}{2}}.
$$
 (4.30)

Substituindo o sistema 4.28 em 4.30 obtém-se

$$
V^{n+1} = \begin{bmatrix} \frac{3}{3-2\delta t \cdot \Theta_{\Delta x, \Delta y}} & 0\\ 0 & 1 \end{bmatrix} \begin{bmatrix} \frac{4}{3} & -\frac{1}{3} \\ 1 & 0 \end{bmatrix} \begin{bmatrix} \frac{4}{3} + \frac{2}{3}\delta t \cdot \Theta_{\Delta x, \Delta y} & -\frac{1}{3} \\ 1 & 0 \end{bmatrix} \overline{V}^{n}
$$
(4.31)

e

$$
V^{n+1} = \begin{bmatrix} \frac{13 + 8\delta t \cdot \Theta_{\Delta x, \Delta y}}{9 - 6\delta t \cdot \Theta_{\Delta x, \Delta y}} & \frac{-4}{9 - 6\delta t \cdot \Theta_{\Delta x, \Delta y}}\\ \frac{4 + 2\delta t \cdot \Theta_{\Delta x, \Delta y}}{3} & -\frac{1}{3} \end{bmatrix} \overline{V}^n.
$$
 (4.32)

Quando se considera  $\left(\overline{\overline{u}}_{i,j}^{n+\frac{1}{2}}, \overline{\overline{\vartheta}}\right)$  $n + \frac{1}{2}$  $\left(\frac{n+\frac{1}{2}}{i,j}\right)^T = (w_1, w_2)^T e^{\sqrt{-1}(ik_x \Delta x + jk_y \Delta y)},$  onde  $k_x$  e  $k_y$  são números de comprimentos de onda por unidade de distância na direção *x* e na direção *y*, a expressão 4.32 pode ser reescrita como

$$
V^{n+1} = \begin{bmatrix} \frac{13 - 32\Lambda}{9 + 24\Lambda} & \frac{-4}{9 + 24\Lambda} \\ \frac{4 - 8\Lambda}{3} & -\frac{1}{3} \end{bmatrix} \overline{V}^n.
$$
 (4.33)

Ao resolver 4.33 com  $\Lambda = \frac{\delta t}{(\Delta x)^2} d \sin^2 \left( \frac{k_x \Delta x}{2} \right) + \frac{\delta t}{(\Delta y)^2} d \sin^2 \left( \frac{k_y \Delta y}{2} \right)$ 2 ⌘ , os autovalores de  $V^{n+1}$  são

$$
\lambda_1 = \frac{-4\sqrt{-7(\Lambda)^2 - 26\Lambda + 1} - 20\Lambda + 5}{3(8\Lambda + 3)}
$$
(4.34)

e

$$
\lambda_2 = \frac{4\sqrt{-7(\Lambda)^2 - 26\Lambda + 1} - 20\Lambda + 5}{3(8\Lambda + 3)}
$$
(4.35)

Conclui-se que  $\Lambda \neq 0$  porque  $\delta t, \Delta x > 0, \Delta y > 0$  e  $k_x > 0 \Rightarrow \sin^2(\frac{ik_x \Delta x}{2}) > 0$  e  $k_y > 0 \Rightarrow \sin^2\left(\frac{ik_y \Delta y}{2}\right)$ 2  $=$   $> 0$ .

Então, a análise dos radicais de cada autovalor permite concluir que  $|\lambda_{1,2}| \leq 1$ . Portanto, com base na análise de estabilidade de von Neumann [8], pode-se concluir que o Método BDF–Hopmoc é estável.

Portanto, com base na análise de estabilidade de von Neumann [8], pode-se concluir que o Método BDF–Hopmoc é estável.

### 4.2 Análise Computacional: BDF–Hopmoc 2D

Nesta seção, apresentam-se os resultados de simulações numéricas obtidas com o Método BDF-Hopmoc Bidimensional com interpolação bilinear [13]. Os resutados foram obtidos em um computador MacBook Air, processador 1.6 GHz Intel Core i 5.

Estas simulações numéricas têm o objetivo de comprovar a adequação do método. Os resultados desta seção estão associados à soluçao do problema de convecção-difusão bidimensional definido no domínio  $\Omega = \{(x, y): 0 \le x \le 1; 0 \le y \le 1\}$ . Com solução analítica (4.36).

$$
u(x, y, t) = \cos(\pi(x - v_x t))\cos(\pi(y - v_y t))e^{-2Re \cdot \pi^2 \cdot t}
$$
\n(4.36)

e condições de contorno:

$$
u(x, y, t) = \cos(\pi(x - v_x t))\cos(\pi(y - v_y t))e^{-2Re\cdot\pi^2 \cdot t}
$$

Onde:

 $Re = \frac{\gamma \cdot L \cdot v}{\psi}$  é denominado número de Reinolds;

*v*: velocidade característica; e,

 $\phi$ : viscosidade.

Apresenta-se na Figura 4.2 o gráfico da função a ser estudada. O gráfico foi obtido com uma malha 50*x*50, com  $t_f = 0.08$  ,  $Re = 1.0$  e  $v_x = v_y = 1.0$  .

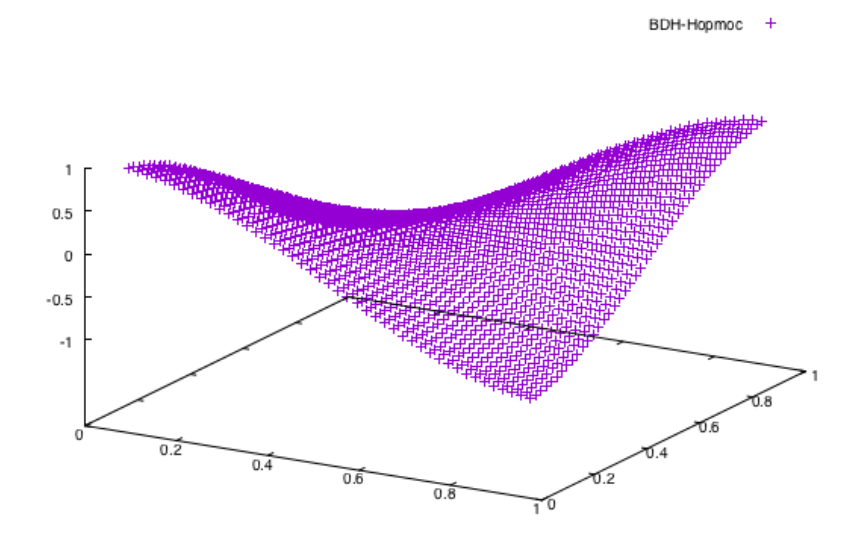

Figura 4.2: Solução com BDF-Hopmoc

Apresentam-se na Tabela 4.1 uma comparação entre os erros numéricos obtidos na solução da Equação (4.36) com os métodos BDF–Hopmoc e Hopmoc.

Os resultados apresentados na Tabela 4.1 foram obtidos com variações de  $\delta t$ ,  $\delta x$  e  $\delta y$ tais que o quociente  $\frac{\delta t}{\Delta x \cdot \delta y}$  é mantido.

Apresentam-se na Tabela 4.2 os erros numéricos obtidos a partir de variações no

|                | BDF-Hopmoc              |                             |              | Hopmoc                  |                  |          |  |
|----------------|-------------------------|-----------------------------|--------------|-------------------------|------------------|----------|--|
| grade          | $\ \epsilon\ _{\infty}$ | $\vert\epsilon\vert\vert_2$ | tempo<br>(S) | $\ \epsilon\ _{\infty}$ | $\ \epsilon\ _2$ | tempo(s) |  |
| $10 \times 10$ | 2.3031e-06              | 1.1076e-06                  | 0,490857     | 2.2104e-02              | 1.2495e-02       | 0,409721 |  |
| $20 \times 20$ | 2.3031e-06              | 1.1993e-06                  | 0,502525     | 2.2540e-02              | 1.2472e-02       | 0,409859 |  |
| $30 \times 30$ | 2.4278e-06              | 1.2258e-06                  | 0,538892     | 2.2653e-02              | 1.2453e-02       | 0,446223 |  |
| $40 \times 40$ | 2.4936e-06              | 1.2316e-06                  | 0,643420     | 2.2703e-02              | 1.2443e-02       | 0,586032 |  |
| $50 \times 50$ | 2.5285e-06              | 1.2332e-06                  | 0,716934     | 2.2740e-02              | 1.2436e-02       | 0,620217 |  |

Tabela 4.1:  $\delta t = 10^{-5}$ ,  $t_f = 0.8$ ,  $Re = 1$  e  $v_x = v_y = 1.0$ 

número de Reinolds *Re*.

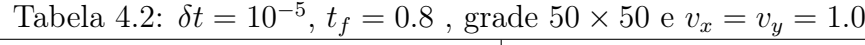

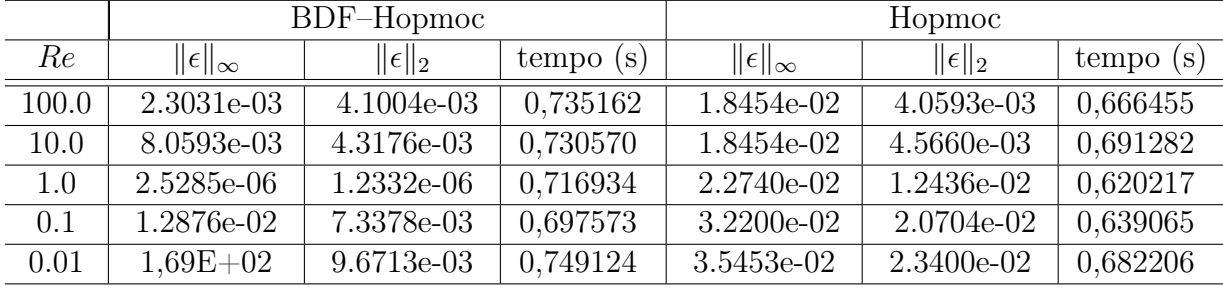

A Tabela 4.2 permite concluir que os métodos BDF–Hopmoc e Hopmoc comportam-se igualmente bem para diferentes valores de *Re*. Em particular, para valores de *Re* muito pequenos os erros numéricos são elevados quando comparados aos demais. Este fenômeno indica que os métodos comparados possuem características adequadas a fluxos com maior turbulência [29].

A Tabela 4.3 apresenta os erros numéricos utilizando os seguintes parâmetros:  $\delta t =$  $10^{-7}$ ,  $t_f = 10^{-4}$ ,  $Re = 5$  e  $v_x = v_y = 1.0$ .

|                                 | BDF-Hopmoc                                          |                  |           | Hopmoc                                                 |                                   |          |  |
|---------------------------------|-----------------------------------------------------|------------------|-----------|--------------------------------------------------------|-----------------------------------|----------|--|
| $\delta t \times 10^{-5}$ grade | $\ \epsilon\ _{\infty}$                             | $\ \epsilon\ _2$ | tempo (s) | $\ \epsilon\ _{\infty}$                                | $\ \epsilon\ _2$                  | tempo(s) |  |
| 1.0000                          | $10 \times 10$ 2.3031e-06 1.1076e-06                |                  | 0,490857  | $2.2104e-02$ 1.2495e-02 0.409721                       |                                   |          |  |
| 0.2500                          | $ 20 \times 20 $ 2.3078e-06 1.1099e-06 1.779207     |                  |           | 2.2541e-02   1.2473e-02   1,701856                     |                                   |          |  |
| 0.1111                          | $ 30 \times 30 $ 2.3085e-06   1.1112e-06   4,759060 |                  |           | $\vert$ 2.2655e-02 $\vert$ 1.2455e-02 $\vert$ 4,263337 |                                   |          |  |
| 0.0625                          | $ 40 \times 40 $ 2.3095e-06   1.1126e-06   9,695399 |                  |           | $2.2705e-02$   1.2444e-02   10,584703                  |                                   |          |  |
| 0.0400                          | $ 50 \times 50 $ 2.3105e-06 1.1136e-06 17,937989    |                  |           |                                                        | $2.2741e-02$ 1.2437e-02 17,417345 |          |  |

Tabela 4.3:  $Re = 1.0, t_f = 0.8$  e  $v_x = v_y = 1.0$ 

Apresentam-se na Tabela 4.4 resultados referentes às simulações com diferentes *t*.

Na Tabela 4.4, mantidos o  $\Delta x$  e o  $\Delta y$ , pode-se concluir que, quando *ot* tende a zero os erros numéricos associados aos métodos tendem a zero.

|                           | <b>Tabela 4.4.</b> He $-1.0$ , $\ell_f - 0.0$ , grade 50 $\lambda$ 50 e $\ell_x - \ell_y - 1.0$ |                         |          |                         |                       |            |  |  |
|---------------------------|-------------------------------------------------------------------------------------------------|-------------------------|----------|-------------------------|-----------------------|------------|--|--|
|                           | BDF-Hopmoc                                                                                      |                         |          | Hopmoc                  |                       |            |  |  |
| $\delta t \times 10^{-5}$ | $\ \epsilon\ _{\infty}$                                                                         | $\ \epsilon\ _2$        | tempo(s) | $\ \epsilon\ _{\infty}$ | $\ \epsilon\ _2$      | [tempo(s)] |  |  |
| 100                       |                                                                                                 | 9.7221e+00 $1.8402e+00$ | 0.010531 | $8.2135e+04$            | $1.1126e+04$ 0.008123 |            |  |  |
| 10.0                      | $2.7350e-05$                                                                                    | $1.3610e-05$   0,084153 |          | $2.2725e-02$            | $1.2419e-02$ 0.065164 |            |  |  |
| 1.00                      | $2.5285e-06$                                                                                    | $1.2332e-06$            | 0,721492 | $2.2740e-02$            | $1.2436e-02$ 0.624107 |            |  |  |
| 0.10                      | 2.3031e-07                                                                                      | 1.0181e-07              | 7,033853 | 2.2741e-02              | $1.2437e-02$ 6.903546 |            |  |  |
| 0.01                      | 4.3442e-08                                                                                      | 2.4133e-08 73,167650    |          | 2.2741e-02              | $1.2437e-02$ 68,05586 |            |  |  |

Tabela 4.4:  $Re = 1.0$ ,  $f_f = 0.8$ , grade 50  $\times$  50 e  $v_r = v_r = 1.0$ 

A análise dos resultados desta seção permite afirmar que, respeitadas as condições de consistência, os métodos BDF–Hopmoc e Hopmoc são incondicionalmente estáveis. Em particular, os resultados numéricos apresentados pelo método BDF–Hopmoc são melhores que os resultados apresentados pelo método Hopmoc.

## 4.3 Método BDF-Hopmoc em problemas aproximados pelas equações de Burgers 2D

Considere a formulação bidimensional acoplada utilizada nas Equações de Burgers (4.37):

$$
\frac{\partial \vec{u}}{\partial t} + \vec{u}\dot{\nabla}\vec{u} - \frac{1}{Re}\nabla^2\vec{u}.\tag{4.37}
$$

Explicitando as expressões para as componentes de  $\vec{u}$  pode-se reescrever  $(4.37)$ , como:

$$
\frac{\partial u}{\partial t} + u \frac{\partial u}{\partial x} + v \frac{\partial u}{\partial y} - \frac{1}{Re} \left( \frac{\partial^2 u}{\partial x^2} + \frac{\partial^2 u}{\partial y^2} \right) = 0
$$
  

$$
\frac{\partial v}{\partial t} + u \frac{\partial v}{\partial x} + v \frac{\partial v}{\partial y} - \frac{1}{Re} \left( \frac{\partial^2 u}{\partial x^2} + \frac{\partial^2 u}{\partial y^2} \right) = 0
$$
(4.38)

Sujeito a condições iniciais:

$$
u(x, y, 0) = \Psi_1(x, y); (x, y) \in \Omega
$$
  

$$
v(x, y, 0) = \Psi_2(x, y); (x, y) \in \Omega
$$
 (4.39)

e condições de contorno:

$$
u(x, y, t) = \xi(x, y, t); (x, y) \in \partial\Omega, t > 0,
$$
  

$$
v(x, y, t) = \xi(x, y, t); (x, y) \in \partial\Omega, t > 0,
$$
 (4.40)

Onde  $\Omega = (x, y) : a \le x \le b, c \le y \le d$  e  $\partial\Omega$  é o contorno da região a ser estudada e *Re* é o número de Reynolds [29].

Assim como no caso unidimensional, os valores de *u* e *v* devem ser aproximados. Optou-se por fazer uma aproximação através de um método de primeira ordem. Após o cálculo da aproximação utilizou-se o método duas vezes para cada instância em uma estratégia de correção dos valores.

Um ciclo de tempo completo de tempo utilizando o Método BDF–Hopmoc para problemas aproximados pelas Equações de Burgers pode ser descrito através do Algoritmo 4.

#### Algoritmo 4 BDF–Hopmoc 2D aplicado às Equações de Burgers

1: Ler parâmetros de entrada 2: Inicialize  $\overline{u}_{i,j}$  e  $\overline{v}_{i,j}$  no tempo  $t_0$  e  $\overline{u}_{i,j}$  e  $\overline{v}_{i,j}$  no tempo  $t_{\frac{1}{2}}$  para todos os pontos  $M$  e  $N$ tais que  $(1 \le i \le M)$  e  $(1 \le j \le N)$   $\triangleright$  usando, por exemplo o Método Hopmoc.  $3: n \leftarrow 1$ 4: enquanto  $n \cdot \Delta t \leq T$  faça 5: aproxime  $\overline{u}_{i,j}^{n+\frac{1}{2}}$  e  $\overline{v}_{i,j}^{n+\frac{1}{2}}$  utilizando uma extrapolação, por exemplo,  $\overline{u}_{i,j}^{n+\frac{1}{2}} = 2\overline{u}_{i,j} - \overline{\overline{u}}_{i,j}$  e  $\overline{v}_{i,j}^{n+\frac{1}{2}} =$  $2\overline{v}_{i,j}-\overline{v}_{i,j}$ 6: se  $\left\lfloor n + \frac{1}{2} \right\rfloor + i + j$  é par então 7: obtenha  $\overline{u}_{i,j}^{n+\frac{1}{2}}$  e  $\overline{v}_{i,j}^{n+\frac{1}{2}}$  usando o operador explícito 8: senão 9: obtenha  $\overline{u}_{i,j}^{n+\frac{1}{2}}$  e  $\overline{v}_{i,j}^{n+\frac{1}{2}}$  usando o operador implícito 10: **fim se** ⊳ nesta etapa optou-se por utilizar o Método BDF–Hopmoc para corrigir o valor calculado anteriormente 11: **se**  $\left\lfloor n + \frac{1}{2} \right\rfloor + i + j$  é par **então** 12: obtenha  $\overline{u}_{i,j}^{n+\frac{1}{2}}$  e  $\overline{v}_{i,j}^{n+\frac{1}{2}}$  usando o operador explícito  $13:$ 14: obtenha  $\overline{u}_{i,j}^{n+\frac{1}{2}}$  e  $\overline{v}_{i,j}^{n+\frac{1}{2}}$  usando o operador implícito  $15:$ 16: aproxime  $u_{i,j}^{n+1}$  e  $v_{i,j}^{n+1}$  utilizando uma extrapolação, por exemplo,  $u_{i,j}^{n+1} = 2\overline{u}_{i,j} - \overline{\overline{u}}_{i,j}$  e  $v_{i,j}^{n+1} =$  $2\overline{v}_{i,j} - \overline{v}_{i,j}$ 17: se  $n+1+i+j$  é ímpar então 18: obtenha  $u_{i,j}^{n+1}$  e  $v_{i,j}^{n+1}$  usando o operador explícito 19: senão 20: obtenha  $u_{i,j}^{n+1}$  e  $v_{i,j}^{n+1}$  usando o operador implícito 21: **fim se** b nesta etapa optou-se por utilizar o Método BDF–Hopmoc para corrigir o valor calculado anteriormente 22: se  $n+1+i+j$  é ímpar então 23: obtenha  $u_{i,j}^{n+1}$  e  $v_{i,j}^{n+1}$  usando o operador explícito 24: senão 25: obtenha  $u_{i,j}^{n+1}$  e  $v_{i,j}^{n+1}$  usando o operador implícito 26: fim se 27:  $n \leftarrow n+1$ 28: fim enquanto

Com vistas a comprovar a adequação do Método BDF–Hopmoc a problemas aproximados pelas equações de Burgers optou-se pela solução de dois problemas:

*Problema 1:* Considere o domíno  $\Omega = \{(x, y) : 0 \le x \le 1; 0 \le y \le 1\}$ e as equações analíticas:

$$
u(x, y, t) = \frac{3}{4} - \frac{1}{4[1 + exp((-4.0x + 4.0y - t)Re/32)]}
$$

$$
v(x, y, t) = \frac{3}{4} + \frac{1}{4[1 + exp((-4.0x + 4.0y - t)Re/32)]}
$$

A condição inicial e as condições de contorno são obtidas através de *u*(*x, y, t*) e *v*(*x, y, t*).

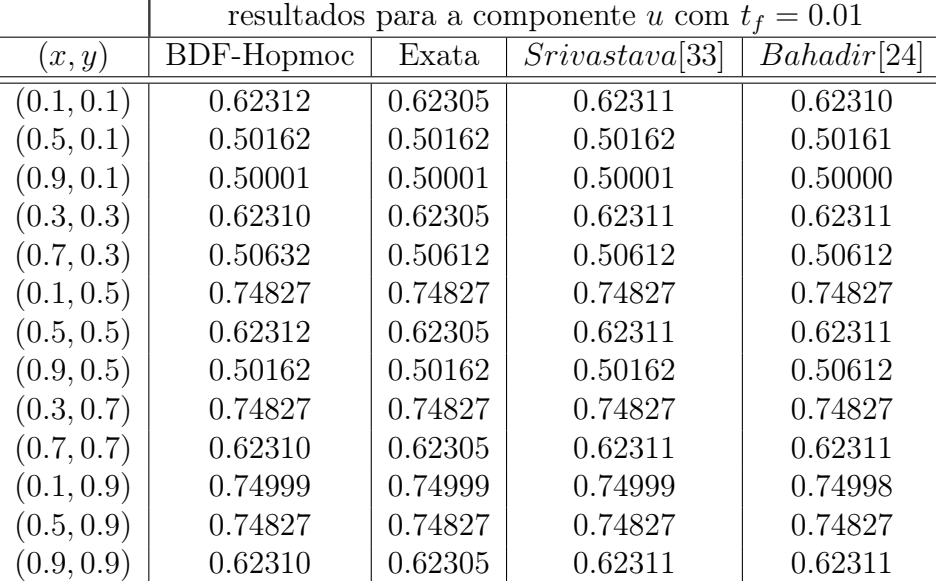

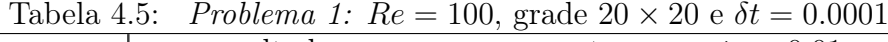

 $\text{Table 4.6:} \quad \text{Problem 4:} \quad \text{Re} = 50, \text{ grade } 20 \times 20 \text{ e } \delta t = 0.0001$ 

|            |            |         | resultados para a componente v com $t_f = 0.625$ |             |
|------------|------------|---------|--------------------------------------------------|-------------|
| (x,y)      | BDF-Hopmoc | Exata   | Srivastava[33]                                   | Bahadir[24] |
| (0.1, 0.1) | 0.87690    | 0.87695 | 0.87689                                          | 0.87688     |
| (0.5, 0.1) | 0.99838    | 0.99838 | 0.99838                                          | 0.99837     |
| (0.9, 0.1) | 0.99999    | 0.99999 | 0.99999                                          | 0.99998     |
| (0.3, 0.3) | 0.87690    | 0.87695 | 0.87689                                          | 0.87689     |
| (0.7, 0.3) | 0.99838    | 0.99838 | 0.99838                                          | 0.99838     |
| (0.1, 0.5) | 0.75173    | 0.75173 | 0.75173                                          | 0.75172     |
| (0.5, 0.5) | 0.87690    | 0.87695 | 0.87689                                          | 0.87689     |
| (0.9, 0.5) | 0.99838    | 0.99838 | 0.99838                                          | 0.99838     |
| (0.3, 0.7) | 0.75173    | 0.75173 | 0.75173                                          | 0.75173     |
| (0.7, 0.7) | 0.87690    | 0.87695 | 0.87689                                          | 0.87689     |
| (0.1, 0.9) | 0.75001    | 0.75001 | 0.75001                                          | 0.75001     |
| (0.5, 0.9) | 0.75173    | 0.75173 | 0.75173                                          | 0.75173     |
| (0.9, 0.9) | 0.87690    | 0.87695 | 0.87689                                          | 0.87689     |

Apresentam-se nas Tabelas 4.5 e 4.6 resultados obtidos com o Método BDF–Hopmoc, a solução exata da e resultados presentes nos artigos [33, 24].

*Problema 2:* Considere o domíno  $\Omega = \{(x, y): 0 \le x \le 0.5; 0 \le y \le 0.5\}$ , condição inicial:

$$
u(x, y, 0) = sin(\pi x) + cos(\pi y)
$$
  

$$
v(x, y, 0) = x + y
$$
 (4.41)

e condições de contorno:

$$
u(0, y, t) = cos(\pi y)
$$
  
\n
$$
v(0, y, t) = y
$$
  
\n
$$
u(0.5, y, t) = 1 + cos(\pi y)
$$
  
\n
$$
v(0.5, y, t) = 0.5 + y
$$
  
\n
$$
u(x, 0, t) = 1 + sin(\pi x)
$$
  
\n
$$
v(x, 0, t) = x
$$
  
\n
$$
u(x, 0.5, t) = sin(\pi x)
$$
  
\n
$$
v(x, 0.5, t) = x + 0.5
$$

Tabela 4.7:  $Re = 50$ , grade  $20 \times 20$  e  $\delta t = 0.0001$ 

|            | componente u com $t_f = 0.625$ |                 |              |                   |  |  |
|------------|--------------------------------|-----------------|--------------|-------------------|--|--|
| (x,y)      | BDF-Hopmoc                     | Srivastava [33] | Bahadir [24] | Jain e Holla [19] |  |  |
| (0.1, 0.1) | 0.97852                        | 0.97146         | 0.96688      | 0.97258           |  |  |
| (0.3, 0.1) | 1.15210                        | 1.15280         | 1.14827      | 1.16214           |  |  |
| (0.2, 0.2) | 0.86307                        | 0.86308         | 0.85911      | 0.86281           |  |  |
| (0.4, 0.2) | 0.97946                        | 0.97985         | 0.97637      | 0.96483           |  |  |
| (0.1, 0.3) | 0.66333                        | 0.66316         | 0.66019      | 0.66318           |  |  |
| (0.3, 0.3) | 0.77333                        | 0.77233         | 0.76932      | 0.77030           |  |  |
| (0.2, 0.4) | 0.58185                        | 0.58181         | 0.57966      | 0.58070           |  |  |
| (0.4, 0.4) | 0.75527                        | 0.75862         | 0.75678      | 0.74435           |  |  |

A análise dos resultados permite afirmar que o método BDF–Hopmoc é adequado para o estudo de problemas aproximados pelas Equações de Burgers e possui resultados

|            | componente v com $t_f = 0.625$ |                 |              |                   |  |  |
|------------|--------------------------------|-----------------|--------------|-------------------|--|--|
| (x, y)     | BDF-Hopmoc                     | Srivastava [33] | Bahadir [24] | Jain e Holla [19] |  |  |
| (0.1, 0.1) | 0.10105                        | 0.098688        | 0.09824      | 0.09773           |  |  |
| (0.3, 0.1) | 0.14126                        | 0.14158         | 0.14112      | 0.14039           |  |  |
| (0.2, 0.2) | 0.16759                        | 0.16754         | 0.16681      | 0.16660           |  |  |
| (0.4, 0.2) | 0.17179                        | 0.17111         | 0.17065      | 0.17397           |  |  |
| (0.1, 0.3) | 0.26380                        | 0.26378         | 0.26261      | 0.26294           |  |  |
| (0.3, 0.3) | 0.23658                        | 0.22655         | 0.22576      | 0.22463           |  |  |
| (0.2, 0.4) | 0.33868                        | 0.32851         | 0.32745      | 0.32402           |  |  |
| (0.4, 0.4) | 0.32519                        | 0.32502         | 0.32441      | 0.31822           |  |  |

Tabela 4.8:  $Re = 50$ , grade  $20 \times 20 e \delta t = 0.0001$ 

muito próximos a outros métodos propostos para esta classe de problemas.

# Capítulo 5

## Métrica vinculada ao tempo total

Neste capítulo, apresenta-se uma nova métrica para a comparação dos métodos numéricos estudados.

Habitualmente os métodos propostos são comparados a partir da especificação do tempo final e do *t* de integração, no processo evolutivo. Em seguida, comparam-se os resultados e os erros em relação à solução exata.

Naturalmente, nesse tipo de comparação, métodos de baixa ordem, ainda que tenham custo computacional baixo, perdem nessas comparações usuais. Porém, o custo computacional é um aspecto relevante na análise da utilidade de um método numérico.

Objetivando incorporar o custo computacional à análise do erro, há que se considerar que um método de baixa ordem requer um passo de tempo menor do que um método de ordem superior. Ocorre que o método de baixa ordem pode ter custo por passo de tempo menor do que o de ordem superior.

Em especial, levando-se em conta o ambiente computacional, que pode ser baseado em computação paralela ou distribuída, o custo por passo de tempo pode ser fortemente dependente da facilidade (ou eficiência) da estratégia de paralelização ou distribuição das instruções do método.

A métrica proposta, estipula que, especificado o tempo final, comparem-se os resultados de tempo total necessário para a obtenção de uma certa precisão.

Seja o problema de convecção-difusão bidimensional, definido no domínio  $\Omega = \{(x, y) :$  $0 \leq x \leq 1; 0 \leq y \leq 1$ } e com solução analítica (4.36).

As Tabelas 5.1 e 5.2 apresentam resultados provenientes de simulações numéricas utilizando o *SIMD - Single Instruction, Multiple Data* [6]. O programa sequencial foi compilado apenas com *O*3 e a versão SIMD com *O*3 *xMIC AV X*512 , usando um compilador Intel versão 17*.*0*.*420170411. Foi utilizado um processador Intel Xeon Phi 7250 com clock de 1.40GHz.

Apresentam-se resultados provenientes das simulações com o Método BDF–Hopmoc (primeira ordem no tempo e segunda ordem no espaço) e o Método Crank-Nicolson [9] (segunda ordem no tempo e no espaço) .

| $\delta t \times 10^{-5}$ | Sequencial | <b>SIMD</b> | Speedup | $\ \epsilon\ _{\infty}$ |
|---------------------------|------------|-------------|---------|-------------------------|
| 10.00                     | 0.6        | 0.1         | 4.73    | 3.33E-05                |
| 1.000                     | 64         | 12          | 5.29    | $2.62E - 06$            |
| 0.100                     | 64         | 12          | 5.46    | 2.44E-07                |
| 0.075                     | 85         | 16          | 5.42    | 1.79E-07                |
| 0.05                      | 128        | 23          | 5.46    | 1.15E-07                |
| 0.025                     | 255        | 47          | 5,38    | 5.76E-08                |
| 0.01                      | 637        | 116         | 5.47    | 2.30E-08                |

Tabela 5.1: Resultados obtidos com o Método BDF-Hopomoc com grade  $100 \times 100$ 

Tabela 5.2: Resultados obtidos com o Crank-Nicolson com grade  $100 \times 100$ 

| $\delta t \times 10^{-5}$ | Sequencial | <b>SIMD</b> | Speedup | $\ \epsilon\ _{\infty}$ |
|---------------------------|------------|-------------|---------|-------------------------|
| 10.0                      |            | 0.8         | 1.38    | $6.07E-06$              |
| 1.00                      | 11         |             | 1.42    | $9.54E-07$              |
| 0.10                      | 114        | 81          | 1.40    | $1.02E-07$              |
| 0.01                      | 1136       | 815         | 1.39    | 1.04E-08                |

O Método BDF–Hopmoc com  $\delta t = 0,0000005$ , sequencial, demandou 128 segundos e, com o SIMD, demandou 23 segundos. O Método Crank-Nicolson com  $\delta t = 0,000001$ , sequencial, demandou 114 segundos e, com o SIMD, demandou 81. Os valores de  $\|\epsilon\|_{\infty}$ obtidos nestas duas instâncias dos problemas são  $1.15E - 07$  e  $1.02E - 07$ .

A partir da análise destes resultados, conclui-se que o Método BDF–Hopmoc, mesmo apresentando menor ordem no espaço do que o método Crank-Nicolson, é capaz de entregar resultados melhores em um tempo gobal menor. Mesmo que, para obter tal ganho, sejam necessárias modificações no *t* utilizado no Método BDF–Hopmoc.

# Capítulo 6

# Conclusão

Esta tese apresenta um novo método para resolução de Equações Diferenciais Parciais que integra o Método Hopmoc e as fórmulas de diferenciação regressiva.

No Capítulo 3 apresentam-se as análises de consistência e estabilidade da formulação unidimensional do método proposto. Estas análises confirmam que o método BDF– Hopmoc é convergente. Semelhante à análise de consistência apresentada em [32], utilizouse a parametrização do erro em função da discretização temporal e espacial. Assim como o método Hopmoc  $[32]$ , a exigência da consistência limita a escolha de valores de  $\Delta t$  e *x*. Adicionalmente, a análise de estabilidade segue a técnica empregada em [36]. Os resultados computacionais confirmaram a análise teórica. Os exemplos numéricos apresentados confirmam a adequação da formulação do método a problemas aproximados pelas equações de Burgers. Testes computacionais comprovam que o Método BDF–Hopmoc é adequado para ambiente paralelo.

No Capítulo 4 apresentam-se a formulação bidimensional do método, sua convergência e testes computacionais. Os resultados apresentados comprovam que o método converge matemática e computacionalmente. A análise dos resultados permite afirmar que o método BDF–Hopmoc apresenta erros numéricos menores do que o método Hopmoc. Em particular, o Anexo C apresenta a demonstração da convergência matemática do método Hopmoc bidimensional. Ademais, como no caso unidimensional, testes computacionais confirmam a adequação do método a problemas bidimensionais aproximados pelas equações de Burgers.

No Capítulo 5 apresenta-se uma nova métrica para comparação de métodos numéricos associada ao tempo global. De acordo com a nova métrica o BDF-Hopmoc oferece custo computacional menor, para precisão estipulada, que o método Crank-Nicolson, em um
ambiente paralelo.

Em síntese, nesta tese foram analisados os métodos Hopmoc bidimensional e o BDF– Hopmoc em suas versões uni e bidimensionais; ademais, mostrou-se a adequação do método BDF–Hopmoc a problemas aproximados pelas Equações de Burgers e sua implementação em computação parelela; propôs-se uma nova métrica para a comparação de desempenho computacional de métodos numéricos em ambientes paralelos; essa métrica foi aplicada na comparação do métodos BDF–Hopmoc e Crank-Nicolson em simulações realizadas em um processador Xeon Phi 7250 com clock de 1.40GHz.

#### 6.1 Trabalhos Futuros

Perspectivas futuras em relação a esta tese, são:

- aplicar o Método BDF–Hopmoc em conjunto com um procedimento limitador de fluxo;
- aplicar o Método BDF–Hopmoc com ordem maior do que 2.
- aplicar o Método BDF–Hopmoc a problemas aproximados pelas Equações de Burgers tridimensionais;
- ampliar o número de testes em ambiente com memória compartilha;
- aplicar a métrica do tempo global a outros métodos de maior ordem, por exemplo, quarta ordem no tempo.

### Referências

- [1] Abbott, M. B. An introduction to the method of characteristics. *Thames and Hudson Ltda* (1996).
- [2] Ascher, U.; C.Greif. *A first Course in Numerical Methods*. SIAM, 2011.
- [3] Bateman, H. Some recent researches on the motion of fluids. *Monthly Weather Review 43* (1915), 163–170.
- [4] Bratsos, A. A fourth-order numerical scheme for solving the modified burgers equation. *Computers and Mathematics with Applications 60* (2010), 1393–1400.
- [5] Cabral, F. L. *HOPMOC methods to solve convection-di*ff*usion equations and its parallel implementation (in Portuguese), Master Thesis*. Tese de Doutorado, Instituto de Computação, Universidade Federal Fluminense, Niterói, RJ, Brasil, 2001.
- [6] Castro, M. J.; Garcia-Rodriguez, J. A.; Gonzalez-Vida, J. M.; Paresa, C. Solving shallow-water systems in 2D domains using finite volume methods and multimedia sse instructions. *Journal of Computational and Applied Mathematics 221*, 1 (2008), 16–32.
- [7] Chandra, R.; Menon, R.; Dagum, L.; Kohr, D.; Maydan, D.; McDonald, J. Morgan Kaufmann, 2000.
- [8] CHARNEY, J.; FJORTOFT, R.; NEUMANN, J. V. Numerical integration of barotropic vorticity equation. *Tellus 2* (1950), 237–254.
- [9] Crank, J.; Nicolson, P. A practical method for numerical evaluation of solutions of partial differential equations of the heat conduction type. *Proc. Camb. Phil. Soc. 43* (1947), 50–67.
- [10] Curtis, C. F.; Hirschfelder, J. O. Integration of stiff equations. *Proceedings of the National Academy of Sciences of thr United States of America 1*, 72 (1952), 235–243.
- [11] Ding, H. F.; Zhang, Y. X. A new difference scheme with high accuracy and absolute stability for solving convection diffusion equations. *Journal of Computational and Applied Mathematics 230* (2009), 600–606.
- [12] Evans, D.; Abdullah, A. R. The group explicit method for the solution of Burger's equation. *Computing 32* (1984), 239–253.
- [13] Flannery, B. P.; Teukolsky, S. A.; Vetterling, W. T. *Numerical Recipes in C: The Art of Scientific Computing*. William H. Press, 123–128.
- [14] Gordon, P. Nonsymmetric difference equations. *SIAM J. Apll. Math 13* (1965), 667–673.
- [15] Gourlay, A. Some recent methods for the numerical solution of time-dependent partial differential equations. *Proc. Roy. Soc London, A 323* (1971), 219–235.
- [16] Hairer, E.; G, W. On the instability of the bdf formulas. *SIAM Journal on Numerical Analysis 20* (1983), 1206–1209.
- [17] Huang, P.; Abduwali, A. The modified local Crank-Nicolson method for one and two-dimensional burgers equations. *Computers & Mathematics with Applications 59*, 8 (2010), 2452–2463.
- [18] Irk, D. Sextic b–spline collocation method for the modified burgers equation. *Kybernetes 9* (2009), 1599–1620.
- [19] Jain, P.; Holla, D. Numerical solution of coupled Burgers equations. *Int. J.Numer. Meth. Eng. 12* (1978), 213–222.
- [20] Jr., J. D.; GUNN, J. E. A general formilation of arternating direction methods. *Numer. Math. 3* (1961), 92–98.
- [21] Jr., J. D.; PEACEMAN, D. Numerical solution of two-dimensional heat flow problems. *A. I. Ch. E. Jour. 1* (1955), 505–512.
- [22] KISCHINHEVSKY, M. An operator splitting for optimal message-passing computantion of parabolic equation with hyperbolic dominance. *SIAM, Anual Meeting* (1996).
- [23] Kischinhevsky, M. A spatially decoupled altrnating direction procedure for convection-diffusion equations. *Proceedings of the XXth CILAMCE-Iberian Latin American Congress on Numerical Methods on Engineearing.* (1999).
- [24] KUTLUAY, S.; BAHADIR, A.; OZDEŞ, A. Numerical solution of one-dimensional Burgers equation: explicit and exact-explicit finite difference methods. *Journal of Computational and Applied Mathematics 103* (1999), 251–261.
- [25] Long, X.; Yuan, Y. Multistep characteristic method for incompressible flow in porous media. *Applied Mathematics and Computation 214* (2009), 259–270.
- [26] MOHEBBI, A.; DEHGHAN, M. High–order compact solution of the one–dimensional heat and advection–diffusion equations. *Applied Mathematical Modelling 34* (2010), 3071–3084.
- [27] RACHFORD, H.; PEACEMAN, D. The numerical solution of parabolic and ellipitic equations. *J. Soc. Indust. Appl. Math 3* (1955), 28–41.
- [28] RAMADAN, M.; EL-DANAF, T. Numerical treatment for the modified burgers equation. *Mathematics and Computers in Simulation 70* (2005), 90–98.
- [29] REYNOLDS, O. An experimental investigation of the circumstances which determine whether the motion of water shall be direct or sinuous, and of the law of resistance in parallel channels. *Philosophical Transactions of the Royal Society. 174* (1883), 935 – 982.
- [30] RICHTMYER, R. D.; MORTON, K. W. Difference method for initial-value problems. *Interscience* (1967).
- [31] Saka, B.; Dag, I. A numerical study of the burgers equation. *Journal of the Franklin Institute 345* (2008), 328–348.
- [32] Simoni, O.; Kischinhevsky, M.; Gonzaga, S. L. O. Convergence analysis of the hopmoc method. *International Journal of Computer Mathematics 86* (2009), 570–579.
- [33] Srivastava, V. K.; Singh, S.; Awasthi, M. K. Numerical solutions of coupled Burgers equations by an implicit finite-difference scheme. *AIP Advances 3* (2013), 082131–1–082131–7.
- [34] Temsah, R. S. Numerical solutions for convection–diffusion equation using el-gendi method. *Simulation 14* (2009), 760–769.
- [35] ZEYTINOGLUA, A.; SARIB, M.; ALLAHVERDIEVA, B. Numerical simulations of shock wave propagatingby a hybrid approximation based on high-order finite difference schemes. *ACTA PHYSICA POLONICA A 133* (2018).
- [36] Zhang, Z. The multistep finite difference fractional steps method for a class of viscous wave equations. *Mathematical Methods in the Applied Sciences online* (2010).

# APÊNDICE A -- Simplificações -- Consistência BDF-Hopmoc 1D

A análise de consistência baseada na expansão de termos da série de Taylor (3.11)–(3.14) exigiu uma série de simplificações. Estes são apresentados nesta seção. Substituindo as equações (3.11)–(3.14) na equação (3.10) obtém-se

$$
\begin{aligned} &\frac{13}{9}vu_{x}|_{i}^{n+1}+\frac{13}{9}u_{t}|_{i}^{n+1}-\frac{13}{9}v^{2}\delta t\cdot u_{tt}|_{i}^{n+1}-\frac{26}{9}v\cdot\delta t\cdot u_{xt}|_{i}^{n+1}-\frac{13}{9}\delta t\cdot u_{xx}|_{i}^{n+1}\\ &+\frac{13}{27}v^{3}(\delta t)^{2}u_{xxx}|_{i}^{n+1}+\frac{26}{9}v^{2}(\delta t)^{2}u_{xxt}|_{i}^{n+1}+\frac{26}{9}v(\delta t)^{2}u_{xt}|_{i}^{n+1}+\frac{13}{9}(\delta t)^{3}u_{tt}|_{i}^{n+1}\\ &-\frac{13}{18\delta t}\mathcal{O}\left((\gamma_{1})^{4}\right)-\frac{2}{3}vu_{x}|_{i}^{n+1}-\frac{2}{3}u_{t}|_{i}^{n+1}+v^{2}\delta t\cdot u_{xx}|_{i}^{n+1}+2v\cdot\delta t\cdot u_{xt}|_{i}^{n+1}\\ &+\delta t\cdot u_{tt}|_{i}^{n+1}-v^{3}(\delta t)^{2}u_{xxx}|_{i}^{n+1}-3v^{2}(\delta t)^{2}u_{xt}|_{i}^{n+1}-3v(\delta t)^{2}u_{xt}|_{i}^{n+1}-\delta t\cdot u_{tt}|_{i}^{n+1}\\ &+\frac{2}{9\delta t}\mathcal{O}\left((\gamma_{2})^{4}\right)=\frac{20}{9}\frac{d}{(\Delta x)^{2}}v\cdot\delta t\cdot u_{x}|_{i}^{n+1}+\frac{20}{9}\frac{d}{(\Delta x)^{2}}\delta t\cdot u_{t}|_{i}^{n+1}\\ &-\frac{20}{9}\frac{d}{(\Delta x)^{2}}v^{2}(\delta t)^{2}u_{xx}|_{i}^{n+1}-\frac{40}{9}\frac{d}{(\Delta x)^{2}}v^{2}(\delta t)^{3}u_{xt}|_{i}^{n+1}-\frac{20}{9}\frac{d}{(\Delta x)^{2}}(\delta t)^{2}u_{tt}|_{i}^{n+1}\\ &+\frac{27}{27}\frac{d}{(\Delta x)^{2}}v^{3}(\delta t)^{3}u_{xxx}|_{i}^{n+1}+\frac{40}{9}\frac{d}{(\Delta x)^{2}}v^{2}(\delta t)^{3}
$$

$$
+\frac{7}{9} \frac{d}{(\Delta x)^2} \frac{(2h \cdot v \cdot \delta t)}{2} u_{xx}|_{i}^{n+1} + \frac{7}{9} \frac{d}{(\Delta x)^2} \frac{(v \cdot \delta t)^2}{2} u_{xx}|_{i}^{n+1} \n+\frac{7}{9} \frac{d}{(\Delta x)^2} (h + v \cdot \delta t) \delta t \cdot u_{xt}|_{i}^{n+1} + \frac{7}{18} \frac{d}{(\Delta x)^2} (\delta t)^2 u_{tt}|_{i}^{n+1} \n-\frac{7}{9} \frac{d}{(\Delta x)^2} \frac{(h + v \cdot \delta t)^3}{6} u_{xxx}|_{i}^{n+1} - \frac{7}{9} \frac{d}{(\Delta x)^2} \frac{(h + v \cdot \delta t)^2 \delta t}{2} u_{xxt}|_{i}^{n+1} \n-\frac{7}{9} \frac{d}{(\Delta x)^2} \frac{(h + v \cdot \delta t) (\delta t)^2}{2} u_{xtt}|_{i}^{n+1} - \frac{7}{9} \frac{d}{(\Delta x)^2} \frac{1}{6} (\delta t)^3 u_{ttt}|_{i}^{n+1} \n+\frac{7}{9 \delta t} \frac{d}{(\Delta x)^2} \mathcal{O}(\gamma_3)^4) - \frac{7}{9} \frac{d}{(\Delta x)^1} \delta t \cdot u_{t}|_{i}^{n+1} + \frac{7}{9} \frac{d}{(\Delta x)^2} (h - v \cdot \delta t) u_{x}|_{i}^{n+1} \n+\frac{7}{9} \frac{d}{(\Delta x)^2} \frac{h^2}{2} u_{xx}|_{i}^{n+1} + \frac{7}{9} \frac{d}{(\Delta x)^2} \frac{(2h \cdot v \cdot \delta t)^2}{2} u_{xx}|_{i}^{n+1} + \frac{7}{9} \frac{d}{(\Delta x)^2} \frac{(v \cdot \delta t)^2}{2} u_{xx}|_{i}^{n+1} \n-\frac{7}{9} \frac{d}{(\Delta x)^2} (h - v \cdot \delta t) u_{xt}|_{i}^{n+1} + \frac{7}{9} \frac{d}{(\Delta x)^2} \frac{1}{2} (\delta t)^2 u_{tt}|_{i}^{n+1} \n+\frac{7}{9} \frac{d}{(\Delta x)^2} (h - v \cdot \delta t)^3 u_{xxx}|_{i}^{n
$$

Reescrevendo os termos selecionados (destacados com um marcador) nesta equação

$$
\frac{13}{9}vu_x|_i^{n+1} + \frac{13}{9}u_t|_i^{n+1} - \frac{2}{3}vu_x|_i^{n+1} - \frac{2}{3}u_t|_i^{n+1} =
$$
\n
$$
\frac{7}{9}\frac{d}{(\Delta x)^2}\frac{h^2}{2}u_{xx}|_i^{n+1} + \frac{7}{9}\frac{d}{(\Delta x)^2}\frac{h^2}{2}u_{xx}|_i^{n+1}.
$$
\n(A.2)

Simplificando a equação (A.2) e dado que  $h^2=(\Delta x)^2,$  obtém-se

$$
u_t|_i^{n+1} = -vu_x|_i^{n+1} + du_{xx}|_i^{n+1}.
$$
\n(A.3)

Ao observar os termos resultantes, o erro $\epsilon$ associado ao Método BDF–Hopmoc pode ser escrito como

 $\epsilon$ 

<sup>z</sup> }| { <sup>z</sup> }| { + 13 9 *v*2 *t · uxx| n*+1 *<sup>i</sup>* + 26 9 *v · t · uxt| n*+1 *<sup>i</sup>* + 13 9 *t · utt| n*+1 *<sup>i</sup>* <sup>13</sup> 27 *v*3 (*t*) 2 *uxxx| n*+1 *i* 26 9 *v*2 (*t*) 2 *uxxt| n*+1 *<sup>i</sup>* <sup>26</sup> 9 *v*(*t*) 2 *uxtt| n*+1 *<sup>i</sup>* <sup>13</sup> <sup>9</sup> (*t*) 3 *uttt| n*+1 *<sup>i</sup>* + 13 <sup>18</sup>*<sup>O</sup>* (1) 4 <sup>z</sup> }| { <sup>z</sup> }| { *v*<sup>2</sup> *t · uxx| n*+1 *<sup>i</sup>* 2*v · t · uxt| n*+1 *i* <sup>z</sup> }| { <sup>z</sup> }| { *t · utt| n*+1 *<sup>i</sup>* +*v*<sup>3</sup> (*t*) 2 *uxxx| n*+1 *i* +3*v*<sup>2</sup> (*t*) 2 *uxxt| n*+1 *<sup>i</sup>* + 3*v*(*t*) 2 *uxtt| n*+1 *<sup>i</sup>* + *t* 2 *uttt| n*+1 *<sup>i</sup>* <sup>2</sup> 9 *O* (2) 4 z }| { + 20 9 *d* (*x*)<sup>2</sup> *<sup>v</sup> · <sup>t</sup> · <sup>u</sup>x<sup>|</sup> n*+1 *<sup>i</sup>* + 20 9 *d* (*x*)<sup>2</sup> *<sup>t</sup> · <sup>u</sup>t<sup>|</sup> n*+1 *<sup>i</sup>* <sup>20</sup> 9 *d* (*x*)<sup>2</sup> *<sup>v</sup>*<sup>2</sup> (*t*) 2 *uxx| n*+1 *i* 40 9 *d* (*x*)<sup>2</sup> *<sup>v</sup>*(*t*) 2 *uxt| n*+1 *<sup>i</sup>* <sup>20</sup> 9 *d* (*x*)<sup>2</sup> (*t*) 2 *utt| n*+1 *<sup>i</sup>* + 20 27 *d* (*x*)<sup>2</sup> *<sup>v</sup>*<sup>3</sup> (*t*) 3 *uxxx| n*+1 *i* + 40 9 *d* (*x*)<sup>2</sup> *<sup>v</sup>*<sup>2</sup> (*t*) 3 *uxxt| n*+1 *<sup>i</sup>* + 40 9 *d* (*x*)<sup>2</sup> *<sup>v</sup>*(*t*) 3 *uxtt| n*+1 *i* + 20 27 *d* (*x*)<sup>2</sup> (*t*) 3 *uttt| n*+1 *<sup>i</sup>* <sup>10</sup> 9 *d* (*x*)<sup>2</sup>*<sup>O</sup>* (1) 4 z }| { 2 3 *d* (*x*)<sup>2</sup> *<sup>v</sup> · <sup>t</sup> · <sup>u</sup>x<sup>|</sup> n*+1 *i* <sup>z</sup> }| { <sup>z</sup> }| { 2 3 *d* (*x*)<sup>2</sup> *<sup>t</sup> · <sup>u</sup>t<sup>|</sup> n*+1 *<sup>i</sup>* + *d* (*x*)<sup>2</sup> *<sup>v</sup>*<sup>2</sup> (*t*) 2 *uxx| n*+1 *<sup>i</sup>* + 2 *d* (*x*)<sup>2</sup> *<sup>v</sup>*(*t*) 2 *uxt| n*+1 *i* + *d* (*x*)<sup>2</sup> (*t*) 2 *utt| n*+1 *<sup>i</sup> <sup>d</sup>* (*x*)<sup>2</sup> *<sup>v</sup>*<sup>3</sup> (*t*) 3 *uxxx| n*+1 *<sup>i</sup>* <sup>3</sup>*v*<sup>2</sup> (*t*) 2 *uxxt| n*+1 *i* 3 *d* (*x*)<sup>2</sup> *<sup>v</sup>*(*t*) 3 *uxtt| n*+1 *<sup>i</sup> <sup>d</sup>* (*x*)<sup>2</sup> (*t*) 3 *uttt| n*+1 *<sup>i</sup>* + 2 9 *d* (*x*)<sup>2</sup>*<sup>O</sup>* (2) 4 z }| { 7 9 *d* (*x*)<sup>2</sup> *<sup>t</sup> · <sup>u</sup>t<sup>|</sup> n*+1 *<sup>i</sup>* <sup>7</sup> 9 *d* (*x*)<sup>2</sup> (*<sup>h</sup>* <sup>+</sup> *<sup>v</sup> · t*) *<sup>u</sup>x<sup>|</sup> n*+1 *i* + 7 9 *d* (*x*)<sup>2</sup> (2*h · v · t*) 2 *uxx| n*+1 *<sup>i</sup>* + 7 9 *d* (*x*)<sup>2</sup> (*v · t*) 2 2 *uxx| n*+1 *i* + 7 9 *d* (*x*)<sup>2</sup> (*<sup>h</sup>* <sup>+</sup> *<sup>v</sup> · t*) *<sup>t</sup> · <sup>u</sup>xt<sup>|</sup> n*+1 *<sup>i</sup>* + 7 18 *d* (*x*)<sup>2</sup> (*t*) 2 *utt| n*+1 *i*

$$
-\frac{7}{9} \frac{d}{(\Delta x)^2} \frac{(h+v \cdot \delta t)^3}{6} u_{xxx} \Big|_{i}^{n+1} - \frac{7}{9} \frac{d}{(\Delta x)^2} \frac{(h+v \cdot \delta t)^2 \delta t}{2} u_{xxt} \Big|_{i}^{n+1} -\frac{7}{9} \frac{d}{(\Delta x)^2} \frac{(h+v \cdot \delta t) (\delta t)^2}{2} u_{xtt} \Big|_{i}^{n+1} - \frac{7}{9} \frac{d}{(\Delta x)^2} \frac{1}{6} (\delta t)^3 u_{ttt} \Big|_{i}^{n+1} + \frac{7}{9} \frac{d}{(\Delta x)^2} \mathcal{O} \left( (\gamma_3)^4 \right) -\frac{7}{9} \frac{d}{(\Delta x)^2} \delta t \cdot u_t \Big|_{i}^{n+1} + \frac{7}{9} \frac{d}{(\Delta x)^2} (h-v \cdot \delta t) u_x \Big|_{i}^{n+1} + \frac{7}{9} \frac{d}{(\Delta x)^2} \frac{(2h \cdot v \cdot \delta t)^2}{2} u_{xx} \Big|_{i}^{n+1} +\frac{7}{9} \frac{d}{(\Delta x)^2} \frac{(v \cdot \delta t)^2}{2} u_{xx} \Big|_{i}^{n+1} - \frac{7}{9} \frac{d}{(\Delta x)^2} (h-v \cdot \delta t) \delta t \cdot u_{xt} \Big|_{i}^{n+1} + \frac{7}{9} \frac{d}{(\Delta x)^2} \frac{(\delta t)^2 u_{tt} \Big|_{i}^{n+1}}{2} +\frac{7}{9} \frac{d}{(\Delta x)^2} \frac{(h-v \cdot \delta t)^3}{6} u_{xxx} \Big|_{i}^{n+1} - \frac{7}{9} \frac{d}{(\Delta x)^2} \frac{(h-v \cdot \delta t)^2 \delta t}{2} u_{xxt} \Big|_{i}^{n+1} +\frac{7}{9} \frac{d}{(\Delta x)^2} \frac{(h-v \cdot \delta t) (\delta t)^2}{2} u_{xtt} \Big|_{i}^{n+1} - \frac{7}{9} \frac{d}{(\Delta x)^2} \frac{1}{6} (\delta t)^3 u_{ttt} \Big|_{i}^{n+1} + \frac{7}{9} \frac{d}{(\Delta x)^2} \mathcal{O} \left( (\gamma_4)^4 \right
$$

Na equação  $(A.4)$ , os termos com $\Delta x$  no denominador são destacados com chaves simples, os termos que podem ser simplificados são destacados com uma chaves duplas, e os termos que devem ser desenvolvidos são destacados com uma linha superior. Simplificando a equação (A.4) produces

$$
\epsilon = +\frac{4}{9}v^{2}\delta t \cdot u_{xx}|_{i}^{n+1} + \frac{8}{9}v \cdot \delta t \cdot u_{xt}|_{i}^{n+1} + \frac{4}{9}\delta t \cdot u_{tt}|_{i}^{n+1} - \frac{13}{27}v^{3}(\delta t)^{2}u_{xxx}|_{i}^{n+1} -\frac{26}{9}v^{2}(\delta t)^{2}u_{xxt}|_{i}^{n+1} - \frac{26}{9}v(\delta t)^{2}u_{xt}|_{i}^{n+1} - \frac{13}{9}(\delta t)^{3}u_{tt}|_{i}^{n+1} + \frac{13}{18}\mathcal{O}((\gamma_{1})^{4}) +v^{3}(\delta t)^{2}u_{xxx}|_{i}^{n+1} + 3v^{2}(\delta t)^{2}u_{xxt}|_{i}^{n+1} + 3v(\delta t)^{2}u_{xt}|_{i}^{n+1} + (\delta t)^{2}u_{tt}|_{i}^{n+1} -\frac{2}{9}\mathcal{O}((\gamma_{2})^{4}) - \frac{20}{9}\frac{d}{(\Delta x)^{2}}v^{2}(\delta t)^{2}u_{xx}|_{i}^{n+1} - \frac{40}{9}\frac{d}{(\Delta x)^{2}}v(\delta t)^{2}u_{xt}|_{i}^{n+1} -\frac{20}{9}\frac{d}{(\Delta x)^{2}}(\delta t)^{2}u_{tt}|_{i}^{n+1} + \frac{20}{27}\frac{d}{(\Delta x)^{2}}v^{3}(\delta t)^{3}u_{xxx}|_{i}^{n+1} + \frac{40}{9}\frac{d}{(\Delta x)^{2}}v^{2}(\delta t)^{3}u_{xxt}|_{i}^{n+1} +\frac{40}{9}\frac{d}{(\Delta x)^{2}}v(\delta t)^{3}u_{xt}|_{i}^{n+1} + \frac{20}{27}\frac{d}{(\Delta x)^{2}}(\delta t)^{3}u_{tt}|_{i}^{n+1} - \frac{10}{9}\frac{d}{(\Delta x)^{2}}\mathcal{O}((\gamma_{1})^{4}) +\frac{d}{(\Delta x)^{2}}v^{2}(\delta t)^{2}u_{xx}|_{i}^{n+1} + 2\frac{d}{(\Delta x)^{2}}v(\delta t)^{2}u_{xt}|_{i}^{n+1} + \frac{d}{
$$

$$
+\frac{7}{18} \frac{d}{(\Delta x)^2} (\delta t)^2 u_{tt}|_{i}^{n+1} - \frac{7}{9} \frac{d}{(\Delta x)^2} \frac{h^3}{6} u_{xxx}|_{i}^{n+1} - \frac{7}{9} \frac{d}{(\Delta x)^2} \frac{3h^2 v \cdot \delta t}{6} u_{xxx}|_{i}^{n+1} \n-\frac{7}{9} \frac{d}{(\Delta x)^2} \frac{3h \cdot v^2 \delta t^2}{6} u_{xxx}|_{i}^{n+1} - \frac{7}{9} \frac{d}{(\Delta x)^2} \frac{v^3 \delta t^3}{6} u_{xxx}|_{i}^{n+1} - \frac{7}{9} \frac{d}{(\Delta x)^2} \frac{h^2}{2} \delta t \cdot u_{xxt}|_{i}^{n+1} \n-\frac{7}{9} \frac{d}{(\Delta x)^2} \frac{2h \cdot v \cdot \delta t}{2} \delta t \cdot u_{xxt}|_{i}^{n+1} - \frac{7}{9} \frac{d}{(\Delta x)^2} \frac{v^2 \delta t^2}{2} \delta t \cdot u_{xxt}|_{i}^{n+1} \n+\frac{7}{9} \frac{d}{(\Delta x)^2} \frac{(h - v \cdot \delta t) (\delta t)^2}{2} u_{xtt}|_{i}^{n+1} - \frac{7}{9} \frac{d}{(\Delta x)^2} \frac{1}{6} (\delta t)^3 u_{tt}|_{i}^{n+1} + \frac{7}{9} \frac{d}{(\Delta x)^2} \mathcal{O} (\gamma_3)^4 \n+\frac{7}{9} \frac{d}{(\Delta x)^2} \frac{(2h \cdot v \cdot \delta t)^2}{2} u_{xx}|_{i}^{n+1} + \frac{7}{9} \frac{d}{(\Delta x)^2} \frac{(v \cdot \delta t)^2}{2} u_{xx}|_{i}^{n+1} \n-\frac{7}{9} \frac{d}{(\Delta x)^2} (h - v \cdot \delta t) \delta t \cdot u_{xt}|_{i}^{n+1} + \frac{7}{9} \frac{d}{(\Delta x)^2} \frac{1}{6} (\delta t)^2 u_{tt}|_{i}^{n+1} + \frac{7}{9} \frac{d}{(\Delta x)^2} \frac{h^3}{6} u_{xxx}|_{i}^{n+1} \n-\frac{7}{9} \frac{d}{(\Delta x)^2} \frac{3h^
$$

Reescrevendo os termos selecionados (destacados com com uma linha) em (A.5) obtém-se

$$
+\frac{4}{9}v^{2}\delta t \cdot u_{xx}|_{i}^{n+1} + \frac{8}{9}v \cdot \delta t \cdot u_{xt}|_{i}^{n+1} + \frac{4}{9}\delta t \cdot u_{tt}|_{i}^{n+1} -\frac{7}{9}\frac{d}{(\Delta x)^{2}}\frac{3 \cdot h^{2}v \cdot \delta t}{6}u_{xxx}|_{i}^{n+1} - \frac{7}{9}\frac{d}{(\Delta x)^{2}}\frac{3h^{2} \cdot v \cdot \delta t}{6}u_{xxx}|_{i}^{n+1} -\frac{7}{9}\frac{d}{(\Delta x)^{2}}\frac{h^{2}}{2}\delta t \cdot u_{xxt}|_{i}^{n+1} - \frac{7}{9}\frac{d}{(\Delta x)^{2}}\frac{h^{2}}{2}\delta t \cdot u_{xxt}|_{i}^{n+1} = +\frac{4}{9}v^{2}\delta t \cdot u_{xx}|_{i}^{n+1} + \frac{4}{9}v \cdot \delta t \cdot u_{xt}|_{i}^{n+1} + \frac{4}{9}v \cdot \delta t \cdot u_{xt}|_{i}^{n+1} + \frac{4}{9}\delta t \cdot u_{tt}|_{i}^{n+1} -\frac{7}{9}\frac{d}{(\Delta x)^{2}}h^{2}v \cdot \delta t \cdot u_{xxx}|_{i}^{n+1} - \frac{7}{9}\frac{d}{(\Delta x)^{2}}h^{2}\delta t \cdot u_{xxt}|_{i}^{n+1} = +\frac{4}{9}v^{2}\delta t \cdot u_{xx}|_{i}^{n+1} + \frac{4}{9}v \cdot \delta t \cdot u_{xt}|_{i}^{n+1} + \frac{4}{9}v \cdot \delta t \cdot u_{xt}|_{i}^{n+1} + \frac{4}{9}\delta t \cdot u_{tt}|_{i}^{n+1} -\frac{4}{9}dv \cdot \delta t \cdot u_{xxx}|_{i}^{n+1} - \frac{3}{9}dv \cdot \delta t \cdot u_{xxx}|_{i}^{n+1} - \frac{4}{9}d\delta t \cdot u_{xxt}|_{i}^{n+1} - \frac{3}{9}d\delta t \cdot u_{xxt}|_{i}^{n+1}.
$$

Considerando a equação (A.3), obtém-se  $+\frac{4}{9}v^2\delta t \cdot u_{xx}|_i^{n+1} + \frac{4}{9}v \cdot \delta t \cdot u_{xt}|_i^{n+1} - \frac{4}{9}dv \cdot \delta t \cdot$  $u_{xxx}|_{i}^{n+1} = +\frac{4}{9}v \cdot \delta t \cdot u_{xt}|_{i}^{n+1} + \frac{4}{9}\delta t \cdot u_{tt}|_{i}^{n+1} - \frac{4}{9}d\delta t \cdot u_{xxt}|_{i}^{n+1} = 0.$ 

Ao Adicionar  $\frac{1}{3}d^2\delta t \cdot u_{xxxx}\vert_i^{n+1}$  aos termos resultantes  $-\frac{1}{3}dv \cdot \delta t \cdot u_{xxx}\vert_i^{n+1} - \frac{1}{3}d\delta t \cdot u_{xxt}\vert_i^{n+1}$ , obtém-se  $-\frac{1}{3}dv \cdot \delta t \cdot u_{xxx}|_{i}^{n+1} - \frac{1}{3}d\delta t \cdot u_{xxt}|_{i}^{n+1} + \frac{1}{3}d^2\delta t \cdot u_{xxxx}|_{i}^{n+1} = 0$ . Ao substituir em expressão pela equação  $(A.3)$  em  $\epsilon$ , o erro pode escrito como

$$
\epsilon = -\frac{13}{27}v^3(\delta t)^2 u_{xxx}|_{i}^{n+1} - \frac{26}{9}v^2(\delta t)^2 u_{xxt}|_{i}^{n+1} - \frac{26}{9}v(\delta t)^2 u_{xtt}|_{i}^{n+1} \n- \frac{13}{9}(\delta t)^3 u_{ttl}|_{i}^{n+1} + \frac{13}{18}\mathcal{O}((\gamma_1)^4) + v^3(\delta t)^2 u_{xxx}|_{i}^{n+1} \n+ 3v^2(\delta t)^2 u_{xxt}|_{i}^{n+1} + 3v(\delta t)^2 u_{xtt}|_{i}^{n+1} + (\delta t)^2 u_{ttl}|_{i}^{n+1} - \frac{2}{9}\mathcal{O}((\gamma_2)^4) \n- \frac{20}{9} \frac{d}{(\Delta x)^2}v^2(\delta t)^2 u_{xx}|_{i}^{n+1} - \frac{40}{9} \frac{d}{(\Delta x)^2}v(\delta t)^2 u_{xt}|_{i}^{n+1} \n+ \frac{40}{9} \frac{d}{(\Delta x)^2}v^2(\delta t)^3 u_{xxl}|_{i}^{n+1} + \frac{20}{27} \frac{d}{(\Delta x)^2}v^3(\delta t)^3 u_{xxx}|_{i}^{n+1} \n+ \frac{40}{9} \frac{d}{(\Delta x)^2}v^2(\delta t)^3 u_{xtl}|_{i}^{n+1} + \frac{40}{9} \frac{d}{(\Delta x)^2}v(\delta t)^3 u_{xtl}|_{i}^{n+1} \n+ \frac{20}{27} \frac{d}{(\Delta x)^2}v(\delta t)^3 u_{xtl}|_{i}^{n+1} - \frac{10}{9} \frac{d}{(\Delta x)^2} \mathcal{O}((\gamma_1)^4) \n+ \frac{d}{(\Delta x)^2}v^2(\delta t)^2 u_{xx}|_{i}^{n+1} + 2 \frac{d}{(\Delta x)^2}v(\delta t)^2 u_{xtl}|_{i}^{n+1} \n+ \frac{d}{(\Delta x)^2}v^2(\delta t)^2 u_{xtl}|_{i}^{n+1} - \frac{d}{(\Delta x)^2}v^3(\delta t)^3 u_{xxx}|_{i}^{n+1} - 3v^2(\delta t)^2 u_{xxx}|_{i}^{n+1} \n- 3 \frac{d}{(\
$$

$$
+\frac{7}{9} \frac{d}{(\Delta x)^2} \frac{(2h \cdot v \cdot \delta t)^2}{2} u_{xx}|_{i}^{n+1} + \frac{7}{9} \frac{d}{(\Delta x)^2} \frac{(v \cdot \delta t)^2}{2} u_{xx}|_{i}^{n+1} -\frac{7}{9} \frac{d}{(\Delta x)^2} (h - v \cdot \delta t) \delta t \cdot u_{xt}|_{i}^{n+1} + \frac{7}{9} \frac{d}{(\Delta x)^2} \frac{1}{2} (\delta t)^2 u_{tt}|_{i}^{n+1} +\frac{7}{9} \frac{d}{(\Delta x)^2} \frac{h^3}{6} u_{xxx}|_{i}^{n+1} + \frac{7}{9} \frac{d}{(\Delta x)^2} \frac{3h \cdot v^2 \delta t^2}{6} u_{xxx}|_{i}^{n+1} -\frac{7}{9} \frac{d}{(\Delta x)^2} \frac{v^3 \delta t^3}{6} u_{xxx}|_{i}^{n+1} + \frac{7}{9} \frac{d}{(\Delta x)^2} \frac{2h \cdot v \cdot \delta t}{2} \delta t \cdot u_{xxt}|_{i}^{n+1} -\frac{7}{9} \frac{d}{(\Delta x)^2} \frac{v^2 \delta t^2}{2} \delta t \cdot u_{xxt}|_{i}^{n+1}|_{i}^{n+1} + \frac{7}{9} \frac{d}{(\Delta x)^2} \frac{(h - v \cdot \delta t)(\delta t)^2}{2} u_{xtt}|_{i}^{n+1} -\frac{7}{9} \frac{d}{(\Delta x)^2} \frac{1}{6} (\delta t)^3 u_{ttt}|_{i}^{n+1} + \frac{7}{9} \frac{d}{(\Delta x)^2} \mathcal{O}((\gamma_4)^4)
$$
(A.7)

Portanto, o erro de truncamento é

$$
\epsilon = \mathcal{O}(\delta t) + \mathcal{O}((\delta t)^2) + \mathcal{O}((\delta t)^3) + \mathcal{O}(\delta t \cdot \Delta x) + \mathcal{O}((\Delta x)^2) + \mathcal{O}\left(\frac{\delta t}{\Delta x}\right) + \mathcal{O}\left(\frac{(\delta t)^2}{(\Delta x)^2}\right) + \mathcal{O}\left(\frac{(\delta t)^3}{(\Delta x)^2}\right) + \mathcal{O}\left(\frac{(\delta t)^4}{(\Delta x)^2}\right).
$$
 (A.8)

## APÊNDICE B - Simplificações - Consistência BDF-Hopmoc 2D

Nesta seção apresentam-se as simplificações necessárias para a demonstração da consistência do método BDF–Hopmoc.

A equação (B.1) pode ser obtida após a sbstituição das equações (4.12)–(4.17) em (4.11)

$$
\begin{split} &u_{i,j}^{n+1}=\frac{13}{9}u_{i,j}^{n+1}+\frac{26}{9}v_x\delta t u_x|_{i,j}^{n+1}+\frac{26}{9}v_y\delta t u_y|_{i,j}^{n+1}+\frac{26}{9}\delta t u_t|_{i,j}^{n+1} \\ &-\frac{13}{18}(4v_x^2\delta t^2u_{xx}|_{i,j}^{n+1}+4v_y^2\delta t^2u_{yy}|_{i,j}^{n+1}+4\delta t^2u_{t}|_{i,j}^{n+1}) \\ &-\frac{13}{9}(4v_xv_yu_{xx}\delta t^2|_{i,j}^{n+1}+4v_xu_{xt}\delta t^2|_{i,j}^{n+1}+4v_yu_{yt}\delta t^2|_{i,j}^{n+1}) \\ &-\frac{13}{54}(-8v_x\delta t^3u_{xxx}|_{i,j}^{n+1}-8v_y\delta t^3u_{yyy}|_{i,j}^{n+1}-8\delta t^3u_{tt}|_{i,j}^{n+1}) \\ &-\frac{13}{54}(-24v_x^2v_yu_{xxx}\delta t^3|_{i,j}^{n+1}-24v_x^2u_{xxt}\delta t^3|_{i,j}^{n+1}-24v_xv_y^2u_{xyy}\delta t^3u_t|_{i,j}^{n+1}) \\ &-\frac{13}{54}(-48v_xv_y\delta t^3u_{xt}|_{i,j}^{n+1}-24v_y^2\delta t^3u_{yy}|_{i,j}^{n+1}-24v_y\delta t^3u_{yt}|_{i,j}^{n+1}) \\ &+\frac{4}{9}u_{i,j}^{n+1}-\frac{4}{3}v_x\delta t u_x|_{i,j}^{n+1}-\frac{13}{9}O\left((\gamma_1)^4\right) \\ &+\frac{4}{9}u_{i,j}^{n+1}-\frac{4}{3}v_x\delta t u_x|_{i,j}^{n+1}-\frac{4}{3}v_y\delta t u_y|_{i,j}^{n+1}-\frac{4}{3}\delta t u_t|_{i,j}^{n+1}) \\ &+\frac{2}{9}(9v_x^2\delta t^2u_{xx}|_{i,j}^{n+1}+9v_x^2\delta t^2u_{yy}|_{i,j}^{n+1}-27v_y^3\delta t^3u_{tt}|_{i,j}^{n+1}) \\ &+\frac{2}{9}(9v_xv_yu_{xy}\delta
$$

$$
+\frac{4}{9}\frac{\delta td}{(\Delta x)^2}u_{i,j}^{n+1}-\frac{4}{3}\frac{\delta td}{(\Delta x)^2}v_x\delta tu_x|_{i,j}^{n+1}-\frac{4}{3}\frac{\delta td}{(\Delta x)^2}v_y\delta tu_y|_{i,j}^{n+1}-\frac{4}{3}\frac{\delta td}{(\Delta x)^2}\delta tu_i|_{i,j}^{n+1}\\+\frac{2}{9}\frac{\delta td}{(\Delta x)^2}(9v_x^2\delta t^2u_{xx}|_{i,j}^{n+1}+9v_y^2\delta t^2u_{yy}|_{i,j}^{n+1}+9\delta t^2u_{tt}|_{i,j}^{n+1})\\+\frac{4}{9}\frac{\delta td}{(\Delta x)^2}(9v_xv_yu_{xy}\delta t^2|_{i,j}^{n+1}+9v_xu_x\delta t^2|_{i,j}^{n+1}+9v_yu_y\delta t^2|_{i,j}^{n+1})\\+\frac{2}{27}\frac{\delta td}{(\Delta x)^2}(-27v_x\delta t^3u_{xxx}|_{i,j}^{n+1}-27v_y^3\delta t^3u_{yyy}|_{i,j}^{n+1}-27\delta t^3u_{tt}|_{i,j}^{n+1})\\+\frac{2}{27}\frac{\delta td}{(\Delta x)^2}(-81v_x^2v_yu_{xxx}\delta t^3|_{i,j}^{n+1}-81v_x^2u_{xxx}\delta t^3|_{i,j}^{n+1}-81v_xv_y^2u_{xyy}\delta t^3u_t|_{i,j}^{n+1})\\+\frac{2}{27}\frac{\delta td}{(\Delta x)^2}(-81v_x\delta t^3u_{xt}|_{i,j}^{n+1}-81v_y^2\delta t^3u_{yy}|_{i,j}^{n+1}-81v_y\delta t^3u_{yt}|_{i,j}^{n+1})\\+\frac{2}{7}\frac{\delta td}{(\Delta x)^2}(-162v_xv_y\delta t^3u_{xyt}|_{i,j}^{n+1})+\frac{4}{9}\frac{\delta td}{(\Delta x)^2}\mathcal{O}\left((\gamma_2)^4\right);\\+\frac{14}{9}\frac{\delta td}{(\Delta x)^2}(162v_xv_y\delta t^3u_{xyt}|_{i,j}^{n+1}+\frac{4}{9}\frac{\delta td}{(\Delta x)^2}\mathcal{O}\left((\gamma_2)^4\right);\\+\frac{14}{9}\frac{\delta td}{(\Delta x)^2}(t\Delta x+v_x\
$$

$$
+\frac{7}{27}\frac{\delta td}{(\Delta x)^2} (+(\Delta x - v_x \delta t)^3 u_{xxx}|_{i,j}^{n+1} - v_y^3 \delta t^3 u_{yyy}|_{i,j}^{n+1} - \delta t^3 u_{tt}|_{i,j}^{n+1})\\+\frac{7}{27}\frac{\delta td}{(\Delta x)^2} (-3(\Delta x - v_x \delta t)^2 v_y u_{xxy} \delta t|_{i,j}^{n+1} + 3(\Delta x - v_x \delta t)^2 u_{xxt} \delta t|_{i,j}^{n+1})\\+\frac{7}{27}\frac{\delta td}{(\Delta x)^2} (-3v_y^2 \delta t^3 u_{yyl}|_{i,j}^{n+1} - 3v_y \delta t^3 u_{t}|_{i,j}^{n+1} + 6(\Delta x - v_x \delta t) v_y \delta t^2 u_{xtl}|_{i,j}^{n+1})\\+\frac{7}{27}\frac{\delta td}{(\Delta x)^2} (-3v_y^2 \delta t^3 u_{yyl}|_{i,j}^{n+1} - 3v_y \delta t^3 u_{yt}|_{i,j}^{n+1} + 6(\Delta x - v_x \delta t) v_y \delta t^3 u_{xyl}|_{i,j}^{n+1})\\+\frac{14}{9}\frac{\delta td}{(\Delta x)^2} (\mathcal{O}(\gamma_3)^4) - \frac{4}{3}\frac{\delta td}{(\Delta y)^2} u_{i,j}^{n+1} - \frac{20}{9}\frac{\delta td}{(\Delta y)^2} u_{i,j}^{n+1} + \frac{40}{9}\frac{\delta td}{(\Delta y)^2} v_x \delta t u_x|_{i,j}^{n+1}\\+\frac{40}{9}\frac{\delta td}{(\Delta y)^2} (4v_x^2 \delta t^2 u_{xx}|_{i,j}^{n+1} + 4v_y^2 \delta t^2 u_{yy}|_{i,j}^{n+1} + 4\delta t^2 u_{tt}|_{i,j}^{n+1})\\-\frac{10}{9}\frac{\delta td}{(\Delta y)^2} (4v_x v_y u_{xy} \delta t^2|_{i,j}^{n+1} + 4v_x u_{xt} \delta t^2|_{i,j}^{n+1} + 4v_y u_y \delta t^2|_{i,j}^{n+1})\\-\frac{10}{9}\frac{\delta td}{(\Delta y)^2} (-8v_x \delta t^3 u_{xxx}|_{i,j}^{n+1} - 8v_y \delta t^3 u_{yyl}|_{i,j}^{n+1} - 8\delta t^3 u
$$

$$
+\frac{14}{9} \frac{\delta t d}{(\Delta y)^2} u_{i,j}^{n+1} - \frac{14}{9} \frac{\delta t d}{(\Delta y)^2} v_x \delta t u_x |_{i,j}^{n+1} \n-\frac{14}{9} \frac{\delta t d}{(\Delta y)^2} (\Delta y + v_y \delta t) u_y |_{i,j}^{n+1} - \frac{14}{9} \frac{\delta t d}{(\Delta y)^2} \delta t u_t |_{i,j}^{n+1} \n+\frac{7}{9} \frac{\delta t d}{(\Delta y)^2} (v_x^2 \delta t^2 u_{xx} |_{i,j}^{n+1} + (\Delta y + v_y \delta t)^2 u_{yy} |_{i,j}^{n+1} + \delta t^2 u_t |_{i,j}^{n+1}) \n+\frac{14}{9} \frac{\delta t d}{(\Delta y)^2} (+v_x (\Delta y + v_y \delta t) u_{xy} \delta t |_{i,j}^{n+1} + v_x u_{xt} \delta t^2 |_{i,j}^{n+1} + (\Delta y + v_y \delta t) u_{yt} \delta t |_{i,j}^{n+1}) \n+\frac{7}{27} \frac{\delta t d}{(\Delta y)^2} (-3v_x^2 (\Delta y + v_y \delta t) u_{xxx} \delta t |_{i,j}^{n+1} - 3v_x^2 u_{xxt} \delta t^3 |_{i,j}^{n+1}) \n+\frac{7}{27} \frac{\delta t d}{(\Delta y)^2} (-3v_x (\Delta y + v_y \delta t) u_{xxx} \delta t |_{i,j}^{n+1} - 3v_x \delta t^3 u_{xt}|_{i,j}^{n+1}) \n+\frac{7}{27} \frac{\delta t d}{(\Delta y)^2} (-3(\Delta y + v_y \delta t)^2 u_{xyy} \delta t u_{i,j}^{n+1} - 3v_x \delta t^3 u_{xt}|_{i,j}^{n+1}) \n+\frac{7}{27} \frac{\delta t d}{(\Delta y)^2} (-3(\Delta y + v_y \delta t)^2 u_{xyy} \delta t u_{i,j}^{n+1} - 3(\Delta y + v_y \delta t)^2 u_{xt}|_{i,j}^{n+1}) \n+\frac{7}{27} \frac{\delta t d}{(\Delta y)^2} (-3(\Delta y + v_y \delta t)^2 u_{xyy} |_{i,j}^{n+1} - 3(\Delta y + v_y \delta t)^2 u_{xt}|_{i,j}^{n+1})
$$

A equação (B.2) apresenta a equação (B.1) com elementos destacados. Observam-se que os elementos com um marcador, dois marcadores e três marcadores quando somados se anulam.

$$
\begin{split} &\frac{u_{i,j}^{n+1}-\frac{13}{9}u_{i,j}^{n+1}+\frac{26}{9}v_x\delta t u_x|_{i,j}^{n+1}+\frac{26}{9}v_y\delta t u_y|_{i,j}^{n+1}+\frac{26}{9}\delta t u_t|_{i,j}^{n+1}\\ &-\frac{13}{18}(4v_x^2\delta t^2u_{xx}|_{i,j}^{n+1}+4v_y^2\delta t^2u_{yy}|_{i,j}^{n+1}+4\delta t^2u_{tt}|_{i,j}^{n+1})\\ &-\frac{13}{9}(4v_xv_yu_{xx}\delta t^2|_{i,j}^{n+1}+4v_xu_{xt}\delta t^2|_{i,j}^{n+1}+4v_yu_{yt}\delta t^2|_{i,j}^{n+1})\\ &-\frac{13}{54}(-8v_x\delta t^3u_{xxx}|_{i,j}^{n+1}-8v_y\delta t^3u_{yy}|_{i,j}^{n+1}-24v_xv_y^2u_{xx}\delta t^3u_{i,j}^{n+1})\\ &-\frac{13}{54}(-24v_x^2v_yu_{xxx}\delta t^3|_{i,j}^{n+1}-24v_x^2u_{xxt}\delta t^3|_{i,j}^{n+1}-24v_xv_y^2u_{xyy}\delta t^3u_t|_{i,j}^{n+1})\\ &-\frac{13}{54}(-4v_x^2v_y^2u_{xx}|_{i,j}^{n+1}-24v_y^2\delta t^3u_{yy}|_{i,j}^{n+1}-24v_y\delta t^3u_{yy}|_{i,j}^{n+1})\\ &-\frac{13}{54}(-48v_xv_y\delta t^3u_{xt}|_{i,j}^{n+1})- \frac{13}{9}\mathcal{O}\left((\gamma_1)^4\right)\\ &+\frac{4}{9}u_{i,j}^{n+1}-\frac{4}{3}v_x\delta t u_x|_{i,j}^{n+1}-\frac{4}{3}v_y\delta t u_y|_{i,j}^{n+1}-24v_y\delta t^3u_{tt}|_{i,j}^{n+1})\\ &+\frac{2}{9}(9v_x^2\delta t^2u_{xx}|_{i,j}^{n+1}+9v_x^2\delta t^2|_{i,j}^{n+1}+9\delta t^2u_{tt}|_{i,j}^{n+1})\\ &+\frac{2}{9}(9v_xv_yu_{xx}|_{i,j}
$$

$$
\begin{aligned} &+\frac{4}{9}\frac{\delta td}{(\Delta x)^{2}}u_{i,j}^{n+1}-\frac{4}{3}\frac{\delta td}{(\Delta x)^{2}}v_{x}\delta tu_{x}|_{i,j}^{n+1}-\frac{4}{3}\frac{\delta td}{(\Delta x)^{2}}v_{y}\delta tu_{y}|_{i,j}^{n+1}-\frac{4}{3}\frac{\delta td}{(\Delta x)^{2}}\delta tu_{i}|_{i,j}^{n+1}\\&+\frac{2}{9}\frac{\delta td}{(\Delta x)^{2}}(9v_{x}^{2}\delta t^{2}u_{xx}|_{i,j}^{n+1}+9v_{y}^{2}\delta t^{2}u_{yy}|_{i,j}^{n+1}+9\delta t^{2}u_{t}|_{i,j}^{n+1})\\&+\frac{4}{9}\frac{\delta td}{(\Delta x)^{2}}(9v_{x}v_{y}u_{xy}\delta t^{2}|_{i,j}^{n+1}+9v_{x}u_{xt}\delta t^{2}|_{i,j}^{n+1}+9v_{y}u_{yt}\delta t^{2}|_{i,j}^{n+1})\\&+\frac{2}{27}\frac{\delta td}{(\Delta x)^{2}}(-27v_{x}\delta t^{3}u_{xxx}|_{i,j}^{n+1}-27v_{y}^{3}\delta t^{3}u_{yy}|_{i,j}^{n+1}-27\delta t^{3}u_{tt}|_{i,j}^{n+1})\\&+\frac{2}{27}\frac{\delta td}{(\Delta x)^{2}}(-81v_{x}^{2}v_{y}u_{xxx}\delta t^{3}|_{i,j}^{n+1}-81v_{x}^{2}u_{xxx}\delta t^{3}|_{i,j}^{n+1}-81v_{x}v_{y}^{2}u_{xyy}\delta t^{3}u_{t}|_{i,j}^{n+1})\\&+\frac{2}{27}\frac{\delta td}{(\Delta x)^{2}}(-162v_{x}v_{y}\delta t^{3}u_{xtt}|_{i,j}^{n+1})+ \frac{4}{9}\frac{\delta td}{(\Delta x)^{2}}\mathcal{O}\left(\gamma_{2}\right)^{4})\,;\\&+\frac{4}{9}\frac{\delta td}{(\Delta x)^{2}}u_{i,j}^{n+1}-\frac{14}{9}\frac{\delta td}{(\Delta x)^{2}}(\Delta x+\widehat{v_{x}\delta t})u_{x}|_{i,j}^{n+1}-81v_{x}v_{y}^{2}u_{xyy}\delta t^{3}u_{t}|_{i,j}^{n+1})\\&+\frac{4
$$

$$
+\frac{7}{27} \frac{\delta t d}{(\Delta x)^2} (+(\Delta x - v_x \delta t)^3 u_{xxx}|_{i,j}^{n+1} - v_y^3 \delta t^3 u_{yyy}|_{i,j}^{n+1} - \delta t^3 u_{tt}|_{i,j}^{n+1}) \\ + \frac{7}{27} \frac{\delta t d}{(\Delta x)^2} (-3(\Delta x - v_x \delta t)^2 v_y u_{xxy} \delta t|_{i,j}^{n+1} + 3(\Delta x - v_x \delta t)^3 v_x u_{xt} \delta t|_{i,j}^{n+1}) \\ + \frac{7}{27} \frac{\delta t d}{(\Delta x)^2} (+3(\Delta x - v_x \delta t) v_y^2 u_{xyy} \delta t^3 u_{t}|_{i,j}^{n+1} + 3(\Delta x - v_x \delta t) v^2 u_{xxt} \delta t|_{i,j}^{n+1}) \\ + \frac{7}{27} \frac{\delta t d}{(\Delta x)^2} (-3 v_y^3 \delta t^3 u_{yyt}|_{i,j}^{n+1} - 3 v_y \delta t^3 u_{yyt}|_{i,j}^{n+1} + 6(\Delta x - v_x \delta t) v_y \delta t^3 u_{xyt}|_{i,j}^{n+1}) \\ + \frac{14}{9} \frac{\delta t d}{(\Delta x)^2} O\left((\gamma_3)^4\right) \overbrace{-\frac{4}{3}} \frac{\delta t d}{(\Delta y)^2} u_{i,j}^{n+1} - \frac{20}{9} \frac{\delta t d}{(\Delta y)^2} u_{i,j}^{n+1} + \frac{40}{9} \frac{\delta t d}{(\Delta y)^2} v_x \delta t u_{xt}|_{i,j}^{n+1}) \\ - \frac{10}{9} \frac{\delta t d}{(\Delta y)^2} v_y \delta t u_{y}|_{i,j}^{n+1} + \frac{40}{9} \frac{\delta t d}{(\Delta y)^2} \delta t u_{u}|_{i,j}^{n+1}) \\ - \frac{20}{9} \frac{\delta t d}{(\Delta y)^2} (4 v_x^2 \delta t^2 u_{xx}|_{i,j}^{n+1} + 4 v_y^2 \delta t^2 u_{yy}|_{i,j}^{n+1} + 4 \delta t^2 u_{tt}|_{i,j}^{n+1}) \\ - \frac{20}{9} \frac{\delta t d}{(\Delta y)^2} (-8 v_x \delta t^3 u_{xxx}|_{i,j}^{n+1} - 8 v_y \delta t^3 u_{yyt}|_{i,j}^{n
$$

$$
\begin{split} &\frac{14}{9}\overbrace{\frac{\delta td}{(\Delta y)^2}}u_{i,j}^{n+1}-\overbrace{\frac{14}{9}\overbrace{\frac{\delta td}{(\Delta y)^2}}v_x\delta t u_x|_{i,j}^{n+1}}\\ &-\frac{14}{9}\overbrace{\frac{\delta td}{(\Delta y)^2}}(\Delta y+\widetilde{v_{y}\delta t})u_y|_{i,j}^{n+1}-\overbrace{\frac{14}{9}\overbrace{\frac{\delta td}{(\Delta y)^2}}\delta t u|_{i,j}^{n+1}}\\ &+\frac{7}{9}\overbrace{\frac{\delta td}{(\Delta y)^2}}(v_x^2\delta t^2u_{xx}|_{i,j}^{n+1}+(\Delta y+v_y\delta t)^2u_{yy}|_{i,j}^{n+1}+\delta t^2u_{tt}|_{i,j}^{n+1})\\ &+\frac{14}{9}\overbrace{\frac{\delta td}{(\Delta y)^2}}(-v_x^2\delta t^3u_{xxx}|_{i,j}^{n+1}-(\Delta y+v_y\delta t)^2u_{yyy}|_{i,j}^{n+1}-\delta t^3u_{tt}|_{i,j}^{n+1})\\ &+\frac{7}{27}\overbrace{\frac{\delta td}{(\Delta y)^2}}(-v_x^2\delta t^3u_{xxx}|_{i,j}^{n+1}-(\Delta y+v_y\delta t)^3u_{yyy}|_{i,j}^{n+1}-\delta t^3u_{tt}|_{i,j}^{n+1})\\ &+\frac{7}{27}\overbrace{\frac{\delta td}{(\Delta y)^2}}(-3v_x(\Delta y+v_y\delta t)v_{xxx}\delta t|_{i,j}^{n+1}-3v_x\delta t^3u_{xxx}|_{i,j}^{n+1})\\ &+\frac{7}{27}\overbrace{\frac{\delta td}{(\Delta y)^2}}(-3(\Delta y+v_y\delta t)^2\delta t u_{yyl}|_{i,j}^{n+1}-3(\Delta y+v_y\delta t)\delta t^2u_{yyl}|_{i,j}^{n+1})\\ &+\frac{7}{27}\overbrace{\frac{\delta td}{(\Delta y)^2}}(-6v_x(\Delta y+v_y\delta t)^2\delta t^2u_{yyl}|_{i,j}^{n+1})\\ &+\frac{7}{27}\overbrace{\frac{\delta td}{(\Delta y)^2}}(-6v_x(\Delta y+v_y\delta t)^2\delta t^2u_{yyl}|_{i,j}^{n+1})\\ &+\frac{7}{9}\overbrace{\frac{\delta td}{(\Delta y)^2}}v_y\delta t u_y|_{i,j}^{n+1}+\frac{14}{9}\overbrace{\frac{\delta td}{(\
$$

Após a simplificação dos termos na equação (B.2) obtém-se a equação (B.3)

$$
\begin{split} &\frac{26}{9}v_{x}\delta tu_{x}|_{i,j}^{n+1}+\frac{26}{9}v_{y}\delta tu_{y}|_{i,j}^{n+1}+\frac{26}{9}\delta tu_{t}|_{i,j}^{n+1} \\ &-\frac{13}{18}(4v_{x}^{2}\delta t^{2}u_{xx}|_{i,j}^{n+1}+4v_{y}^{2}\delta t^{2}u_{yy}|_{i,j}^{n+1}+4\delta t^{2}u_{t}|_{i,j}^{n+1}) \\ &-\frac{13}{9}(4v_{x}v_{y}u_{xy}\delta t^{2}|_{i,j}^{n+1}+4v_{x}u_{xt}\delta t^{2}|_{i,j}^{n+1}+4v_{y}u_{y}t\delta t^{2}|_{i,j}^{n+1}) \\ &-\frac{13}{54}(-8v_{x}\delta t^{3}u_{xxx}|_{i,j}^{n+1}-8v_{y}\delta t^{3}u_{yyy}|_{i,j}^{n+1}-24v_{x}v_{y}^{2}u_{xy} \delta t^{3}u_{t}|_{i,j}^{n+1}) \\ &-\frac{13}{54}(-24v_{x}^{2}v_{y}u_{xxx}\delta t^{3}|_{i,j}^{n+1}-24v_{x}^{2}u_{xxx}\delta t^{3}|_{i,j}^{n+1}-24v_{x}v_{y}^{2}u_{xy} \delta t^{3}u_{t}|_{i,j}^{n+1}) \\ &-\frac{13}{54}(-48v_{x}v_{y}\delta t^{3}u_{xy}|_{i,j}^{n+1})- \frac{13}{9}\mathcal{O}\left((\gamma_{1})^{4}\right) \\ &-\frac{4}{9}v_{x}\delta tu_{xx}|_{i,j}^{n+1}-\frac{4}{3}v_{y}\delta tu_{y}|_{i,j}^{n+1}-\frac{4}{3}\delta tu_{x}|_{i,j}^{n+1}) \\ &+\frac{2}{9}(9v_{x}^{2}\delta t^{2}u_{xx}|_{i,j}^{n+1}+9v_{x}^{2}\delta t^{2}u_{yy}|_{i,j}^{n+1}+9\delta t^{2}u_{t}|_{i,j}^{n+1}) \\ &+\frac{2}{9}(9v_{x}^{2}v_{t}^{2}u_{xx}|_{i,j}^{n+1}+9v_{x}u_{xt}\delta t^{2}|_{i,j}^{n+1}) \\ &+\frac{2}{9}(9v_{x}^{2}v_{t}^{2}u
$$

$$
+\frac{2}{9} \frac{\delta td}{(\Delta x)^2} (9v_x^2 \delta t^2 u_{xx}|_{i,j}^{n+1}+9v_y^2 \delta t^2 u_{yy}|_{i,j}^{n+1}+9 \delta t^2 u_{tt}|_{i,j}^{n+1})\\+\frac{4}{9} \frac{\delta td}{(\Delta x)^2} (9v_xv_yu_{xy}\delta t^2|_{i,j}^{n+1}+9v_xu_{xt}\delta t^2|_{i,j}^{n+1}+9v_yu_{yt}\delta t^2|_{i,j}^{n+1})\\+\frac{2}{27} \frac{\delta td}{(\Delta x)^2} (-27v_x\delta t^3 u_{xxx}|_{i,j}^{n+1}-27v_y^3 \delta t^3 u_{yyy}|_{i,j}^{n+1}-27\delta t^3 u_{tt}|_{i,j}^{n+1})\\+\frac{2}{27} \frac{\delta td}{(\Delta x)^2} (-81v_x^2v_yu_{xxx}\delta t^3|_{i,j}^{n+1}-81v_x^2u_{xxt}\delta t^3|_{i,j}^{n+1}-81v_xv_y^2u_{xyy}\delta t^3u_t|_{i,j}^{n+1})\\+\frac{2}{27} \frac{\delta td}{(\Delta x)^2} (-81v_x\delta t^3 u_{xt}|_{i,j}^{n+1}-81v_y^2\delta t^3 u_{yyt}|_{i,j}^{n+1}-81v_y\delta t^3 u_{yt}|_{i,j}^{n+1})\\+\frac{2}{27} \frac{\delta td}{(\Delta x)^2} (-162v_xv_y\delta t^3 u_{xyt}|_{i,j}^{n+1})+\frac{4}{9} \frac{\delta td}{(\Delta x)^2} \mathcal{O}\left((\gamma_2)^4\right)-\frac{14}{9} \frac{\delta td}{(\Delta x)^2} (\Delta x)u_x|_{i,j}^{n+1}+\\+\frac{7}{9} \frac{\delta td}{(\Delta x)^2} ((\Delta x+v_x\delta t)^2 u_{xx}|_{i,j}^{n+1}+v_y^2\delta t^2 u_{yy}|_{i,j}^{n+1}+ \delta t^2 u_{tt}|_{i,j}^{n+1})\\+\frac{7}{9} \frac{\delta td}{(\Delta x)^2} (+(\Delta x+v_x\delta t)v_yu_{xx})\delta t|_{i,j}^{n+1}+(\Delta x+v_x\delta t)u_{xt}\delta t|_{i,j}^{n+1}+v_yu_{yt}\delta t^2|_{i,j}^{n+1})\\+\
$$

$$
+\frac{7}{27} \frac{\delta dd}{(\Delta x)^2} (+(\Delta x - v_x \delta t)^3 u_{xxx} |_{i,j}^{n+1} - v_y^3 \delta t^3 u_{yyy} |_{i,j}^{n+1} - \delta t^3 u_{ttl} |_{i,j}^{n+1}) + \frac{7}{27} \frac{\delta dd}{(\Delta x)^2} (-3(\Delta x - v_x \delta t)^2 v_y u_{xxx} \delta t |_{i,j}^{n+1} + 3(\Delta x - v_x \delta t)^2 u_{xxt} \delta t |_{i,j}^{n+1}) + \frac{7}{27} \frac{\delta dd}{(\Delta x)^2} (+3(\Delta x - v_x \delta t) v_y^2 u_{xyy} \delta t^3 u_{t}|_{i,j}^{n+1} + 3(\Delta x - v_x \delta t) \delta t^2 u_{xtl} |_{i,j}^{n+1}) + \frac{7}{27} \frac{\delta dd}{(\Delta x)^2} (-3 v_y^3 \delta t^3 u_{yyl} |_{i,j}^{n+1} - 3 v_y \delta t^3 u_{ytl} |_{i,j}^{n+1} + 6(\Delta x - v_x \delta t) v_y \delta t^3 u_{xyl} |_{i,j}^{n+1}) + \frac{14}{9} \frac{\delta dd}{(\Delta x)^2} \mathcal{O} \left( (\gamma_3)^4 \right) - \frac{10}{9} \frac{\delta dd}{(\Delta y)^2} (4 v_x^2 \delta t^2 u_{xx} |_{i,j}^{n+1} + 4 v_y^2 \delta t^2 u_{yy} |_{i,j}^{n+1} + 4 \delta t^2 u_{tt} |_{i,j}^{n+1}) - \frac{20}{9} \frac{\delta dd}{(\Delta y)^2} (4 v_x v_y u_{xy} \delta t^2 |_{i,j}^{n+1} + 4 v_x u_{xt} \delta t^2 |_{i,j}^{n+1} + 4 v_y u_y \delta t^2 |_{i,j}^{n+1}) - \frac{10}{27} \frac{\delta td}{(\Delta y)^2} (-8 v_x \delta t^3 u_{xxx} |_{i,j}^{n+1} - 8 v_y \delta t^3 u_{yyl} |_{i,j}^{n+1} - 24 v_x v_y^2 u_{xyy} \delta t^3 u_{t}|_{i,j}^{n+1}) - \frac{10}{27} \frac{\delta td}{(\Delta y)^2} (-24 v_x^2 v_y u_{xxx} \delta t^3 |
$$

$$
\begin{split} &-\frac{14}{9}\frac{\delta td}{(\Delta y)^2}(\Delta y)u_y|_{i,j}^{n+1}+\frac{7}{9}\frac{\delta td}{(\Delta y)^2}(v_x^2\delta t^2u_{xx}|_{i,j}^{n+1}\\ &+\left(\Delta y+v_y\delta t\right)^2u_{yy}|_{i,j}^{n+1}+\delta t^2u_{tt}|_{i,j}^{n+1})\\ &+\frac{14}{9}\frac{\delta td}{(\Delta y)^2}(-v_x^2\Delta t^3u_{xxx}|_{i,j}^{n+1}-(\Delta y+v_y\delta t)^3u_{yyy}|_{i,j}^{n+1}+(\Delta y+v_y\delta t)u_{yt}\delta t|_{i,j}^{n+1})\\ &+\frac{7}{27}\frac{\delta td}{(\Delta y)^2}(-v_x^2\delta t^3u_{xxx}|_{i,j}^{n+1}-(\Delta y+v_y\delta t)^3u_{yyy}|_{i,j}^{n+1}-\delta t^3u_{tt}|_{i,j}^{n+1})\\ &+\frac{7}{27}\frac{\delta td}{(\Delta y)^2}(-3v_x^2(\Delta y+v_y\delta t)^2u_{xyy}\delta t|_{i,j}^{n+1}-3v_x\delta t^3u_{xt}|_{i,j}^{n+1})\\ &+\frac{7}{27}\frac{\delta td}{(\Delta y)^2}(-3v_x(\Delta y+v_y\delta t)^2u_{xyy}\delta tu_t|_{i,j}^{n+1}-3v_x\delta t^3u_{xt}|_{i,j}^{n+1})\\ &+\frac{7}{27}\frac{\delta td}{(\Delta y)^2}(-3(\Delta y+v_y\delta t)^2\delta t^2u_{yy}|_{i,j}^{n+1}-3(\Delta y+v_y\delta t)\delta t^2u_{yt}|_{i,j}^{n+1})\\ &+\frac{7}{27}\frac{\delta td}{(\Delta y)^2}(-6v_x(\Delta y+v_y\delta t)\delta t^2u_{xy}|_{i,j}^{n+1})+\frac{14}{9}\frac{\delta td}{(\Delta y)^2}\mathcal{O}\left((\gamma_5)^4\right)+\frac{14}{9}\frac{\delta td}{(\Delta y)^2}\Delta yu_y|_{i,j}^{n+1}\\ &+\frac{7}{9}\frac{\delta td}{(\Delta y)^2}(v_x^2\delta t^2u_{xx}|_{i,j}^{n+1}+(\Delta y-v_y\delta t)^2\delta t^2u_{yy}|_{i,j}^{n+1}+\delta t^2u_t|_{i,j}^{n+1})\\ &+\frac{7}{9}\frac{\delta td}{(\Delta y)^2}(-v
$$

Apresentam-se os termos destacados na equação (B.3) em (B.4)

$$
+\frac{26}{9}v_x \delta t u_x |_{i,j}^{n+1} + \frac{26}{9}v_y \delta t u_y |_{i,j}^{n+1} + \frac{26}{9} \delta t u_t |_{i,j}^{n+1} -\frac{4}{3}v_x \delta t u_x |_{i,j}^{n+1} - \frac{4}{3}v_y \delta t u_y |_{i,j}^{n+1} - \frac{4}{3} \delta t u_t |_{i,j}^{n+1} + 2\frac{7}{9} \frac{\delta t d}{(\Delta y)^2} (\Delta y)^2 \delta t^2 u_{yy} |_{i,j}^{n+1} + 2\frac{7}{9} \frac{\delta t d}{(\Delta x)^2} (\Delta x)^2 \delta t^2 u_{xx} |_{i,j}^{n+1}
$$
(B.4)

Observa-se que a simplificação dos termos em  $(B.4)$  por  $\frac{14}{9}$  e  $\delta t$  leva à equação de

convecção-difusão estudada.

Portanto o erro associado ao método BDF-Hopmoc será expresso como

$$
\begin{array}{l} \epsilon = + \dfrac{13}{18} (4v_x^2 \delta t u_{xx} |_{i,j}^{n+1} + 4v_y^2 \delta t u_{yy} |_{i,j}^{n+1} + 4 \delta t u_{tt} |_{i,j}^{n+1}) \\ + \dfrac{13}{3} (4v_x v_y u_{xy} \delta t |_{i,j}^{n+1} + 4v_x u_{xt} \delta t |_{i,j}^{n+1} + 4v_y u_{yt} \delta t |_{i,j}^{n+1}) \\ + \dfrac{13}{54} (-8v_x \delta t^2 u_{xxx} |_{i,j}^{n+1} - 8v_y \delta t^2 u_{yyy} |_{i,j}^{n+1} - 8 \delta t^2 u_{tt} |_{i,j}^{n+1}) \\ + \dfrac{13}{54} (-24v_x^2 v_y u_{xxy} \delta t^2 |_{i,j}^{n+1} - 24v_x^2 u_{xxt} \delta t^2 |_{i,j}^{n+1} - 24v_x v_y^2 u_{xyy} \delta t^2 u_{t} |_{i,j}^{n+1}) \\ + \dfrac{13}{54} (-24v_x \delta t u_{xt} |_{i,j}^{n+1} - 24v_y^2 \delta t^2 u_{yy} |_{i,j}^{n+1} - 24v_y \delta t^2 u_{yt} |_{i,j}^{n+1}) \\ - \dfrac{2}{9} (9v_x^2 \delta t u_{xx} |_{i,j}^{n+1} + 9v_x^2 \delta t u_{yy} |_{i,j}^{n+1} + 9 \delta t u_{tt} |_{i,j}^{n+1}) \\ - \dfrac{2}{9} (9v_x v_y u_{xy} \delta t |_{i,j}^{n+1} + 9v_x u_{xt} \delta t |_{i,j}^{n+1} + 9v_y u_{yt} \delta t |_{i,j}^{n+1}) \\ - \dfrac{2}{27} (-27v_x \delta t^2 u_{xxx} |_{i,j}^{n+1} - 27v_y^3 \delta t^2 u_{yyy} |_{i,j}^{n+1} - 27 \delta t^2 u_{tt} |_{i,j}^{n+1}) \\ - \dfrac{2}{27} (-81v_x^2 v_y u_{xxx} \delta t^2 |_{i,j}^{n+1} - 81v_x^2 u_{xxx} |_{i,j}^{n+1} - 81v_x v_y^2 u_{xy} \delta t^2 u_{t} |
$$

$$
+\frac{2}{9} \frac{d}{(\Delta x)^2} (9v_x^2 \delta t^2 u_{xx} |_{i,j}^{n+1} + 9v_y^2 \delta t^2 u_{yy} |_{i,j}^{n+1} + 9 \delta t^2 u_{tt} |_{i,j}^{n+1})+\frac{4}{9} \frac{d}{(\Delta x)^2} (9v_x v_y u_{xy} \delta t^2 |_{i,j}^{n+1} + 9v_x u_{xt} \delta t^2 |_{i,j}^{n+1} + 9v_y u_{yt} \delta t^2 |_{i,j}^{n+1})+\frac{2}{27} \frac{d}{(\Delta x)^2} (-27v_x \delta t^3 u_{xxx} |_{i,j}^{n+1} - 27v_y^3 \delta t^3 u_{yyy} |_{i,j}^{n+1} - 27 \delta t^3 u_{ttt} |_{i,j}^{n+1})+\frac{2}{27} \frac{d}{(\Delta x)^2} (-81v_x^2 v_y u_{xxx} \delta t^3 |_{i,j}^{n+1} - 81v_x^2 u_{xxt} \delta t^3 |_{i,j}^{n+1} - 81v_x v_y^2 u_{xyy} \delta t^3 u_{t} |_{i,j}^{n+1})+\frac{2}{27} \frac{d}{(\Delta x)^2} (-81v_x \delta t^3 u_{xtt} |_{i,j}^{n+1} - 81v_y^2 \delta t^3 u_{yyt} |_{i,j}^{n+1} - 81v_y \delta t^3 u_{ytt} |_{i,j}^{n+1})+\frac{2}{27} \frac{d}{(\Delta x)^2} (-162v_x v_y \delta t^3 u_{xyt} |_{i,j}^{n+1}) + \frac{4}{9} \frac{d}{(\Delta x)^2} \mathcal{O} ((\gamma_2)^4) - \frac{14}{9} \frac{d}{(\Delta x)^2} (\Delta x) u_x |_{i,j}^{n+1} + \frac{2}{9} \frac{d}{(\Delta x)^2} ((2 \Delta x v_x \delta t + (v_x \delta t)^2)) u_{xx} |_{i,j}^{n+1} + v_y^2 \delta t^2 u_{yy} |_{i,j}^{n+1} + \delta t^2 u_{tt} |_{i,j}^{n+1})+\frac{14}{9} \frac{d}{(\Delta x)^2} ((2 \Delta x v_x \delta t + (v_x \delta t)^2)) u_{xx} |_{
$$

$$
+\frac{7}{27} \frac{d}{(\Delta x)^2} (+(\Delta x - v_x \delta t)^3 u_{xxx} |_{i,j}^{n+1} - v_y^3 \delta t^3 u_{yyy} |_{i,j}^{n+1} - \delta t^3 u_{ttl} |_{i,j}^{n+1}) + \frac{7}{27} \frac{d}{(\Delta x)^2} (-3(\Delta x - v_x \delta t)^2 v_y u_{xxx} \delta t |_{i,j}^{n+1} + 3(\Delta x - v_x \delta t)^2 u_{xxt} \delta t |_{i,j}^{n+1}) + \frac{7}{27} \frac{d}{(\Delta x)^2} (+3(\Delta x - v_x \delta t) v_y^2 u_{xyy} \delta t^3 u_t |_{i,j}^{n+1} + 3(\Delta x - v_x \delta t) \delta t^2 u_{xtl} |_{i,j}^{n+1}) + \frac{7}{27} \frac{d}{(\Delta x)^2} (-3 v_y^2 \delta t^3 u_{yyl} |_{i,j}^{n+1} - 3 v_y \delta t^3 u_{ytl} |_{i,j}^{n+1} + 6(\Delta x - v_x \delta t) v_y \delta t^3 u_{xyl} |_{i,j}^{n+1}) + \frac{14}{9} \frac{d}{(\Delta x)^2} \mathcal{O} \left( (\gamma_3)^4 \right) - \frac{10}{9} \frac{d}{(\Delta y)^2} (4 v_x^2 \delta t^2 u_{xx} |_{i,j}^{n+1} + 4 v_y^2 \delta t^2 u_{yy} |_{i,j}^{n+1} + 4 \delta t^2 u_{tt} |_{i,j}^{n+1}) - \frac{20}{9} \frac{d}{(\Delta y)^2} (4 v_x v_y u_{xy} \delta t^2 |_{i,j}^{n+1} + 4 v_x u_{xt} \delta t^2 |_{i,j}^{n+1} + 4 v_y u_y \delta t^2 |_{i,j}^{n+1}) - \frac{10}{27} \frac{d}{(\Delta y)^2} (-8 v_x \delta t^3 u_{xxx} |_{i,j}^{n+1} - 8 v_y \delta t^3 u_{yyl} |_{i,j}^{n+1} - 28 v_x^3 u_{xtl} |_{i,j}^{n+1}) - \frac{10}{27} \frac{d}{(\Delta y)^2} (-24 v_x^2 v_y u_{xxx} |_{i,j}^{n+1} - 24 v_x^2 u_{xxt} \delta t
$$

$$
-\frac{14}{9} \frac{d}{(\Delta y)^2} (\Delta y) u_y|_{i,j}^{n+1} + \frac{7}{9} \frac{d}{(\Delta y)^2} (v_x^2 \delta t^2 u_{xx}|_{i,j}^{n+1} + ((2\Delta y v_y \delta t + (v_y \delta t)^2)) u_{yy}|_{i,j}^{n+1} + \delta t^2 u_{tt}|_{i,j}^{n+1}) + \frac{14}{9} \frac{d}{(\Delta y)^2} (+v_x(\Delta y + v_y \delta t) u_{xy} \delta t|_{i,j}^{n+1} + v_x u_{xt} \delta t^2|_{i,j}^{n+1} + (\Delta y + v_y \delta t) u_{yt} \delta t|_{i,j}^{n+1}) + \frac{7}{27} \frac{d}{(\Delta y)^2} (-v_x^3 \delta t^3 u_{xxx}|_{i,j}^{n+1} - (\Delta y + v_y \delta t)^3 u_{yyy}|_{i,j}^{n+1} - \delta t^3 u_{tt}|_{i,j}^{n+1}) + \frac{7}{27} \frac{d}{(\Delta y)^2} (-3v_x^2 (\Delta y + v_y \delta t) u_{xxx} \delta t|_{i,j}^{n+1} - 3v_x^2 u_{xxt} \delta t^3|_{i,j}^{n+1}) + \frac{7}{27} \frac{d}{(\Delta y)^2} (-3v_x (\Delta y + v_y \delta t)^2 u_{xyy} \delta t u_{tt}|_{i,j}^{n+1} - 3v_x \delta t^3 u_{xt}|_{i,j}^{n+1}) + \frac{7}{27} \frac{d}{(\Delta y)^2} (-6v_x (\Delta y + v_y \delta t)^2 \delta t u_{yyt}|_{i,j}^{n+1} - 3(\Delta y + v_y \delta t) \delta t^2 u_{yyt}|_{i,j}^{n+1}) + \frac{7}{27} \frac{d}{(\Delta y)^2} (-6v_x (\Delta y + v_y \delta t) \delta t^2 u_{xyt}|_{i,j}^{n+1} - 3(\Delta y + v_y \delta t) \delta t^2 u_{yyt}|_{i,j}^{n+1}) + \frac{7}{27} \frac{d}{(\Delta y)^2} (-v_x (\Delta y + v_y \delta t) \delta t^2 u_{xyt}|_{i,j}^{n+1} + \frac{14}{9} \frac{d}{(\Delta y)^2} \mathcal{O}((\gamma_5)^4) + \frac{14}{9} \frac{\
$$

Desta forma, o erro de truncamento será

$$
\epsilon = \mathcal{O}((\delta t)) + \mathcal{O}((\delta t)^2) + \mathcal{O}((\delta t)^3) + \mathcal{O}((\Delta x)^2) + \mathcal{O}\left(\frac{\delta t}{\Delta x}\right) + \mathcal{O}\left(\frac{(\delta t)^2}{(\Delta x)^2}\right) + \mathcal{O}\left(\frac{(\delta t)^3}{(\Delta x)^2}\right) + \mathcal{O}\left(\frac{(\delta t)^4}{(\Delta x)^2}\right) + \mathcal{O}\left(\frac{\delta t}{(\Delta y)^2}\right) + \mathcal{O}\left(\frac{\delta t}{\Delta y}\right) + \mathcal{O}\left(\frac{(\delta t)^2}{(\Delta y)^2}\right) + \mathcal{O}\left(\frac{(\delta t)^3}{(\Delta y)^2}\right) + \mathcal{O}\left(\frac{(\delta t)^4}{(\Delta y)^2}\right)
$$
(B.6)

## APÊNDICE C - Método Hopmoc 2D: convergência

Uma lacuna no desenvolvimento do Método BDF-Hopmoc bidimensional relaciona-se a ausência da demonstração matemática da convergência do Método Hopmoc bidimensional . Apresenta-se neste apêndice a convergência do método Hopmoc 2d.

O Método Hopmoc emprega a discretização espacial ao longo da linha característica e não requer a solução de sistemas lineares facilitando sua paralelização.

Seja a equação de convecção-difusão bidimensional

$$
u_t + v_1 u_x + v_2 u_y = d(u_{xx} + u_{yy})
$$
\n(C.1)

uma aproximação para a solução exata *u* em (*xi, y<sup>j</sup> , tn*+1) com *n* par, pode ser descrita como,

$$
\begin{cases} \overline{u}_{i,j}^{n+\frac{1}{2}} = \overline{\overline{u}}_{i,j}^{n} + d\delta t \begin{bmatrix} \overline{\overline{u}}_{i-1,j}^{n} - 2\overline{\overline{u}}_{i,j}^{n} + \overline{\overline{u}}_{i+1,j}^{n} + \overline{\overline{u}}_{i,j-1}^{n} - 2\overline{\overline{u}}_{i,j}^{n} + \overline{\overline{u}}_{i,j+1}^{n} \\ (\Delta x)^{2} & (\Delta y)^{2} \end{bmatrix}, \text{ Euler Explícito} \\ \overline{u}_{i,j}^{n+\frac{1}{2}} = \overline{u}_{i,j}^{n} + d\delta t \begin{bmatrix} \overline{u}_{i-1,j}^{n} - 2\overline{u}_{i,j}^{n} + \frac{1}{2} + \overline{u}_{i+1,j}^{n} + \frac{1}{2} & \overline{u}_{i,j-1}^{n} - 2\overline{u}_{i,j}^{n} + \frac{1}{2} + \overline{u}_{i,j+1}^{n} \\ (\Delta x)^{2} & (\Delta y)^{2} \end{bmatrix}, \text{ Euler Implícito} \end{cases}
$$

Com:

<sup>&</sup>lt;sup>0</sup>Apesar da condição suficiente para consistência do método apresentada por [5]

$$
0 \le x \le 1,
$$
  
\n
$$
0 \le y \le 1,
$$
  
\n
$$
0 \le t \le T,
$$
  
\n
$$
\Delta t = t_{n+2} - t_n,
$$
  
\n
$$
\delta t = \frac{\Delta t}{2} = t_{n+\frac{1}{2}} - tn,
$$
  
\n
$$
\Delta x = x_{i+1} - x_i e
$$
  
\n
$$
\Delta y = y_{j+1} - y_j
$$

A próxima etapa será obtida através das seguintes fórmulas:

$$
\begin{cases} u_{i,j}^{n+1} = \overline{u}_{i,j}^{n+\frac{1}{2}} + d\delta t \begin{bmatrix} \frac{\overline{u}_{i-1,j}^{n+\frac{1}{2}} - 2\overline{u}_{i,j}^{n+\frac{1}{2}} + \overline{u}_{i+1,j}^{n+\frac{1}{2}}}{(\Delta x)^2} + \frac{\overline{u}_{i,j-1}^{n+\frac{1}{2}} - 2\overline{u}_{i,j}^{n+\frac{1}{2}} + \overline{u}_{i,j+1}^{n+\frac{1}{2}}}{(\Delta y)^2} \end{bmatrix}, \text{ Euler Explicito} \\ u_{i,j}^{n+1} = 2\overline{u}_{i,j}^{n+\frac{1}{2}} + d\delta t \begin{bmatrix} \frac{u_{i-1,j}^{n+1} - 2u_{i,j}^{n+1} + u_{i+1,j}^{n+1}}{(\Delta x)^2} + \frac{u_{i,j-1}^{n+1} - 2u_{i,j}^{n+1} + u_{i,j+1}^{n+1}}{(\Delta y)^2} \end{bmatrix}, \text{ Euler Implicito} \end{cases}
$$

No terceiro passo o valores de  $\overline{\overline{u}}_{i,j}^n$  será obtido por interpolação. No quarto passo o mesmo procedimento é utilizado para o cálculo do valor de  $\overline{u}_{i,j}^{n+\frac{1}{2}}$ .

A imagem C.1 apresenta um esquema representativo do Método Hopmoc

A estratégia proposta no Capítulo ?? será utilizada novamente para a demonstração da convergência do método BDF-Hopmoc Bidimensional.

De acordo com o Teorema de Lax [30], para provar que o procedimento computacional é convergente, deve-se demonstrar suas consistência e estabilidade. A consistência é uma exigência de que, no limite do contínuo, a expressão discreta corresponda à equação original do problema definido em um domínio contínuo. A estabilidade é uma exigência de que, de um instante da simulação numérica para o seguinte não haja amplificação do erro.

Na sequência são apresentadas a consistência do método a partir da expansão em Série de Taylor de uma expressão envolvendo dois semi-passos consecutivos e uma análise da estabilidade considerando o critério de von Neumann.

Na sequência são apresentadas a consistência do método a partir da expansão em Série de Taylor de uma expressão envolvendo dois semi-passos consecutivos e a análise da

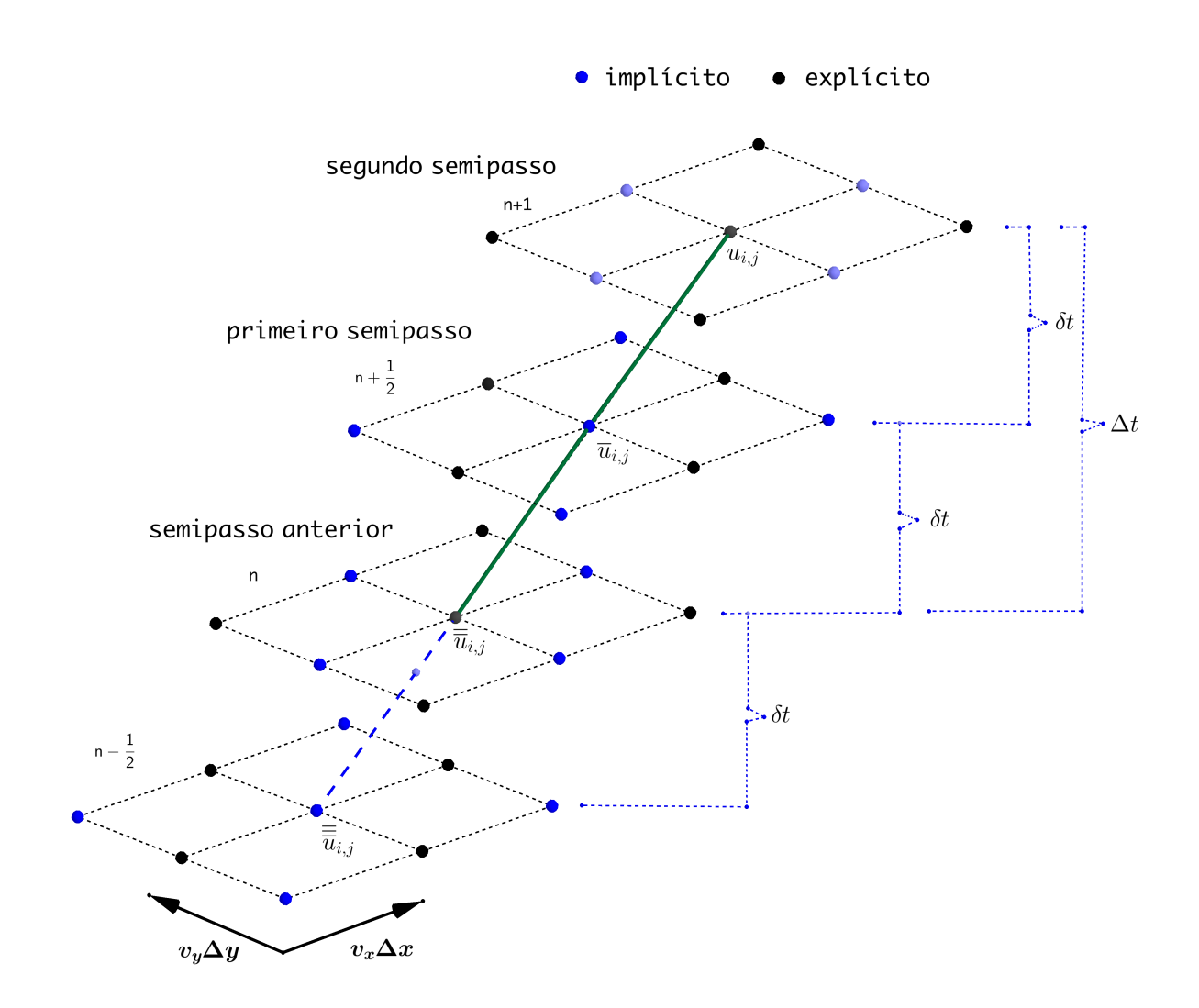

Figura C.1: BDF-Hopmoc

estabilidade considerando o critério de von Neumann.

#### C.1 Consistência

A condição de consistência consiste em demonstrar que o erro local de truncamento gerado pela discretização de uma EDP tende a zero quando  $\Delta x,\,\Delta y$  ,  $\delta t\rightarrow 0.$ 

Sejam  $u_{i,j}^{n+1}$  e  $\overline{u}_{i,j}^{n+\frac{1}{2}}$  dois semi-passos consecutivos do Método Hopmoc.

$$
u_{i,j}^{n+1} = \overline{u}_{i,j}^{n+\frac{1}{2}} + d\delta t \left[ \frac{\overline{u}_{i-1,j}^{n+\frac{1}{2}} - 2\overline{u}_{i,j}^{n+\frac{1}{2}} + \overline{u}_{i+1,j}^{n+\frac{1}{2}}}{(\Delta x)^2} + \frac{\overline{u}_{i,j-1}^{n+\frac{1}{2}} - 2\overline{u}_{i,j}^{n+\frac{1}{2}} + \overline{u}_{i,j+1}^{n+\frac{1}{2}}}{(\Delta y)^2} \right]
$$
(C.2)

$$
\overline{u}_{i,j}^{n+\frac{1}{2}} = \overline{\overline{u}}_{i,j}^n + d\delta t \left[ \frac{\overline{u}_{i-1,j}^{n+\frac{1}{2}} - 2\overline{u}_{i,j}^{n+\frac{1}{2}} + \overline{u}_{i+1,j}^{n+\frac{1}{2}}}{(\Delta x)^2} + \frac{\overline{u}_{i,j-1}^{n+\frac{1}{2}} - 2\overline{u}_{i,j}^{n+\frac{1}{2}} + \overline{u}_{i,j+1}^{n+\frac{1}{2}}}{(\Delta y)^2} \right]
$$
(C.3)

Optou-se por colocar  $\overline{u}_{i,j}^{n+\frac{1}{2}}$  em evidência nas expressões (C.2) e (C.3).

$$
u_{i,j}^{n+1} = \overline{u}_{i,j}^{n+\frac{1}{2}} \left( 1 - 2 \frac{\delta t d}{(\Delta x)^2} - 2 \frac{\delta t d}{(\Delta y)^2} \right) + d\delta t \left[ \frac{\overline{u}_{i-1,j}^{n+\frac{1}{2}} + \overline{u}_{i+1,j}^{n+\frac{1}{2}}}{(\Delta x)^2} + \frac{\overline{u}_{i,j-1}^{n+\frac{1}{2}} + \overline{u}_{i,j+1}^{n+\frac{1}{2}}}{(\Delta y)^2} \right] \tag{C.4}
$$

$$
\overline{u}_{i,j}^{n+\frac{1}{2}}\left(1+2\frac{\delta t d}{(\Delta x)^2}+2\frac{\delta t d}{(\Delta y)^2}\right) = \overline{\overline{u}}_{i,j}^n + d\delta t \left[\frac{\overline{u}_{i-1,j}^{n+\frac{1}{2}} + \overline{u}_{i+1,j}^{n+\frac{1}{2}}}{(\Delta x)^2} + \frac{\overline{u}_{i,j-1}^{n+\frac{1}{2}} + \overline{u}_{i,j+1}^{n+\frac{1}{2}}}{(\Delta y)^2}\right] \quad \text{(C.5)}
$$

Ainda, a equação (C.5) pode ser reescrita como

$$
\overline{u}_{i,j}^{n+\frac{1}{2}} = \frac{\overline{\overline{u}}_{i,j}^{n} + d\delta t \left[ \frac{\overline{u}_{i-1,j}^{n+\frac{1}{2}} + \overline{u}_{i+1,j}^{n+\frac{1}{2}}}{(\Delta x)^{2}} + \frac{\overline{u}_{i,j-1}^{n+\frac{1}{2}} + \overline{u}_{i,j+1}^{n+\frac{1}{2}}}{(\Delta y)^{2}} \right]}{\left(1 + 2\frac{\delta t d}{(\Delta x)^{2}} + 2\frac{\delta t d}{(\Delta y)^{2}}\right)}
$$
(C.6)

Substituindo (C.6) em (C.4)

$$
u_{i,j}^{n+1} = \frac{\overline{\overline{u}}_{i,j}^{n} + d\delta t \left[ \frac{\overline{u}_{i-1,j}^{n+\frac{1}{2}} + \overline{u}_{i+1,j}^{n+\frac{1}{2}}}{(\Delta x)^{2}} + \frac{\overline{u}_{i,j-1}^{n+\frac{1}{2}} + \overline{u}_{i,j+1}^{n+\frac{1}{2}}}{(\Delta y)^{2}} \right]}{\left(1 + 2\frac{\delta t d}{\Delta x^{2}} + 2\frac{\delta t d}{(\Delta y)^{2}}\right)} \left(1 - 2\frac{\delta t d}{(\Delta x)^{2}} - 2\frac{\delta t d}{(\Delta y)^{2}}\right) + d\delta t \left[ \frac{\overline{u}_{i-1,j}^{n+\frac{1}{2}} + \overline{u}_{i+1,j}^{n+\frac{1}{2}}}{(\Delta x)^{2}} + \frac{\overline{u}_{i,j-1}^{n+\frac{1}{2}} + \overline{u}_{i,j+1}^{n+\frac{1}{2}}}{(\Delta y)^{2}}\right] \qquad (C.7)
$$

Assim,

$$
u_{i,j}^{n+1} - \overline{\overline{u}}_{i,j}^{n} = \frac{\delta t d}{(\Delta x)^{2}} \left[ -2u_{i,j}^{n+1} - 2\overline{\overline{u}}_{i,j}^{n} + 2\overline{u}_{i-1,j}^{n+\frac{1}{2}} + 2\overline{u}_{i+1,j}^{n+\frac{1}{2}} \right]
$$

$$
\frac{\delta t d}{(\Delta y)^{2}} \left[ -2u_{i,j}^{n+1} - 2\overline{\overline{u}}_{i,j}^{n} + 2\overline{u}_{i,j-1}^{n+\frac{1}{2}} + 2\overline{u}_{i,j+1}^{n+\frac{1}{2}} \right]
$$
(C.8)

Ao expandir e Série de Taylor cada um dos termos em relação ao ponto (*xi,j , tn*) obtem-se as seguintes  $\tt{expresso}es^1:$ 

$$
\overline{\overline{u}}_{i,j}^{n} = u_{i,j}^{n+1} - 2v_{x}\delta t u_{x}|_{i,j}^{n+1} - 2v_{y}\delta t u_{y}|_{i,j}^{n+1} - 2\delta t u_{t}|_{i,j}^{n+1} \n+ \frac{1}{2} (4v_{x}^{2}\delta t^{2} u_{xx}|_{i,j}^{n+1} + 4v_{y}^{2}\delta t^{2} u_{yy}|_{i,j}^{n+1} + 4\delta t^{2} u_{tt}|_{i,j}^{n+1}) \n+ 2\frac{1}{2} (4v_{x}v_{y}u_{xy}\delta t^{2}|_{i,j}^{n+1} + 4v_{x}u_{xt}\delta t^{2}|_{i,j}^{n+1} + 4v_{y}u_{yt}\delta t^{2}|_{i,j}^{n+1}) \n+ \frac{1}{6} (-8v_{x}\delta t^{3} u_{xxx}|_{i,j}^{n+1} - 8v_{y}\delta t^{3} u_{yyy}|_{i,j}^{n+1} - 8\delta t^{3} u_{tt}|_{i,j}^{n+1}) \n+ \frac{1}{6} (-24v_{x}^{2}v_{y}u_{xxy}\delta t^{3}|_{i,j}^{n+1} - 24v_{x}^{2}u_{xxt}\delta t^{3}|_{i,j}^{n+1} - 24v_{x}v_{y}^{2}u_{xyy}\delta t^{3}u_{t}|_{i,j}^{n+1}) \n+ \frac{1}{6} (-24v_{x}\delta t^{3} u_{xt}|_{i,j}^{n+1} - 24v_{y}^{2}\delta t^{3} u_{yyt}|_{i,j}^{n+1} - 24v_{y}\delta t^{3} u_{yt}|_{i,j}^{n+1}) \n+ \frac{1}{6} (-48v_{x}v_{y}\delta t^{3} u_{xyt}|_{i,j}^{n+1}) + \mathcal{O}((\gamma_{1})^{4}); \qquad (C.9)
$$

<sup>1</sup>Utilizou-se os seguintes resultados  $(a+b+c)^2 = a^2 + b^2 + c^2 + 2(ab+ac+bc)$  e  $(a+b+c)^3 = a^3 + b^3 + c^3 + 3a^2b + 3a^2c + 3ab^2 + 3ac^2 + 3b^2c + 3bc^2 + 6abc$ .

$$
\overline{u}_{i-1,j}^{n+\frac{1}{2}} = u_{i,j}^{n+1} - (\Delta x + v_x \delta t) u_x|_{i,j}^{n+1} - v_y \delta t u_y|_{i,j}^{n+1} - \delta t u_t|_{i,j}^{n+1} \n+ \frac{1}{2} ((\Delta x + v_x \delta t)^2 u_{xx}|_{i,j}^{n+1} + v_y^2 \delta t^2 u_{yy}|_{i,j}^{n+1} + \delta t^2 u_{tt}|_{i,j}^{n+1}) \n+ 2\frac{1}{2} (+(\Delta x + v_x \delta t) v_y u_{xy} \delta t|_{i,j}^{n+1} + (\Delta x + v_x \delta t) u_{xt} \delta t|_{i,j}^{n+1} + v_y u_{yt} \delta t^2|_{i,j}^{n+1}) \n+ \frac{1}{6} (-(\Delta x + v_x \delta t)^3 u_{xxx}|_{i,j}^{n+1} - v_y^3 \delta t^3 u_{yyy}|_{i,j}^{n+1} - \delta t^3 u_{tt}|_{i,j}^{n+1}) \n+ \frac{1}{6} (-3(\Delta x + v_x \delta t)^2 v_y u_{xxx} \delta t|_{i,j}^{n+1} - 3(\Delta x + v_x \delta t)^2 u_{xxt} \delta t|_{i,j}^{n+1}) \n+ \frac{1}{6} (-3(\Delta x + v_x \delta t) v_y^2 u_{xyy} \delta t^3 u_t|_{i,j}^{n+1} - 3(\Delta x + v_x \delta t) \delta t^2 u_{xt}|_{i,j}^{n+1}) \n+ \frac{1}{6} (-3v_y^2 \delta t^3 u_{yyt}|_{i,j}^{n+1} - 3v_y \delta t^3 u_{yt}|_{i,j}^{n+1} - 6(\Delta x + v_x \delta t) v_y \delta t^3 u_{xyt}|_{i,j}^{n+1}) \n+ \mathcal{O}((\gamma_2)^4);
$$
\n(C.10)

$$
\overline{u}_{i+1,j}^{n+\frac{1}{2}} = u_{i,j}^{n+1} + (\Delta x - v_x \delta t) u_x|_{i,j}^{n+1} - v_y \delta t u_y|_{i,j}^{n+1} - \delta t u_t|_{i,j}^{n+1} \n+ \frac{1}{2} ((\Delta x - v_x \delta t)^2 u_{xx}|_{i,j}^{n+1} + v_y^2 \delta t^2 u_{yy}|_{i,j}^{n+1} + \delta t^2 u_{tt}|_{i,j}^{n+1}) \n+ 2\frac{1}{2} (-(\Delta x - v_x \delta t) v_y u_{xy} \delta t|_{i,j}^{n+1} - (\Delta x - v_x \delta t) u_{xt} \delta t|_{i,j}^{n+1} + v_y u_{yt} \delta t^2|_{i,j}^{n+1}) \n+ \frac{1}{6} (+(\Delta x - v_x \delta t)^3 u_{xxx}|_{i,j}^{n+1} - v_y^3 \delta t^3 u_{yyy}|_{i,j}^{n+1} - \delta t^3 u_{tt}|_{i,j}^{n+1}) \n+ \frac{1}{6} (-3(\Delta x - v_x \delta t)^2 v_y u_{xxx} \delta t|_{i,j}^{n+1} + 3(\Delta x - v_x \delta t)^2 u_{xxt} \delta t|_{i,j}^{n+1}) \n+ \frac{1}{6} (+3(\Delta x - v_x \delta t) v_y^2 u_{xy} \delta t^3 u_t|_{i,j}^{n+1} + 3(\Delta x - v_x \delta t) \delta t^2 u_{xt}|_{i,j}^{n+1}) \n+ \frac{1}{6} (-3v_y^2 \delta t^3 u_{yyt}|_{i,j}^{n+1} - 3v_y \delta t^3 u_{yt}|_{i,j}^{n+1} + 6(\Delta x - v_x \delta t) v_y \delta t^3 u_{xyt}|_{i,j}^{n+1}) \n+ \mathcal{O}((\gamma_3)^4);
$$
\n(C.11)

$$
\overline{u}_{i,j-1}^{n+\frac{1}{2}} = u_{i,j}^{n+1} - v_x \delta t u_x |_{i,j}^{n+1} - (\Delta y + v_y \delta t) u_y |_{i,j}^{n+1} - \delta t u_t |_{i,j}^{n+1} \n+ \frac{1}{2} (v_x^2 \delta t^2 u_{xx} |_{i,j}^{n+1} + (\Delta y + v_y \delta t)^2 u_{yy} |_{i,j}^{n+1} + \delta t^2 u_{tt} |_{i,j}^{n+1}) \n+ 2 \frac{1}{2} (+ v_x (\Delta y + v_y \delta t) u_{xy} \delta t |_{i,j}^{n+1} + v_x u_{xt} \delta t^2 |_{i,j}^{n+1} + (\Delta y + v_y \delta t) u_{yt} \delta t |_{i,j}^{n+1}) \n+ \frac{1}{6} (-v_x^3 \delta t^3 u_{xxx} |_{i,j}^{n+1} - (\Delta y + v_y \delta t)^3 u_{yyy} |_{i,j}^{n+1} - \delta t^3 u_{tt} |_{i,j}^{n+1}) \n+ \frac{1}{6} (-3v_x^2 (\Delta y + v_y \delta t) u_{xxy} \delta t |_{i,j}^{n+1} - 3v_x^2 u_{xxt} \delta t^3 |_{i,j}^{n+1}) \n+ \frac{1}{6} (-3v_x (\Delta y + v_y \delta t)^2 u_{xyy} \delta t u_t |_{i,j}^{n+1} - 3v_x \delta t^3 u_{xt} |_{i,j}^{n+1}) \n+ \frac{1}{6} (-3(\Delta y + v_y \delta t)^2 \delta t u_{yyt} |_{i,j}^{n+1} - 3(\Delta y + v_y \delta t) \delta t^2 u_{ytt} |_{i,j}^{n+1}) \n+ \frac{1}{6} (-6v_x (\Delta y + v_y \delta t) \delta t^2 u_{xyt} |_{i,j}^{n+1}) + \mathcal{O} ((\gamma_4)^4);
$$
\n(C.12)

$$
\overline{u}_{i,j+1}^{n+\frac{1}{2}} = u_{i,j}^{n+1} - u_x|_{i,j}^{n+1} + (\Delta y - v_y \delta t) u_y|_{i,j}^{n+1} - \delta t u_t|_{i,j}^{n+1} \n+ \frac{1}{2} (v_x^2 \delta t^2 u_{xx}|_{i,j}^{n+1} + (\Delta y - v_y \delta t)^2 \delta t^2 u_{yy}|_{i,j}^{n+1} + \delta t^2 u_{tt}|_{i,j}^{n+1}) \n+ 2\frac{1}{2} (-v_x(\Delta y - v_y \delta t) u_{xy} \delta t|_{i,j}^{n+1} + v_x u_{xt} \delta t^2|_{i,j}^{n+1} - (\Delta y - v_y \delta t) u_{yt} \delta t|_{i,j}^{n+1}) \n+ \frac{1}{6} (-v_x^3 \delta t^3 u_{xxx}|_{i,j}^{n+1} + (\Delta y - v_y \delta t)^3 u_{yyy}|_{i,j}^{n+1} - \delta t^3 u_{tt}|_{i,j}^{n+1}) \n+ \frac{1}{6} (+3v_x^2(\Delta y - v_y \delta t) u_{xxy} \delta t|_{i,j}^{n+1} - 3v_x^2 u_{xxt} \delta t^3|_{i,j}^{n+1}) \n+ \frac{1}{6} (-3v_x(\Delta y - v_y \delta t)^2 u_{xyy} \delta t u_t|_{i,j}^{n+1} - 3v_x \delta t^3 u_{xt}|_{i,j}^{n+1}) \n+ \frac{1}{6} (-3(\Delta y - v_y \delta t)^2 \delta t u_{yyt}|_{i,j}^{n+1} + 3(\Delta y - v_y \delta t) \delta t^2 u_{yyt}|_{i,j}^{n+1}) \n+ \frac{1}{6} (+6v_x(\Delta y - v_y \delta t) \delta t^2 u_{xyt}|_{i,j}^{n+1}) + \mathcal{O}((\gamma_5)^4);
$$
\n(C.13)

onde,

$$
\mathcal{O}\left((\gamma_{1})^{4}\right) = \frac{1}{4!} \left[ -2v_{x}\delta t u_{x} - 2v_{y}\delta t u_{y} - 2\delta t u_{t}|_{i,j}^{n+1} \right]^{4} (a_{1,1}, b_{1})
$$
  
\n
$$
\mathcal{O}\left((\gamma_{2})^{4}\right) = \frac{1}{4!} \left[ \left[ -(\Delta x + v_{x}\delta t)u_{x} \right] - v_{y}\delta t u_{y} - \delta t u_{t}|_{i,j}^{n+1} \right]^{4} (a_{2,2}, b_{2})
$$
  
\n
$$
\mathcal{O}\left((\gamma_{2})^{4}\right) = \frac{1}{4!} \left[ \left[ (\Delta x - v_{x}\delta t)u_{x} \right] - v_{y}\delta t u_{y} - \delta t u_{t}|_{i,j}^{n+1} \right]^{4} (a_{3,3}, b_{3})
$$
  
\n
$$
\mathcal{O}\left((\gamma_{4})^{4}\right) = \frac{1}{4!} \left[ -v_{x}\delta t u_{x} + \left[ -(\Delta y + v_{y}\delta t)u_{y} \right] - \delta t u_{t}|_{i,j}^{n+1} \right]^{4} (a_{4,4}, b_{4})
$$
  
\n
$$
\mathcal{O}\left((\gamma_{5})^{4}\right) = \frac{1}{4!} \left[ -v_{x}\delta t u_{x} + \left[ (\Delta y - v_{y}\delta t)u_{y} \right] - \delta t u_{t}|_{i,j}^{n+1} \right]^{4} (a_{5,5}, b_{5})
$$
  
\n
$$
\mathcal{O}\left((14)\right)
$$

com  $(a_{i,i}, b_i)$ , tais que:

$$
(a_{1,1}, b_1)
$$
 pertencente ao segmento de extremos  $(\{x_i, y_j\}, t_{n+1})$  e  $(\overline{\overline{u}}_{i,j}^n, t_n)$  $(a_{2,2}, b_2)$  pertencente ao segmento de extremos  $(\{x_i, y_j\}, t_{n+1})$  e  $(\overline{u}_{i-1,j}^{n+1}, t_{n+\frac{1}{2}})$  $(a_{3,3}, b_3)$  pertencente ao segmento de extremos  $(\{x_i, y_j\}, t_{n+1})$  e  $(\overline{u}_{i+1,j}^{n+1}, t_{n+\frac{1}{2}})$  $(a_{4,4}, b_4)$  pertencente ao segmento de extremos  $(\{x_i, y_j\}, t_{n+1})$  e  $(\overline{u}_{i,j-1}^{n+1}, t_{n+\frac{1}{2}})$  $(a_{5,5}, b_5)$  pertencente ao segmento de extremos  $(\{x_i, y_j\}, t_{n+1})$  e  $(\overline{u}_{i,j+1}^{n+1}, t_{n+\frac{1}{2}})$ 

A equação (C.15) pode ser obtida após a sbstituição dos termos (C.9), (C.10), (C.11) e (C.12) em (C.8)
$$
u_{i,j}^{n+1} - u_{i,j}^{n+1} + 2v_x \delta t u_x|_{i,j}^{n+1} + 2v_y \delta t u_y|_{i,j}^{n+1} + 2\delta t u_t|_{i,j}^{n+1} - (4v_x^2 \delta t^2 u_{xx}|_{i,j}^{n+1} + 4v_y^2 \delta t^2 u_{yy}|_{i,j}^{n+1} + 4\delta t^2 u_{tt}|_{i,j}^{n+1}) - 2(4v_x v_y u_{xy} \delta t^2|_{i,j}^{n+1} + 4v_x u_{xt} \delta t^2|_{i,j}^{n+1} + 4v_y u_{yt} \delta t^2|_{i,j}^{n+1}) - \frac{1}{3}(-8v_x \delta t^3 u_{xxx}|_{i,j}^{n+1} - 8v_y \delta t^3 u_{yyy}|_{i,j}^{n+1} - 8\delta t^3 u_{tt}|_{i,j}^{n+1}) - \frac{1}{3}(-24v_x^2 v_y u_{xxx} \delta t^3|_{i,j}^{n+1} - 24v_x^2 u_{xx} \delta t^3|_{i,j}^{n+1} - 24v_x v_y^2 u_{xyy} \delta t^3 u_t|_{i,j}^{n+1}) - \frac{1}{3}(-24v_x \delta t^2 u_{xt}|_{i,j}^{n+1} - 24v_y^2 \delta t^3 u_{yyt}|_{i,j}^{n+1} - 24v_y \delta t^3 u_{yt}|_{i,j}^{n+1}) - \frac{1}{3}(-48v_x v_y \delta t^3 u_{xyt}|_{i,j}^{n+1}) - \frac{13}{9}\mathcal{O}((\gamma_1)^4) = - 2\frac{\delta t d}{(\Delta x)^2}u_{i,j}^{n+1} - 2\frac{\delta t d}{(\Delta x)^2}u_{i,j}^{n+1} + 4\frac{\delta t d}{(\Delta x)^2}v_x \delta t u_x|_{i,j}^{n+1} + 4\frac{\delta t d}{(\Delta x)^2}v_y \delta t u_y|_{i,j}^{n+1} + 4\frac{\delta t d}{(\Delta x)^2}v_x \delta t u_x|_{i,j}^{n+1} - \frac{\delta t d}{(\Delta x)^2}v_y \delta t u_y|_{i,j}^{n+1} + 4v_y^2 \delta t^2 u
$$

$$
+2\frac{\delta td}{(\Delta x)^2}u_{i,j}^{n+1}-2\frac{\delta td}{(\Delta x)^2}(\Delta x+v_x\delta t)u_x|_{i,j}^{n+1} -2\frac{\delta td}{(\Delta x)^2}v_y\delta tu_y|_{i,j}^{n+1}-2\frac{\delta td}{(\Delta x)^2}\delta tu_t|_{i,j}^{n+1} + \frac{\delta td}{(\Delta x)^2}((\Delta x+v_x\delta t)^2u_{xx}|_{i,j}^{n+1}+v_y^2\delta t^2u_{yy}|_{i,j}^{n+1}+\delta t^2u_{tt}|_{i,j}^{n+1}) +2\frac{\delta td}{(\Delta x)^2}(+(\Delta x+v_x\delta t)v_yu_{xy}\delta t|_{i,j}^{n+1}+(\Delta x+v_x\delta t)u_{xt}\delta t|_{i,j}^{n+1}+v_yu_{yt}\delta t^2|_{i,j}^{n+1}) + \frac{1}{3}\frac{\delta td}{(\Delta x)^2}(-(\Delta x+v_x\delta t)^3u_{xxx}|_{i,j}^{n+1}-v_y^3\delta t^3u_{yyy}|_{i,j}^{n+1}-\delta t^3u_{tt}|_{i,j}^{n+1}) + \frac{1}{3}\frac{\delta td}{(\Delta x)^2}(-3(\Delta x+v_x\delta t)^2v_yu_{xxy}\delta t|_{i,j}^{n+1}-3(\Delta x+v_x\delta t)^2u_{xxt}\delta t|_{i,j}^{n+1}) + \frac{1}{3}\frac{\delta td}{(\Delta x)^2}(-3(\Delta x+v_x\delta t)v_y^2u_{xyy}\delta t^3u_t|_{i,j}^{n+1}-3(\Delta x+v_x\delta t)\delta t^2u_{xt}|_{i,j}^{n+1}) + \frac{1}{3}\frac{\delta td}{(\Delta x)^2}(-3v_y^2\delta t^3u_{yyt}|_{i,j}^{n+1}-3v_y\delta t^3u_{yt}|_{i,j}^{n+1}-6(\Delta x+v_x\delta t)v_y\delta t^3u_{xyt}|_{i,j}^{n+1}) + 2\frac{\delta td}{(\Delta x)^2}O((\gamma_2)^4)+2\frac{\delta td}{(\Delta x)^2}u_{i,j}^{n+1}+2\frac{\delta td}{(\Delta x)^2}(\Delta x-v_x\delta t)u_x|_{i,j}^{n+1} -2\frac{\delta td}{(\Delta x)^2}v_y\delta tu_y|_{i,j}^{n+1}-2\frac{\delta td}{(\Delta x)^2}\
$$

$$
+\frac{1}{3}\frac{\delta td}{(\Delta x)^2} (+(\Delta x - v_x \delta t)^3 u_{xxx}|_{i,j}^{n+1} - v_y^3 \delta t^3 u_{yyy}|_{i,j}^{n+1} - \delta t^3 u_{ttl}|_{i,j}^{n+1}) \n+\frac{1}{3}\frac{\delta td}{(\Delta x)^2} (-3(\Delta x - v_x \delta t)^2 v_y u_{xxy} \delta t|_{i,j}^{n+1} + 3(\Delta x - v_x \delta t)^2 u_{xxt} \delta t|_{i,j}^{n+1}) \n+\frac{1}{3}\frac{\delta td}{(\Delta x)^2} (+3(\Delta x - v_x \delta t) v_y^2 u_{xyy} \delta t^3 u_{t}|_{i,j}^{n+1} + 3(\Delta x - v_x \delta t) \delta t^2 u_{xtl}|_{i,j}^{n+1}) \n+\frac{1}{3}\frac{\delta td}{(\Delta x)^2} (-3v_y^2 \delta t^3 u_{yyl}|_{i,j}^{n+1} - 3v_y \delta t^3 u_{ytl}|_{i,j}^{n+1} + 6(\Delta x - v_x \delta t) v_y \delta t^3 u_{xyl}|_{i,j}^{n+1}) \n+\frac{2}{(\Delta x)^2} \mathcal{O}((\gamma_3)^4) - 2 \frac{\delta td}{(\Delta y)^2} u_{i,j}^{n+1} - 2 \frac{\delta td}{(\Delta y)^2} u_{i,j}^{n+1} + 4 \frac{\delta td}{(\Delta y)^2} v_x \delta t u_x|_{i,j}^{n+1} \n+\frac{\delta td}{(\Delta y)^2} v_y \delta t u_y|_{i,j}^{n+1} + 4 \frac{\delta td}{(\Delta y)^2} \delta t u_t|_{i,j}^{n+1} \n-\frac{\delta td}{(\Delta y)^2} (4v_x^2 \delta t^2 u_{xx}|_{i,j}^{n+1} + 4v_y^2 \delta t^2 u_{yy}|_{i,j}^{n+1} + 4\delta t^2 u_{tt}|_{i,j}^{n+1}) \n-\frac{2}{3}\frac{\delta td}{(\Delta y)^2} (4v_x v_y u_{xy} \delta t^2|_{i,j}^{n+1} - 8v_y \delta t^3 u_{yyy}|_{i,j}^{n+1} - 8\delta t^3 u_{ttl}|_{i,j}^{n+1}) \n-\frac{1}{3}\frac{\delta td}{(\Delta y)^2} (-8v_x \delta t^3 u_{xxx}|_{
$$

$$
+2\frac{\delta dd}{(\Delta y)^{2}}u_{i,j}^{n+1}-2\frac{\delta dd}{(\Delta y)^{2}}v_{x}\delta tu_{x}|_{i,j}^{n+1}\\-2\frac{\delta dd}{(\Delta y)^{2}}(\Delta y+v_{y}\delta t)u_{y}|_{i,j}^{n+1}-2\frac{\delta dd}{(\Delta y)^{2}}\delta tu_{y}|_{i,j}^{n+1}\\+\frac{\delta dd}{(\Delta y)^{2}}(v_{x}^{2}\delta t^{2}u_{xx}|_{i,j}^{n+1}+(\Delta y+v_{y}\delta t)^{2}u_{yy}|_{i,j}^{n+1}+\delta t^{2}u_{t}|_{i,j}^{n+1})\\+2\frac{\delta dd}{(\Delta y)^{2}}(-v_{x}^{2}\delta t^{3}u_{xxx}|_{i,j}^{n+1}-(\Delta y+v_{y}\delta t)^{3}u_{yy}|_{i,j}^{n+1}+(\Delta y+v_{y}\delta t)u_{yt}\delta t|_{i,j}^{n+1})\\+\frac{1}{3}\frac{\delta dd}{(\Delta y)^{2}}(-v_{x}^{3}\delta t^{3}u_{xxx}|_{i,j}^{n+1}-(\Delta y+v_{y}\delta t)^{3}u_{yy}|_{i,j}^{n+1}-\delta t^{3}u_{tt}|_{i,j}^{n+1})\\+\frac{1}{3}(-3v_{x}^{2}(\Delta y+v_{y}\delta t)v_{xxy}\delta t|_{i,j}^{n+1}-3v_{x}^{2}u_{xx}\delta t^{3}|_{i,j}^{n+1})\\+\frac{1}{3}(-3v_{x}(\Delta y+v_{y}\delta t)^{2}u_{xyy}\delta tu_{i,j}^{n+1}-3v_{x}\delta t^{3}u_{xt}|_{i,j}^{n+1})\\+\frac{1}{3}(-6v_{x}(\Delta y+v_{y}\delta t)^{2}u_{xyy}\delta tu_{i,j}^{n+1}-3(\Delta y+v_{y}\delta t)^{3}t^{2}u_{xt}|_{i,j}^{n+1})\\+\frac{1}{3}(-6v_{x}(\Delta y+v_{y}\delta t)^{3}t^{2}u_{xy}|_{i,j}^{n+1}+\frac{2}{(\Delta y)^{2}}\mathcal{O}\left((\gamma_{5})^{4}\right)\\+2\frac{\delta dd}{(\Delta y)^{2}}u_{i,j}^{n+1}-2\frac{\delta dd}{(\Delta y)^{2}}u_{x}|_{i,j}^{n+1}+2\frac{\delta dd}{(\Delta y)^{2}}\mathcal{O}\left((\gamma_{5})
$$

As simplificações permitem afirmar o erro de truncamento será

$$
\epsilon = \mathcal{O}((\delta t)) + \mathcal{O}((\delta t)^2) + \mathcal{O}((\delta t)^3) + \mathcal{O}((\Delta x)^2) + \mathcal{O}\left(\frac{\delta t}{\Delta x}\right) \n+ \mathcal{O}\left(\frac{(\delta t)^2}{(\Delta x)^2}\right) + \mathcal{O}\left(\frac{(\delta t)^3}{(\Delta x)^2}\right) + \mathcal{O}\left(\frac{(\delta t)^4}{(\Delta x)^2}\right) + \mathcal{O}\left(\frac{\delta t}{(\Delta y)^2}\right) \n+ \mathcal{O}\left(\frac{\delta t}{\Delta y}\right) + \mathcal{O}\left(\frac{(\delta t)^2}{(\Delta y)^2}\right) + \mathcal{O}\left(\frac{(\delta t)^3}{(\Delta y)^2}\right) + \mathcal{O}\left(\frac{(\delta t)^4}{(\Delta y)^2}\right)
$$
\n(C.17)

## C.2 Estabilidade do Método Hopmoc 2D

Assim como na demonstração da estabilidade da formulação unidimensional do Método BDF–Hopmoc optou-se por considerar a estratégia proposta por Zhang [36], considere dois semipassos de tempo do Método BDF–Hopmoc,

$$
\overline{u}_{i,j}^{n+\frac{1}{2}} = \overline{\overline{u}}_{i,j}^n + \delta t \cdot d \left[ \frac{\overline{u}_{i-1,j}^{n+\frac{1}{2}} - 2\overline{u}_{i,j}^{n+\frac{1}{2}} + \overline{u}_{i+1,j}^{n+\frac{1}{2}}}{(\Delta x)^2} + \frac{\overline{u}_{i,j-1}^{n+\frac{1}{2}} - 2\overline{u}_{i,j}^{n+\frac{1}{2}} + \overline{u}_{i,j+1}^{n+\frac{1}{2}}}{(\Delta y)^2} \right],
$$
\n(C.18)

$$
u_{i,j}^{n+1} = \overline{u}_{i,j}^{n+\frac{1}{2}} + \delta t d \left[ \frac{\overline{u}_{i-1,j}^{n+\frac{1}{2}} - 2\overline{u}_{i,j}^{n+\frac{1}{2}} + \overline{u}_{i+1,j}^{n+\frac{1}{2}}}{(\Delta x)^2} + \frac{\overline{u}_{i,j-1}^{n+\frac{1}{2}} - 2\overline{u}_{i,j}^{n+\frac{1}{2}} + \overline{u}_{i,j+1}^{n+\frac{1}{2}}}{(\Delta y)^2} \right],
$$
\n(C.19)

e o operador de diferenças (C.20)

$$
\Theta_{\Delta x,\Delta y} \overline{\overline{u}}_{i,j}^n = d \left[ \frac{\overline{\overline{u}}_{i-1,j}^n - 2\overline{\overline{u}}_{i,j}^n + \overline{\overline{u}}_{i+1,j}^n}{(\Delta x)^2} + \frac{\overline{\overline{u}}_{i,j-1}^n - 2\overline{\overline{u}}_{i,j}^n + \overline{\overline{u}}_{i,j+1}^n}{(\Delta y)^2} \right],\tag{C.20}
$$

Os semipassos de tempo C.18 e C.19 podem ser reescrito em função de  $\Theta_{\Delta x, \Delta y}$ como

$$
\overline{u}_{i,j}^{n+\frac{1}{2}} = \overline{\overline{u}}_{i,j}^n + \delta t \cdot \Theta_{\Delta x, \Delta y} \overline{u}_{i,j}^{n+\frac{1}{2}}
$$
\n(C.21)

$$
u_{i,j}^{n+1} = \overline{u}_{i,j}^{n+\frac{1}{2}} + \delta t \Theta_{\Delta x, \Delta y} \overline{u}_{i,j}^{n+\frac{1}{2}}.
$$
 (C.22)

Seja  $\vartheta$  uma componente auxiliar, tal que  $\vartheta$  $\frac{n+\frac{1}{2}}{i,j} = \overline{\overline{u}}_{i,j}^n + \overline{\overline{\vartheta}}_{i,j}^n$ , a equação C.21 pode ser reescrita como

$$
\begin{cases}\n(1 - \delta t \cdot \Theta_{\Delta x, \Delta y}) \overline{u}_{i,j}^{n + \frac{1}{2}} - \overline{\vartheta}_{i,j}^{n + \frac{1}{2}} = -\overline{\overline{\vartheta}}_{i,j}^n \\
\overline{\vartheta}_{i,j}^{n + \frac{1}{2}} = \overline{\overline{u}}_{i,j}^n\n\end{cases}.
$$
\n(C.23)

Ao considerar  $\overline{V}^{n+\frac{1}{2}}=(u_{i,j}^{n+\frac{1}{2}},\vartheta_{i,j}^{n+\frac{1}{2}})^T$  e  $\overline{\overline{V}}^n=(\overline{\overline{u}}_{i,j}^n,\overline{\overline{\vartheta}}_{i,j}^n)^T$ , então o sistema C.23 pode ser reescrito como

$$
\begin{bmatrix} 1 - \delta t \cdot \Theta_{\Delta x, \Delta y} & -1 \\ 0 & 1 \end{bmatrix} \overline{V}^{n + \frac{1}{2}} = \begin{bmatrix} 0 & -1 \\ 1 & 0 \end{bmatrix} \overline{\overline{V}}^n
$$
 (C.24)

ou

$$
\overline{V}^{n+\frac{1}{2}} = \begin{bmatrix} \frac{1}{1-\delta t \cdot \Theta_{\Delta x, \Delta y}} & \frac{1}{1-\delta t \cdot \Theta_{\Delta x, \Delta y}} \\ 0 & 1 \end{bmatrix} \begin{bmatrix} 0 & -1 \\ 1 & 0 \end{bmatrix} \overline{V}^n.
$$
 (C.25)

ou ainda,

$$
\overline{V}^{n+\frac{1}{2}} = \begin{bmatrix} \frac{1}{1-\delta t \cdot \Theta_{\Delta x, \Delta y}} & \frac{-1}{1-\delta t \cdot \Theta_{\Delta x, \Delta y}} \\ 1 & 0 \end{bmatrix} \overline{\overline{V}}^n.
$$
 (C.26)

De forma similar, ao considerar  $\vartheta_{i,j}^{n+1} = \overline{u}_{i,j}^{n+\frac{1}{2}} + \overline{\vartheta}_{i,j}^{n+\frac{1}{2}}$ . O sistema de equações

$$
\begin{cases}\n u_{i,j}^{n+1} - \vartheta_{i,j}^{n+1} = (\delta t \cdot \Theta_{\Delta x, \Delta y} - 1) \, \overline{\vartheta}_{i,j}^{n+\frac{1}{2}} \\
 \vartheta_{i,j}^{n+1} = \overline{u}_{i,j}^{n+\frac{1}{2}}\n\end{cases} \tag{C.27}
$$

apresenta uma alternativa compatível com a equação C.22, onde em cada equação é

apresentado apenas valores de dois passos de tempo.

Se  $V^{n+1} = (u_{i,j}^{n+1}, \vartheta_{i,j}^{n+1})^T$  e  $\overline{V}^{n+\frac{1}{2}} = (\overline{u}_{i,j}^{n\frac{1}{2}}, \overline{\vartheta}_{i,j}^{n\frac{1}{2}})^T$ , então o sistema C.30 pode ser reescrito como

$$
\begin{bmatrix} 1 & -1 \\ 0 & 1 \end{bmatrix} V^{n+1} = \begin{bmatrix} 0 & \delta t \cdot \Theta_{\Delta x, \Delta y} - 1 \\ 1 & 0 \end{bmatrix} \overline{V}^{n\frac{1}{2}}.
$$
 (C.28)

ou

$$
V^{n+1} = \begin{bmatrix} 1 & 1 \\ 0 & 1 \end{bmatrix} \begin{bmatrix} 0 & \delta t \cdot \Theta_{\Delta x, \Delta y} - 1 \\ 1 & 0 \end{bmatrix} \overline{V}^{n\frac{1}{2}}.
$$
 (C.29)

ou

$$
V^{n+1} = \begin{bmatrix} 1 & -\delta t \cdot \Theta_{\Delta x, \Delta y} - 1 \\ 1 & 0 \end{bmatrix} \overline{V}^{n\frac{1}{2}}.
$$
 (C.30)

Substituindo o sistema C.26 em C.30 obtém-se

$$
V^{n+1} = \begin{bmatrix} 1 & -\delta t \cdot \Theta_{\Delta x, \Delta y} - 1 \\ 1 & 0 \end{bmatrix} \begin{bmatrix} \frac{1}{1 - \delta t \cdot \Theta_{\Delta x, \Delta y}} & \frac{-1}{1 - \delta t \cdot \Theta_{\Delta x, \Delta y}} \\ 1 & 0 \end{bmatrix} \overline{V}^n
$$
 (C.31)

ou

$$
V^{n+1} = \begin{bmatrix} \frac{(\delta t \cdot \Theta_{\Delta x, \Delta y})^2}{1 - \delta t \cdot \Theta_{\Delta x, \Delta y}} & \frac{-1}{1 - \delta t \cdot \Theta_{\Delta x, \Delta y}} \\ \frac{1}{1 - \delta t \cdot \Theta_{\Delta x, \Delta y}} & \frac{-1}{1 - \delta t \cdot \Theta_{\Delta x, \Delta y}} \end{bmatrix} \overline{\overline{V}}^n
$$
(C.32)

Quando se considera  $\left(\overline{\overline{u}}_{i,j}^n, \overline{\overline{v}}_{i,j}^m\right)^T = (w_1, w_2)^T e^{\sqrt{-1}(ik_x\Delta x + jk_y\Delta y)}$ , onde  $k_x$  e  $k_y$  são números de comprimentos de onda por unidade de distância na direção *x* e na direção *y*, a expressão C.32 pode ser reescrita como

$$
V^{n+1} = \begin{bmatrix} \frac{\Lambda^2}{1-\Lambda} & \frac{-\Lambda}{1-\Lambda} \\ \frac{1}{1-\Lambda} & \frac{-1}{1-\Lambda} \end{bmatrix} \overline{V}^n \tag{C.33}
$$

Ao resolver C.33 com  $\Lambda = \frac{\delta t}{(\Delta x)^2} d \sin^2 \left( \frac{k_x \Delta x}{2} \right) + \frac{\delta t}{(\Delta y)^2} d \sin^2 \left( \frac{k_y \Delta y}{2} \right)$ 2 ⌘ , os autovalores de  $V^{n+1}$  são

$$
\lambda_1 = \frac{-\Lambda^2 + \sqrt{\Lambda^4 + 2\Lambda - 3} + 1}{2\Lambda - 2}
$$
 (C.34)

e

$$
\lambda_2 = \frac{-\Lambda^2 - \sqrt{\Lambda^4 + 2\Lambda - 3} + 1}{2\Lambda - 2}
$$
 (C.35)

Conclui-se que  $\Lambda > 0$  porque  $\delta t$ ,  $\Delta x > 0$ ,  $\Delta y > 0$  e  $k_x > 0 \Rightarrow \sin^2(\frac{ik_x \Delta x}{2}) > 0$  e  $k_y > 0 \Rightarrow \sin^2\left(\frac{ik_y \Delta y}{2}\right)$ 2  $=$   $> 0$ .

Então, a análise dos radicais de cada autovalor permite concluir que  $|\lambda_{1,2}|\leq 1$ .

Portanto, com base na análise de estabilidade de von Neumann [8], pode-se concluir que o Método Hopmoc é estável.

A análise computacional da convergência do método pode ser comprovada através dos testes computacionais apresentados em 4.2.